## Das Stokesproblem bei geschwindigkeitsgekoppelten nematischen Direktorfeldern

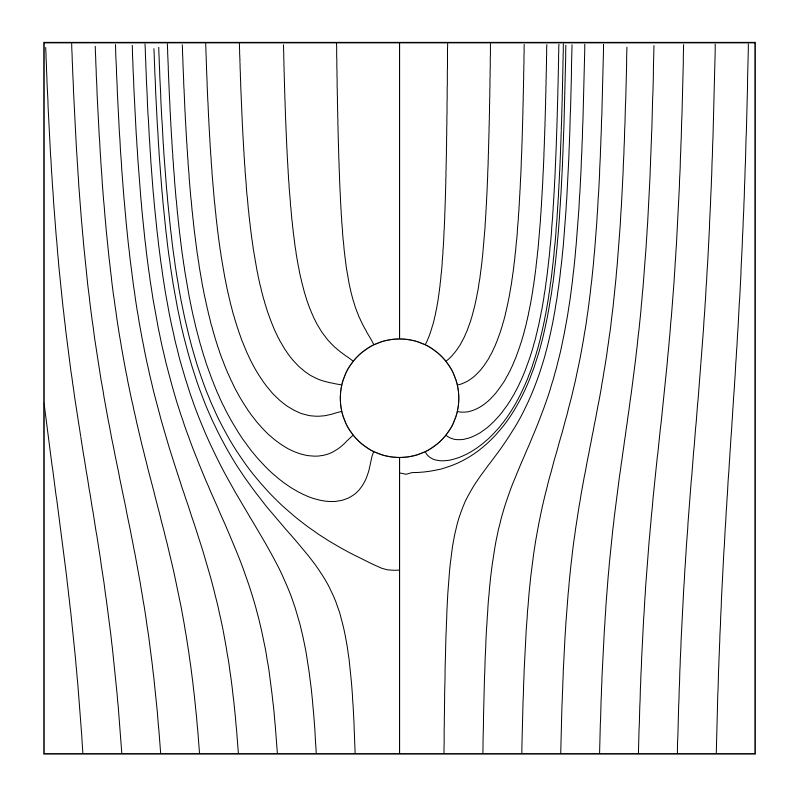

Wissenschaftliche Arbeit von Dipl.Phys. Dieter Ventzki

PD Dr.habil H.Stark, Prof.Dr.H.R.Trebin

November 2000 Institut für Theoretische und Angewandte Physik Universität Stuttgart

# Inhaltsverzeichnis

## Einleitung 5

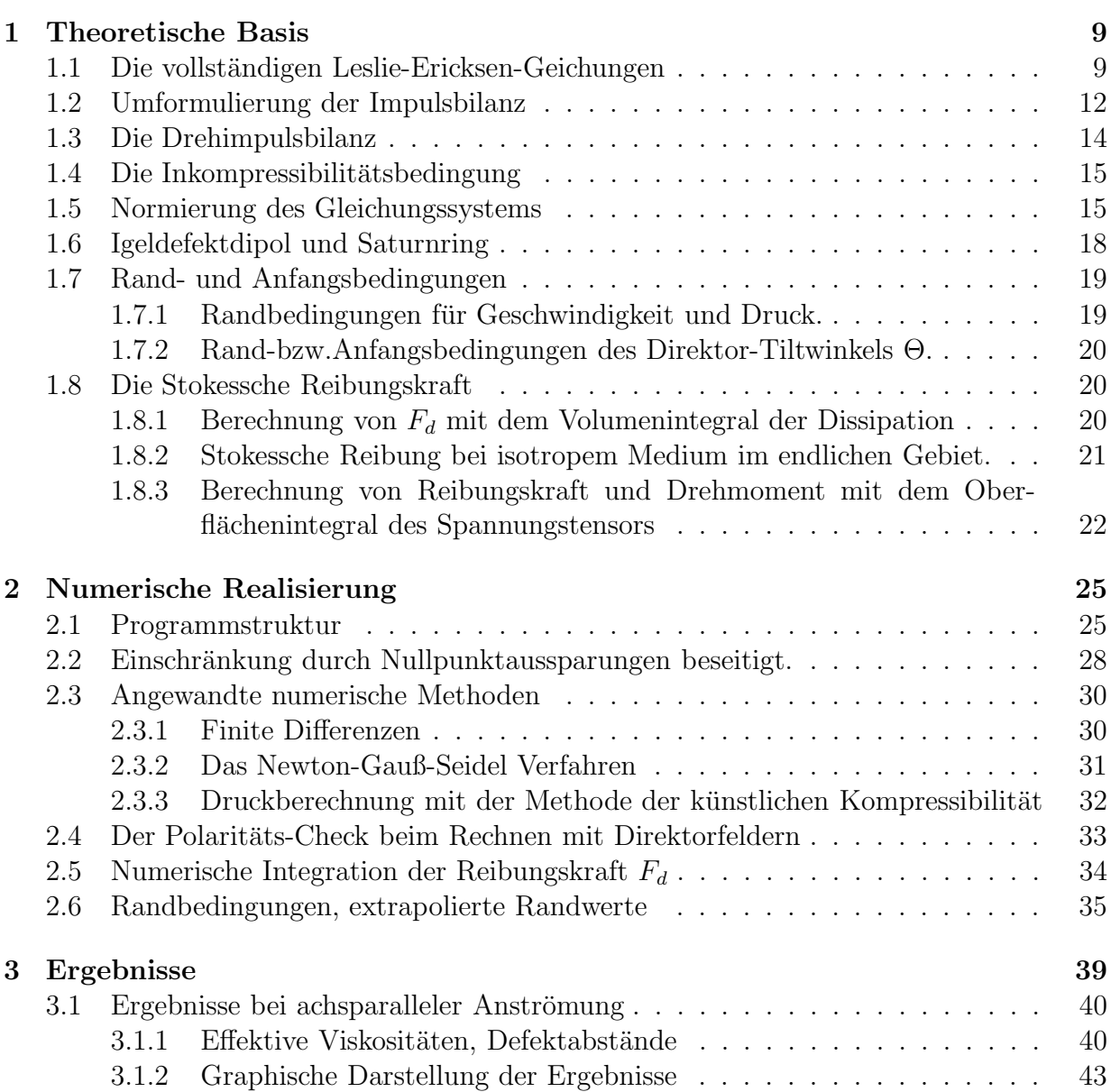

#### 4 INHALTSVERZEICHNIS

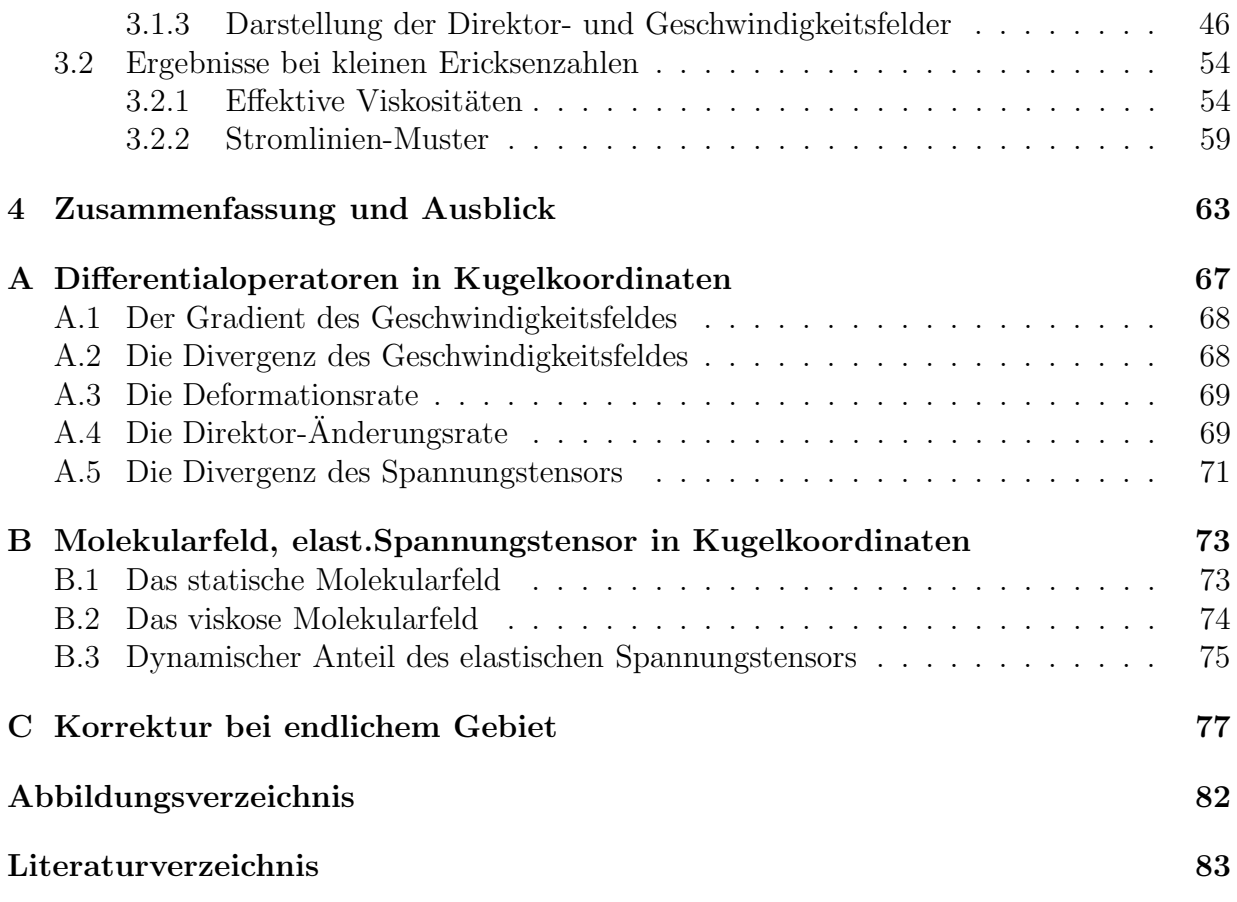

## Einleitung

Der Autor hat sich im Rahmen seiner Diplomarbeit[11] mit der Brownschen Bewegung von Wasserblasen in nematischen Emulsionen befasst und dabei vor allem den sogenannten Igeldefekt-Dipol numerisch in Bezug auf seine Geschwindigkeits- und Druckfelder durchgerechnet, um am Ende die Stokesschen Reibungskraft einer solchen Struktur im nematischen Umfeld zu bestimmen. Die Stokessche Kraft benötigt man, wie allgemein bekannt, zur Berechnung der Diffusionskonstanten.

Eine Konfiguration des Direktorfeldes, die als Igeldefekt-Dipol bezeichnet wird - siehe Abb.1 - bildet sich an Wasserbläschen in einer nematischen Umgebung aus topologischen Gründen mehr oder weniger zwangsläufig aus, wie Lubensky, H.Stark et.al. nachgewiesen haben.[5]. Die andere Möglichkeit für eine energetisch günstige Direktorfeldstruktur ist die Entstehung eines konzentrischen Liniendefekts in der Aquatorialebene - dem sogenannten Saturnring. Er kommt bevorzugt an sehr kleinen Wasserblasen vor. Beide Arten von Defektstrukturen an Wasserblasen sind eine Folge der hom¨ootropen Verankerung der nematischen Moleküle auf der kugeligen Blasenoberfläche. Selbstverständlich können solche Direktorfelder nicht nur an Wasserblasen, sondern auch an beliebigen anderen Fremdkörpern mit einer annährend sphärischen Oberfläche entstehen, wenn diese nur genügend klein sind (1 bis 3  $\mu$ m).

Mit dem Stokesproblem in nematischen Flüssigkeiten hatten sich früher schon Ruhwandl und Terentjew<sup>[9]</sup> sowie Heuer, Kneppe und Schneider<sup>[4]</sup> beschäftigt. Ruhwandl und Terentjew stellten eine Lösung des Problems für eine Kugel mit Saturnring-Liniendefekt vor, beschränkt auf kleine Ericksenzahlen. Diese Arbeit gab einige Anregungen zur Lösung der verwandten Aufgabe des Igeldefekt-Direktorfeldes. Heuer, Kneppe und Schneider untersuchten ausschließlich Kugeln mit homogenen Direktorfeldern ohne jede Verankerung auf der Kugeloberfläche. In beiden Arbeiten wird ebenso wie bei der Diplomarbeit des Autors ein konstantes, geschwindigkeitsunabhängiges Direktorfeld unterstellt. Durch diese Einschränkung wird die Zahl der Variablen und Gleichungen um eins reduziert. Man erhält so ein in  $v$  und  $p$  lineares Gleichungssystem. Eine solche Vereinfachung ist aber nur bei kleinen Ericksenzahlen, d.h. bei kleinen Anströmgeschwindigkeiten und/oder kleinen Kugelradien gerechtfertigt. In allen genannten Arbeiten wurden Lösungen für beide Hauptanströmrichtungen parallel und senkrecht zur Achse des Direktorfeldes vorgestellt. Daraus errechnete sich dann das Anisotropieverhältnis.

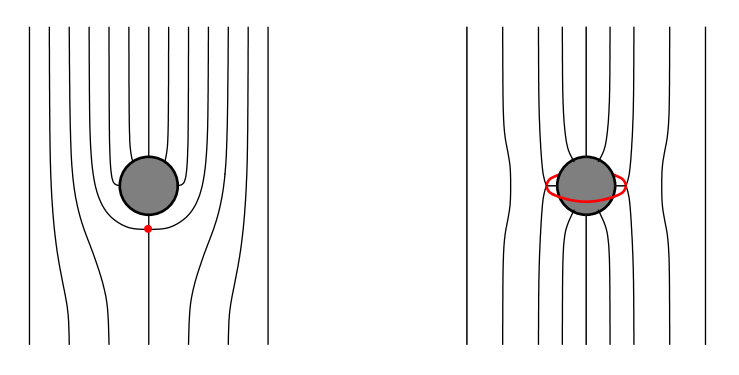

Abbildung 1: Direktorfelder des Igeldefekt-Dipols und des Saturnring-Liniendefekts.

Im abschließenden Kapitel der Diplomarbeit waren die noch anstehenden offenen Fragen aufgelistet. Als wichtige Aufgaben wurden hierbei erkannt:

- Bisher war die numerische Lösung auf endliche Gebiete mit einer Nullpunktaussparung für  $\rho = 1/r$  in Größenordnung der Gittermaschenweite beschränkt. Gesucht wird die Lösung im unbeschränkten Gebiet, d.h. ohne Nullpunktaussparung.
- Um numerische Ergebnisse im endlichen Gebiet mit dem isotropen Grenzfall besser vergleichen zu können, ist eine analytische Lösung der Stokesschen Gleichungen im endlichen Gebiet erforderlich.
- Die Lösung des Stokesproblems in nematischen Flüssigkeiten bei gekoppeltem Direktorund Geschwindigkeitsfeld d.h. bei großen Ericksenzahlen sowohl für achsparallele als auch senkrechte Anströmung.

Der Autor hat sich in den letzten zwei Jahren seit dem Abschluss der Diplomarbeit im August 1998 der Lösung dieser Aufgaben gewidmet. Die Ergebnisse sind in dieser Niederschrift dokumentiert, ausdrücklich ohne den Anspruch einer mit Dissertationen vergleichbaren Arbeit. Es geht dem Autor lediglich darum, die Erkenntnisse aus einer zweijährigen wissenschaftlichen Tätigkeit für sich selbst und für das Institut zu ordnen und ggf. für andere Mitglieder der Community, die auf diesem Gebiet arbeiten wollen, verfügbar zu halten. Interessenten können ggf. Rechnerprogramme vom Autor auf CDROM abrufen.

In der ersten Phase bis zum Frühjahr 1999 standen neben der Aufarbeitung von Randproblemen wie der Verbesserung des Integrators durch Umstellung auf Mittelwertberechnung von Variablen und Ableitungen, Korrektur der Leslie-Koeffizienten, Ausdehnung der Berechnung auf den Saturnring und ein zweites Material 5CB<sup>1</sup> , die ersten beiden Punkte im Vordergrund. W¨ahrend es relativ bald gelang, die Stokessche Kraft im endlichen Gebiet analytisch zu berechnen und einen entsprechenden Korrekturfaktor zu definieren, erwies

<sup>1</sup> siehe Aktualisierte Fassung der Diplomarbeit vom 14.Mai 1999

#### Einleitung 7

sich die Suche nach geeigneten numerischen Methoden zur generellen Vermeidung der Nullpunktaussparung als ziemlich sperrig. Versuche mit adaptiven Gittern im Bereich kleiner reziproker Radien oder kartesischen Feldkoordinaten, formuliert mit sphärischen Gitterkoordinaten wie bei Ruhwandl/Terentjew[9] oder Heuer/Kneppe/Schneider[4] brachten keine substantiellen Verbesserungen. Ebenso führte auch die Berechnung der Stokeskraft durch direkte Relaxation der Dissipationsgleichung zu keinen verwertbaren Ergebnissen.

Ab April 1999 stand die verallgemeinerte L¨osung des Stokesproblems in nematischer Umgebung und bei großen Ericksenzahlen auf der Tagesordnung. Dabei haben wir uns auf den Fall der achsparallelen Anströmung beschränkt. Nach Austesten des Programms lieferte dieses erstmals im September 1999 Zahlenwerte für die Stokeskraft im realistischen Bereich. Wie sich jedoch herausstellte, gab es punktuell bei bestimmten Ericksenzahlen etliche Ungereimtheiten. Diese auszuräumen dauerte bis zur Regensburger Tagung der Physikalischen Gesellschaft im Frühjahr 2000. Entscheidende Fortschritte brachten dabei der Ubergang auf diskreten Druckwerte anstelle von Mittelwerten in der Relaxationsgleichung des Druckes und die Umformulierung der Impulsbilanz durch Eliminieren des statischen Druckes aus dem elastischen Spannungstensor. Den mathematische Kunstgriff hierzu hat Holger Stark beigesteuert.

Durch die Umstellung auf diskrete Druckwerte war unerwartet auch das Problem der Nullpunktaussparung im achsparallelen Fall gel¨ost. Leider erwies sich diese Maßnahme bei der Anströmumg senkrecht zur Direktorfeldachse als nicht ausreichend. Der Sommer und Herbst des Jahres 2000 verging mit der Untersuchung des dreidimensionalen Nullpunkt-Problems im quasistatischen (linearen) Fall unter Beachtung der inzwischen vom 2D-Programm vorliegenden Erkenntnisse. Darüber hinaus waren für die Dokumentation der entgültigen Ergebnisse von allen interessierenden Varianten der Anströmrichtungen, Direktorfelder, nematischen Materialien und Nullpunktaussparungen zeitaufwendige Programmläufe mit vollständiger Relaxation abzuarbeiten und in Diagrammen auszuwerten, die Gegenstand dieser Ausarbeitung sind.

Einleitung

# Kapitel 1 Theoretische Basis

In der Diplomarbeit des Autors[11] wurde das Stokesproblem in nematischen Flüssigkeiten am Beispiel des Direktorfeldes eines Igeldefektdipols behandelt. Derartige topologische Punkt- bzw. Liniendefekte bilden sich in Direktorfeldern in der Umgebung von sphärischen Einschlüssen durch die homöotrope Verankerung der Moleküle auf der Kugeloberfläche zwangsläufig aus.[5][6][9] Es wurde damals allerdings einschränkend ein geschwindigkeitsunabhängiges Direktorfeld angenommen, wodurch die Gültigkeit der gefundenen Problemlösung auf kleine Anströmgeschwindigkeiten mit Ericksenzahlen  $ER < 1$  begrenzt war.<sup>1</sup> Diese Voraussetzung wird in der vorliegenden Arbeit aufgegeben. Mit einem geschwindigkeitsgekoppelten Direktorfeld wird jedoch sowohl der viskose als auch der elastische Spannungstensor nicht-linear geschwindigkeitsabhängig. Zunächst geht es um die Lösung des Problems für Anströmung parallel zur Defektachse, wobei nicht nur der Igeldefektdipol sondern auch der Saturnring-Liniendefekt mit einbezogen werden. Die als Anfangsbedingung für die numerische Iteration benötigten statischen Direktorfelder werden vorab aus geeigneten Ansatz-Feldern mit Hilfe der Euler-Lagrange-Gleichung auf minimale elastische Energiedichte optimiert.

## 1.1 Berechnung der Felder mit den vollständigen Leslie-Ericksen-Geichungen

Unter der Annahme eines konstanten Direktorfeldes und bei achsparalleler Anströmung hatte sich das Problem auf zwei Raumdimensionen reduziert und damit auf die Bestimmung von zwei Geschwindigkeitskomponenten. Als dritte Variable kam noch der hydrodynamische Druck hinzu. Also benötigte man drei Gleichungen: Zwei Gleichungen lieferte die zweidimensionale Impulsbilanz für stationäre und "schleichende" Strömungen bei Abwe-

 $1$ Die Ericksenzahl beschreibt das Verhältnis von viskosen zu elastischen Kräften in Flüssigkristallen:  $ER = \eta a v/K$ . Hierin bedeutet  $\eta$  die Viskosität  $\alpha_4/2$ , a ist eine charakteristische Abmessung, hier der Kugelradius und v ist der Betrag der Anströmgeschwindigkeit. K bezeichnet die Elastische Konstante des Nematen.

senheit von Volumenkräften

$$
\text{div }\boldsymbol{\sigma} = \text{div }\boldsymbol{\sigma}' - p\boldsymbol{I} = 0. \tag{1.1}
$$

In Gl.1.1 konnte die Divergenz des elastischen Spannungstensors div  $\boldsymbol{\sigma}^d$ vernachlässigt werden, da diese bei kleinen Geschwindigkeiten näherungsweise gleich der Divergenz des statischen Spannungstensors div  $\sigma^o$  wird, welche immer gleich Null ist.

Die dritte Gleichung lieferte die Inkompressibilitätsbedingung

$$
\text{div } \mathbf{v} = 0. \tag{1.2}
$$

Damit war dieses Gleichungssystem in  $v$  und p linearisiert bei gegebenen Randbedingungen lösbar.

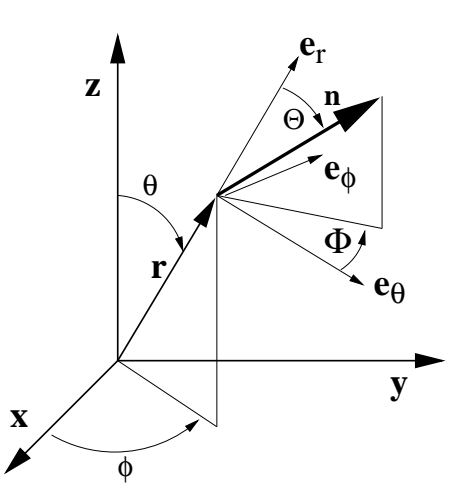

Abbildung 1.1: Sphärische Direktorkoordinaten mit Ortskoordinaten.

Mit Aufgabe der Geschwindigkeitsinvarianz des Direktors  $n$  wird dieser selbst zur Variablen. Der Direktor ist ein Einheitsvektor der Länge 1. Damit ist dieser im achsparallelen Fall mit einer einzigen Größe, dem Direktor-Tiltwinkel  $\Theta$  (Abb.1.1) eindeutig beschrieben. Die Direktorkomponenten (hier in Kugelkoordinaten dargestellt) sind voneinander linear abhängig und durch  $\Theta$  bestimmt:

$$
n_{\rho} = \cos \Theta \quad ; \qquad n_{\theta} = \sin \Theta. \tag{1.3}
$$

Für diese zusätzliche Variable benötigt man eine weitere Gleichung. Wir erinnern uns daran, dass die Leslie-Theorie hierfür eine geeignete Beziehung anbietet, wonach der Direktor  $n$  im Gleichgewichtsfall stets kollinear dem Vektor des Molekularfeldes  $h$  sein muss. Im Falle einer stationären Strömung besteht dieses Molekularfeld aus einem elastischen und viskosen Beitrag  $h^d$  bzw.  $h'$ . Bei Kollinearität der Vektoren  $n$  und  $h$  verschwindet deren Kreuzprodukt:

$$
\Gamma = \boldsymbol{n} \times (\boldsymbol{h}^d(\boldsymbol{n}) - \boldsymbol{h}'(\boldsymbol{n}, \boldsymbol{v})) = 0. \tag{1.4}
$$

Physikalisch bedeutet diese Gleichung, dass sich im stationären Fall die elastischen und viskosen Drehimpulsdichten, welche auf die nematischen Moleküle wirken, an jedem Punkt des Gebietes gegenseitig aufheben müssen. Deshalb kann man die Gleichung 1.4 anschaulich als Drehimpulsbilanz bezeichnen.

Nachdem die Beschränkung auf kleine Ericksenzahlen gefallen ist, darf man die Divergenz des elastischen Spannungstensors in der Impulsbilanz nicht mehr ignorieren. Wir können somit ein vollständiges Gleichungssystem für das verallgemeinerte Stokesproblem in nematischer Umgebung angeben:

$$
\text{div } \boldsymbol{\sigma} = \text{div } (\boldsymbol{\sigma}' + \boldsymbol{\sigma}^d - p\mathbf{I}) = 0
$$
  
\n
$$
\text{div } \mathbf{v} = 0
$$
  
\n
$$
\boldsymbol{\Gamma} = \boldsymbol{n} \times (\boldsymbol{h}^d(\boldsymbol{n}) - \boldsymbol{h}'(\boldsymbol{n}, \boldsymbol{v})) = 0.
$$
\n(1.5)

Bei den erhöhten Geschwindigkeiten ist zu fragen, ob die Bedingung für schleichende Strömung: Reynoldszahl  $R \ll 1$  noch erfüllt ist und damit die linke Seite der Navier-Stokes-Gleichung gleich Null gesetzt werden darf . Im Vorgriff auf die Ergebnisse dieser Arbeit kann diese Frage für realistisch zu erwartende Ericksenzahlen bejaht werden. Bei  $ER = 30$ , Material 5CB ( $\eta = \frac{\alpha_4}{2} = 0.374$ ;  $K = 4.7 \cdot 10^{-7}$ ) und einem Kugelradius von a = 1 $\mu$ m ergibt sich eine Geschwindigkeit von ≈ 0.38 cm · s<sup>-1</sup>. Setzt man die Dichte  $\rho_d \approx 1.0$  erhält man für die Reynoldszahl

$$
R = \frac{v \, a \, \rho_d}{\eta} = \frac{0.38 \cdot 10^{-4} \cdot 1.0}{0.374} \approx 10^{-4}.
$$

Die Bedingung für schleichende Strömumng ist somit gut erfüllt.

Die in den Gleichungen 1.5 vorkommenden Tensoren und Vektoren sind aus der Literatur<sup>[3][11]</sup> bekannt. Sie seien ohne Herleitung erwähnt, welche dort nachzulesen ist.

Viskoser Spannungstensor:

$$
\sigma'_{ij} = \alpha_1 n_i n_j n_k n_l A_{kl} + \alpha_2 n_j N_i + \alpha_3 n_i N_j + \alpha_4 A_{ij} + \alpha_5 n_j n_k A_{ik} + \alpha_6 n_i n_k A_{jk}.
$$
 (1.7)

Hierin sind die Leslie-Koeffizienten  $\alpha_1...\alpha_6$  dynamische Viskositäten, welche die Anisotropie des nematischen Materials beschreiben.  $N_i$  ist der Vektor der Direktoränderungsrate in Bezug auf die Strömung

$$
N_i = \frac{\partial n_i}{\partial t} + v_j \partial_j n_i - \frac{1}{2} (\text{rot } \mathbf{v} \times \mathbf{n}). \tag{1.8}
$$

Bei stationärer Strömung verschwindet die lokale Zeitableitung des Direktors, jedoch nicht die konvektive Ableitung  $v_j \partial_j n_i$ .

Der Tensor  $A_{ij}$  ist der symmetrische Anteil des Geschwindigkeitsgradienten

$$
A_{ij} = \frac{1}{2}(\partial_i v_j + \partial_j v_i).
$$
\n(1.9)

Auch der elastische Spannungstensor ist schon bekannt, siehe [3, S.152 3.5.2][11, S.27 1.81]:

$$
\sigma_{ij}^d = -\frac{\partial f_d}{\partial(\partial_i n_k)} \partial_j n_k. \tag{1.10}
$$

In Gl.1.10 bedeuted  $f_d$  die Franksche Verzerrungsenergiedichte, in Ein-Konstantenäherung gegeben durch

$$
f_d = \frac{1}{2}K(\partial_j n_i)^2.
$$
 (1.11)

Mit dieser Näherung vereinfacht sich der elastische Spannungstensor zu  $\sigma_{ij}^d = -K \partial_i n_k \partial_j n_k$ .

Schließlich brauchen wir noch die Definition des elastischen und des viskosen Molekularfeldes. Das erstere ergibt sich aus der Euler-Lagrange-Gleichung der freien Verzerrungsenergiedichte:[3, S.107 -3.1.3.4][11, S.24-1.70] zu

$$
h_i^d = -\frac{\partial f_d}{\partial n_i} + \partial_j \left( \frac{\partial f_d}{\partial (\partial_j n_i)} \right). \tag{1.12}
$$

Das viskose Molekularfeld leitet man aus den Materialgleichungen her[3, S.205-5.1.4][11, S.31-1.101]:

$$
h_i' = \gamma_1 N_i + \gamma_2 n_j A_{ij} \quad \text{mit} \quad \gamma_1 = \alpha_3 - \alpha_2 \quad ; \quad \gamma_2 = \alpha_6 - \alpha_5 \tag{1.13}
$$

Die für die numerische Rechnung benötigten expliziten Berechnungen der Größen  $\sigma_{ij,j}'$ ,  $N_i$ ,  $A_{ij}$ ,  $h_i^d$  und  $h_i'$  in Kugelkoordinaten sind im Anhang A und B bzw. im Anhang der Diplomarbeit[11] nachzulesen.

## 1.2 Umformulierung der Impulsbilanz

Bei des numerischen Berechnung der Impulsbilanz 1.5 stellte sich heraus, dass die nun notwendige Einbeziehung der Divergenz des elastischen Spannungstensors bei einigen Ericksenzahlen zu nicht beherrschbaren Instabilitäten führte. Ausschlaggebend war hierbei der Umstand, dass bei der Bildung von  $\sigma_{ij,j}^d$  der Gradient des Direktors in der dritten Ordnung vorkommt. In Ein-Konstantennäherung schreibt man mit der Produktregel

$$
\sigma_{ij,j}^d = -K(n_{k,ij}n_{k,j} + \underbrace{n_{k,i}n_{k,jj}}_{=0}).
$$
\n(1.14)

In der Nähe von Defekten kann durch die lokal großen Direktorgradienten, noch dazu in der dritten Potenz, die Divergenz des elastischen Spannungstensors so große Werte annehmen, dass die so verstärkten numerischen Ungenauigkeiten zum Absturz des Rechnerprogramms führen. Dies hängt davon ab, an welcher Stelle des Gitters der Defekt lokalisiert ist. Je nach dem kommt es bei der Bildung von Differenzenquotienten zu einem glättendem und damit stabilisierenden oder durch Verstärkung der Rauhigkeit destabilisierenden Effekt.

Bei dieser Sachlage erinnern wir uns daran, dass sich im hydrostatischen Fall  $v_{\infty} = 0$  der statische Druck  $p^o$  gegen die elastische Energiedichte  $f_d$  aufhebt, wenn keine weiteren Volumenkräfte einwirken.[3, S.154 3.107]. Nachdem Druck, Energiedichte und Spannungstensor von gleicher Dimension sind, ist es möglich, die elastische Energiedichte aus dem elastischen Spannungstensor herauszurechnen und mit dem Gesamtdruck zu einem renormierten Druck  $\tilde{p}$  zusammenzufassen. Mit diesem Trick gelingt es, aus dem elastischen Spannungstensor einen Restterm zu isolieren, in welchem der Direktorgradient nur noch in zweiter Ordnung vorkommt. Damit ist die - nach wie vor vollständige - Impulsbilanz problemlos numerisch zu behandeln. Die Herleitung dieses Restterms zeigt die folgende Rechnung:

$$
\begin{split}\n\text{div } \boldsymbol{\sigma}^{d} &= \partial_{j} \sigma_{ij}^{d} \\
&= \partial_{j} \left( -\frac{\partial f_{d}}{\partial(\partial_{j} n_{k})} \partial_{i} n_{k} \right) \\
&= -(\partial_{j} \frac{\partial f_{d}}{\partial(\partial_{j} n_{k})}) \partial_{i} n_{k} - \frac{\partial f_{d}}{\partial(\partial_{j} n_{k})} \partial_{i} \partial_{j} n_{k}.\n\end{split} \tag{1.15}
$$

Die Kollinearität des (Gesamt-)Molekularfeldes mit dem Direktorfeld Gl.1.4 lässt sich äquivalent auch mit dem Lagrange-Parameter  $\lambda$  beschreiben:

$$
h_k^d - h_k' = \lambda n_k. \tag{1.16}
$$

Mit dieser Beziehung 1.16 und mit 1.12 und 1.13 kann man für  $h_k^d = \lambda n_k + h'_k$  den Ausdruck 1.12 gleichsetzen und erhält so durch triviale Umformung

$$
\partial_j \frac{\partial f_d}{\partial(\partial_j n_k)} = \frac{\partial f_d}{\partial n_k} + h'_k + \lambda n_k. \tag{1.17}
$$

Eingesetzt in Gl.1.15 ergibt dies

$$
\partial_j \sigma_{ij}^d = -(\frac{\partial f_d}{\partial n_k} + h'_k + \lambda n_k) \partial_i n_k - \frac{\partial f_d}{\partial (\partial_j n_k)} \partial_i \partial_j n_k.
$$
 (1.18)

Gl. 1.18 lässt sich weiter vereinfachen, weil

$$
n_k \partial_i n_k = \frac{1}{2} \partial_i (n_k^2) = \frac{1}{2} \partial_i (1) = 0
$$
\n(1.19)

ist und wegen der Kettenregel

$$
\partial_i f_d(n_k, \partial_j n_k) = \frac{\partial f_d}{\partial n_k} \partial_i n_k + \frac{\partial f_d}{\partial (\partial_j n_k)} \partial_i \partial_j n_k \tag{1.20}
$$

gilt. Indem wir Gl. 1.20 in Gl. 1.18 einbringen, erhalten wir die Divergenz des elastischen Spannungstensors in einer Form, die nur noch Ableitungen von  $n_k$  in zweiter Ordnung enthält:

$$
\partial_j \sigma_{ij}^d = -\partial_i f_d + h'_k \partial_i n_k \tag{1.21}
$$

und damit schreiben wir die Impulsbilanz

$$
\partial_j \sigma_{ij} = -\partial_i \left( \underbrace{p + f_d}_{\tilde{p}} \right) + h'_k \partial_i n_k + \partial_j \sigma'_{ij}.
$$
\n(1.22)

Wir bezeichnen  $\tilde{p} = p + f_d$  als den renormierten Druck. Er enthält auch den statischen Anteil des elastischen Spannungstensors.  $\tilde{p}$  errechnet sich in bekannter Weise aus der Bedingung  $\text{div } v = 0$  nach der Methode der künstlichen Kompressibilität, Abschnitt 1.4. Allerdings ist die Geschwindigkeit von dem jetzt variablen Direktorfeld abhängig. Der neue Term an Stelle des elastischen Spannungstensors steht für dessen dynamisch bedingten Rest:

$$
h'_k \partial_i n_k = (\gamma_1 N_k + \gamma_2 A_{kl} n_l) \partial_i n_k. \tag{1.23}
$$

Die für die numerische Rechnung benötigte Umformung von Gl. 1.23 in Kugelkoordinaten ist im Anhang B3 nachzulesen.

Die modifizierte Impulsbilanz Gl. 1.22 liefert im achssymmetrischen Fall zwei numerisch stabile Relaxationsgleichungen für die Variablen  $v_{\rho}$  und  $v_{\theta}$ .

## 1.3 Die Drehimpulsbilanz

Die Drehimpulsbilanz wurde im Abschnitt 1.1, Gl. 1.4 dieses Kapitels eingefuhrt: ¨

$$
\Gamma = \boldsymbol{n} \times (\boldsymbol{h}^d(\boldsymbol{n}) - \boldsymbol{h}'(\boldsymbol{n}, \boldsymbol{v})) = 0.
$$

Danach müssen sich bei der hier vorliegenden stationären Strömuung die elastischen und viskosen Drehmomentdichten an jedem Punkt des Gebietes gegenseitig aufheben. Das statische und das viskose Molekularfeld ist bekannt, s. Gln. 1.12 1.13, und im Anhang B komponentenweise in Kugelkoordinaten berechnet. Das statische Molelularfeld  $\bm{h}^d$  hängt dabei nur von Direktorfeld  $\boldsymbol{n}$ , das viskose Molekularfeld  $\boldsymbol{h}'$  von  $\boldsymbol{n}$  und der Geschwindigkeit  $v$  ab. Wie schon erwähnt, kann man das Direktorfeld im achssymmetrischen Fall mit einer einzigen Größe, dem Tiltwinkel  $\Theta$  zwischen dem Ortsvektor und der örtlichen Vorzugsrichtung der nematischen Moleküle vollständig beschreiben. Die beiden Direktorkomponenten  $n_{\rho}$ ,  $n_{\theta}$  lassen sich als als Kosinus bzw. Sinus des Tiltwinkels Θ darstellen. Damit liefert uns die Drehimpulsbilanz eine geeignete Relaxationsgleichung für  $\Theta$  zur Bestimmung des sich unter Geschwindigkeitseinfluss verändernden Direktorfeldes. Für den achssymmetrischen Fall berechnet man die Drehimpulsbilanz explizit in Kugelkoordinaten wie folgt:

$$
\mathbf{\Gamma} = \begin{bmatrix} n_{\rho} \\ n_{\theta} \\ 0 \end{bmatrix} \times \begin{bmatrix} h_{\rho}^d - h_{\rho}' \\ h_{\theta}^d - h_{\theta}' \\ 0 \end{bmatrix} = \underbrace{\begin{bmatrix} 0 \\ 0 \\ n_{\rho}(h_{\theta}^d - h_{\theta}') - n_{\theta}(h_{\rho}^d - h_{\rho}') \end{bmatrix}}_{\Gamma(n_{\rho}, n_{\theta}, v_{\rho}, v_{\theta}) = \Gamma(\Theta, \mathbf{v})}.
$$
 (1.25)

#### 1.4. DIE INKOMPRESSIBILITATSBEDINGUNG ¨ 15

Also lautet die Gleichgewichtsbedingung für stationäre Strömung

$$
\Gamma(\Theta, \mathbf{v}) = n_{\rho}(\Theta) \big( h_{\theta}^d(\Theta) - h_{\theta}'(\Theta, \mathbf{v}) \big) - n_{\theta}(\Theta) \big( h_{\rho}^d(\Theta) - h_{\rho}'(\Theta, \mathbf{v}) \big) = 0. \tag{1.26}
$$

Diese Gleichung lässt sich mit dem Newton-Gauss-Seidel-Verfahren numerisch relaxieren:

$$
\Theta_{neu} = \Theta_{alt} - \frac{\Gamma(\Theta, \mathbf{v})}{\frac{\partial \Gamma(\Theta, \mathbf{v})}{\partial \Theta}} = 0.
$$
\n(1.27)

Die Ableitung  $\frac{\partial}{\partial \Theta} \Gamma(\Theta, \bm{v})$  wird über den Differenzenquotienten mit einem kleinen konstanten ∆Θ berechnet.

Setzt man in Gl. 1.27 das viskose Molelularfeld auf Null, eignet sich diese Gleichung auch zur Relaxierung eines vorgegebenen Ansatz-Direktorfeldes ins Euler-Lagrange-Minimum der freien elastischen Energie. Diese Methode wird bei der numerischen Realisierung benützt, um dem Hauptprogramm ein optimal konfiguriertes statisches Direktorfeld zu übergeben.

## 1.4 Die Inkompressibilitätsbedingung als vierte Bestimmungsgleichung

Sie ergibt sich wie bekannt aus der Kontinuitätsgleichung, wenn die Dichte  $\rho_d$  konstant angenommen, d.h. deren Zeitableitung zu Null wird:

$$
\rho_d \operatorname{div} \boldsymbol{v} = -\frac{\mathrm{d}\rho_d}{\mathrm{d}t} \quad \Longrightarrow \quad \operatorname{div} \boldsymbol{v} = 0. \tag{1.28}
$$

Um hieraus eine Relaxationsgleichung für die letzte der vier Variablen  $p$  zu gewinnen, benutzen wir das schon in der Diplomarbeit[11] des Autors angewandte Verfahren der künstlichen Kompressibilität $[2], [9], [4]$ . Der Kunstgriff besteht darin, dass man zu Beginn der Iteration die Inkompressibilitätsbedigung zunächst aufhebt, um dann in fiktiven Zeitschritten in diese zurück zu relaxieren. So wird div  $v$  eine Funktion der Dichte und damit des Druckes, weil man zeigen kann, dass sich letzterer bei kleinen Dichtefluktuationen linear mit der Dichte ändert. Die Relaxationsgleichung für den dynamischen Druck  $p$ , d.h. in unserem Falle für den renormierten Druck  $\tilde{p}$  lautet demnach div  $v(\tilde{p}) = 0$ . Details der Rechnung sind im Kapitel 2 - Numerische Realisierung - unter 2.3.3 beschrieben.

## 1.5 Normierung des Gleichungssystems

Um eine optimale Allgemeingültigkeit der Ergebnisse unserer Rechnung zu erreichen, müssen wir uns davon überzeugen, dass in allen Gleichungen dimensionslos gerechnet wird. Im folgenden Abschnitt soll dies durch eine Dimensionsbetrachtung verifiziert werden. Dimemsionslose Größen kennzeichen wir hierbei durch eine Tilde.

Zuerst sind die benötigten Variablen und Konstanten zu definieren. Dimensionen sind in eckigen Klammern angegeben. Leere eckige Klammern stehen für dimensionslose Ausdrücke.

## Definitionen:

$$
\begin{array}{llll} a_o & [cm] & \text{Systemlängenenheit} \\ a & [cm] & \text{Kugelradius} \\ r & [cm] & \text{Radiuskoordinate} \\ r & [cm] & \text{Radiuskoordinate} \\ \end{array} \hspace{1.2cm} \begin{array}{llll} \tilde{a} = \frac{a}{a_o} = 1 & [~] & \text{Kugelradius, normiert} \\ \tilde{r} = \frac{r}{a_o} & [~] & \text{Radiuskoordinate, normiert} \\ \end{array} \hspace{1.2cm} \begin{array}{llll} \tilde{r} = \frac{r}{a_o} & [~] & \text{Radiuskoordinate, normiert} \\ \text{PQ} = \frac{1}{\tilde{r}} & [~] & \text{localus, normiert} \\ \end{array} \hspace{1.2cm} \begin{array}{llllll} \tilde{r} = \frac{v}{a_o} & [~] & \text{lokale Geschwindigkeit, normiert} \\ \tilde{v}_\infty = \frac{v_\infty}{v_\infty} = 1 & [~] & \text{Rankale Geschwindigkeit, normiert} \\ \tilde{v}_\infty = \frac{v_\infty}{v_\infty} = 1 & [~] & \text{Randgeschwindigkeit, normiert} \\ \end{array} \hspace{1.2cm} \begin{array}{llllll} \tilde{r} = \frac{v}{v_\infty} & [~] & \text{I} & \text{Radiuskoordinate, normiert} \\ \tilde{v}_\infty = \frac{v_\infty}{v_\infty} = 1 & [~] & \text{I} & \text{Randgeschwindigkeit, normiert} \\ \end{array} \hspace{1.2cm} \begin{array}{llllllll} \tilde{r} = \frac{v}{v_\infty} & [~] & \text{I} & \text{Radiuskoordinate, normiert} \\ \end{array} \hspace{1.2cm} \begin{array}{llllllll} \tilde{r} = \frac{a}{v_\infty} & [~] & \text{I} & \text{Naskosträ, normiert} \\ \end{array} \hspace{1.2cm} \begin{array}{llllllll} \tilde{r} = \frac{a}{v_\infty} & [~] & \text{I} & \text{Radiuskoordinate, normiert} \\ \end{array} \hspace{1.2cm} \begin{array}{llllllll} \tilde{r} = \frac{a}{v_\infty} & [~] & \text{Radiuskoordin
$$

Definition der Ericksenzahl - mit  $a = a_o$ :

$$
ER = \frac{\eta \, v_{\infty} \, a}{K} = \tilde{\eta} \frac{\eta_o \, v_{\infty} \, a_o}{K} \quad [ ]. \tag{1.29}
$$

Normierung der Elastischen Konstanten:

$$
\tilde{K} = \frac{K}{\eta_o v_{\infty} a_o} = \frac{\tilde{\eta}}{ER} \quad [ ]. \tag{1.30}
$$

Normierung des Drucks  $p\left[\frac{dyn}{cm^2}\right]$ :

$$
\tilde{p} = p \frac{a_o}{v_{\infty} \eta_o} \quad [ ]. \tag{1.31}
$$

#### Impulsbilanz - Dimensionsbetrachtung

Wir schreiben hierzu die - vereinfachte - Struktur der Impulsbilanz im cgs-System auf und bemerken, dass die Divergenzbildung mit den Ableitungen nach den dimensionslosen Kugelkoordinaten  $\rho, \theta, \phi$  ohne Einfluß auf die Dimension der Gleichung ist. Wir erkennen unschwer, dass die Formulierung im cgs-System die Dimension eines Druckes  $\frac{dyn}{cm^2}$  haben muss:

$$
\operatorname{div}\left[-p\left[\frac{dyn}{cm^2}\right] - K[dyn]\nabla_i \mathbf{n} \nabla_j \mathbf{n}[cm^{-2}] + (\sim \eta\left[\frac{dyn \, s}{cm^2}\right] \nabla \mathbf{v}[s^{-1}])\right] = 0 \quad \left[\frac{dyn}{cm^2}\right].\tag{1.32}
$$

Multipliziert man die Gleichung 1.32 mit dem Faktor  $\frac{a_o}{v_\infty \eta_o}$   $[\frac{cm^2}{dyn}]$ , erhalten wir mit den Gln. 1.30, 1.31 und den oben angegebenen Definitionen die dimensionslose Impulsbilanz, in welcher nur noch normierte Größen vorkommen:

$$
\text{div}\,\left[-\tilde{p} - \tilde{K}\tilde{\nabla}_i \boldsymbol{n} \tilde{\nabla}_j \boldsymbol{n} + (\sim \tilde{\eta} \tilde{\nabla} \tilde{\boldsymbol{v}})\right] = 0. \tag{1.33}
$$

Aus Gleichung 1.33 leitet sich folgende Vorschrift für die numerische Rechnung ab:

- Statt der elastischen Konstanten aus der Literatur  $K \left[ dyn \right]$  ist die normierte elastische Konstante  $\tilde{K} = \frac{\tilde{\eta}}{ER}$  anzusetzen. In diesem Ausdruck ist  $\tilde{\eta}$  zwar dimensionslos, hat aber den Zahlenwert von  $\eta$  [P].
- Der berechenete dimensionslose Druck  $\tilde{p}$  ist mit dem Faktor  $\frac{v_{\infty}\eta_o}{a_o}$  zu multiplizieren, um den Druck  $p$  in  $\frac{dyn}{cm^2}$  zu erhalten.
- Ebenso ist die Geschwindigkeit  $\tilde{v}$  mit  $v_{\infty}$  hochzurechnen, um sie im cgs-System darzustellen..

#### Drehimpulsbilanz - Dimensionsbetrachtung

Ausgangspunkt ist die Gleichung 1.4. Es ist nachzuweisen, dass diese in cgs-Größen ausgedrückt, die Dimension  $\frac{dyn}{cm^2}$  haben, um die Umrechnung mit demselben Faktor  $\frac{a_o}{v_{\infty} \eta_o}$  wie in den Gln. 1.32 auf 1.33 vornehmen zu können:

$$
\mathbf{\Gamma} = \mathbf{n} [ ] \times (\mathbf{h}^d - \mathbf{h}') [ \frac{dyn}{cm^2} ] = 0.
$$
 (1.34)

Untersuchen wir zunächst  $h^d$ :

$$
h_j^d = -\frac{\partial f_d}{\partial n_j} + \partial_i \left( \frac{\partial f_d}{\partial (\partial_i n_j)} \right). \tag{1.35}
$$

Ableitungen nach dimensionslosen Variablen, hier  $n_j$ , ändern die Dimension nicht. Im zweiten Term kompensieren sich die Ortsableitungen in Zähler und Nenner gegenseitig, so dass auch dieser Differentialoperator dimensionsneutral ist. Nachdem  $f_d$  die Franksche Energiedichte mit  $\left[\frac{dyn\,cm}{cm^3}\right]$  ist, sind wir zur Umrechnung mit dem erwähnten Faktor berechtigt und die elastischen Energie transformiert sich wie folgt:

$$
f_d = \frac{K}{2} (\nabla \mathbf{n})^2 \ | \ \cdot \frac{a_o}{v_\infty \eta_o} \Rightarrow f_d = \frac{\tilde{K}}{2} (\tilde{\nabla} \mathbf{n})^2. \tag{1.36}
$$

Bleibt noch die Frage zu beantworten, ob wir auch das viskose Molekularfeld mit dem gleichen Faktor in die dimensionslose Form überführen können:

$$
\mathbf{h}' = \gamma_1 \mathbf{N} + \gamma_2 \mathbf{A} \mathbf{n}
$$
  
\n
$$
= \tilde{\gamma}_1 \eta_o \left( v_{\infty} \tilde{\mathbf{v}}_{a_o}^{\mathbf{\tilde{\nabla}}} \mathbf{n} + \frac{1}{2} (\mathbf{n} \times [\frac{\tilde{\nabla}}{a_o} \times v_{\infty} \tilde{\mathbf{v}}]) \right)
$$
  
\n
$$
+ \tilde{\gamma}_2 \eta_o \left( \sim \frac{\tilde{\nabla}}{a_o} (v_{\infty} \tilde{\mathbf{v}}) \mathbf{n} \right) \mid \cdot \frac{a_o}{\eta_o v_{\infty}}
$$
  
\n
$$
\Rightarrow \mathbf{h}' = \tilde{\gamma}_1 \left( \tilde{\mathbf{v}} \tilde{\nabla} \mathbf{n} + \frac{1}{2} (\mathbf{n} \times [\tilde{\nabla} \times \tilde{\mathbf{v}}]) \right) + \tilde{\gamma}_2 (\tilde{\nabla} \tilde{\mathbf{v}}) \mathbf{n}.
$$
 (1.37)

Gleichung 1.37 enthält nur dimensionslose Größen. Aus Gleichung 1.36 ist zu schließen, dass auch das statische Molekularfeld  $h^d$  dimensionslos wird, wenn wir die elastische Konstante K durch die normierte elastische Konstante  $\tilde{K} = \frac{\tilde{\eta}}{ER}$  ersetzen.

Diese Regel gilt, wie gezeigt wurde, überall da, wo in der Numerik die elastische Konstante erscheint. Man erkennt, dass über diese Konstante  $K$  die Ericksenzahl in die numerische Rechnung eingebunden ist.

Die Inkompressibilitätsbedingung div  $v = 0$  liefert die Relaxationsgleichung des Druckes. Sie kann auf triviale Art mit dem gleichen Umrechnungsfaktor wie in den Gln. 1.32, 1.36 und 1.37 zur Berechnung von  $\tilde{p}$  in die dimensionslose Form gebracht werden.

## 1.6 Igeldefektdipol und Saturnring - Startkonfiguration der statischen Direktorfelder

Bringt man in eine nematische Umgebung kugelförmige Mikropartikel, z.B. Wasserblasen mit einem Radius von 1...10  $\mu$ m ein, müssen sich wegen der homöotropen Verankerung der nematischen Moleküle auf der Kugeloberfläche notwendigerweise topologische Punktoder Liniendefekte ausbilden. [5], [7], [9] Wie schon in der Einleitung erwähnt, beobachtet man sowohl "Saturnringe" als auch sog. Igeldefektdipole, bestehend aus einem radialen Punktdefekt im Mittelpunkt der Kugel und einem begleitendem hyperbolischen Punktdefekt, welcher sich im statischen Gleichgewichtsfall auf einen konstanten Defektabstand von

 $r_d ≅ 1.26 a$  auf der lokalen z-Achse des Direktorfeldes einstellt.  $a$  ist hierbei der Radius des sphärischen Partikels. Im weiteren Verlauf dieser Arbeit wird gezeigt, dass im dynamischen Fall, d.h. bei achsparalleler Anströmung und größeren Ericksenzahlen sich dieser Defektabstand signifikant verändert, wobei diese Veränderung stets entgegen der Anströmrichtung erfolgt.

Bevorzugt bei kleinen Kugelradien  $a < 1 \mu m$  beobachtet man Liniendefekte(Disklinationen), welche sich nach Art eines Saturnrings um den Äquator der kugelförmigen Teilchen anordnen, wobei das Minimum der freien Energie einer solchen Konfiguration bei einem Defektabstand von  $r_d \approx 1.1 a$  liegt. Zwischen Saturnring und hyperbolischem Punktdefekt lassen sich darüber hinaus noch Ringdefekte mit beliebigem Öffnungswinkel  $\theta_d$  zwischen  $> \frac{\pi}{2}$  $\frac{\pi}{2}$  bis  $\lt \pi$  definieren, die bisher jedoch noch nicht im Experiment beobachtet werden konnten.[5]

Eine verallgemeinerte Formel für ein Ansatzfeld des Direktor-Tiltwinkels  $\Theta = \Theta(r, \theta)$  in Abhängigkeit der sphärischen Variablen  $r = \frac{1}{q}$  $\frac{1}{\rho}$  und dem Polarwinkel  $\theta$ , welche alle möglichen Defekte vom hyperboloschen Punktdefekt des Igeldefektdipols bis zum Saturnring zu beschreiben in der Lage ist, wurde in der Veröffentlichung von Lubensky, Stark et.al.[5] im Abschnitt D, Gleichung (33) angegeben. Kontrollparameter sind der Offnungswinkel  $\theta_d$ , der Defektabstand  $r_d$  und der Nahfeld-Fernfeld-Parameter k. Wie schon erwähnt, ist  $\theta_d$  im Intervall  $\left[\pi, \frac{\pi}{2}\right]$  $\frac{\pi}{2}$ ] definiert. Für *k* wurde von den Autoren eine Vorgabe  $k = 0.32$  empfohlen. Auf die Wiedergabe der recht umfangreichen Formel wird hier verzichtet. Sie ist in der erwähnten Veröffentlichung nachzulesen. Bei der numerischen Realisierung wurde diese Formel verwendet, um die Initialisierung des Direktorfeldes vorzunehmen.

Vor der eigentlichen dynamischen, d.h. geschwindigkeitsgekoppelten Relaxation des Direktorfeldes wurde diese Startkonfiguration zunächst statisch bei  $v = 0$  ins Minimum der freien elastischen Energie relaxiert, siehe S.15.

## 1.7 Rand- und Anfangsbedingungen

#### 1.7.1 Randbedingungen für Geschwindigkeit und Druck.

Es gelten dieselben Randbedingungen wie im Falle des geschwindigkeitsunabhängigen Direktorfeldes, d.h. im Fall der Anströmung parallel zur z-Achse gilt

• im Unendlichen bzw. am äußeren Rand des Gebietes:

$$
\begin{array}{rcl}\nv_{\rho} & = & v_{\infty} \cos \theta \\
v_{\theta} & = & v_{\infty} \sin \theta \\
v_{\phi} & = & 0 \\
\tilde{p} & = & 0.\n\end{array}
$$

 $v_{∞}$  ist hierbei die ungestörte Geschwindigkeit der homogenen Strömung am Rand des Gebietes.

• Auf der Kugeloberfläche gilt wie bei allen reibungsbehafteten Fluiden

$$
\begin{array}{rcl}\nv_{\rho} &=& 0 \\
v_{\theta} &=& 0 \\
v_{\phi} &=& 0.\n\end{array}
$$

Für den dynamischen Druck lassen sich auf der Kugeloberfläche keine Randbedingungen formulieren. Dieser ergibt sich aus der Rechnung. Bei numerischen Verfahren wird dieser aus den sich ergebenden Bulkwerten linear auf den Rand extrapoliert.

#### 1.7.2 Rand-bzw.Anfangsbedingungen des Direktor-Tiltwinkels Θ.

Die Bulk-Werte des statisch mit der Euler-Lagrange-Gleichung ins Minimum der elastischen Energie relaxierte Direktorfeldes liefern die Anfangswerte für die dynamische Rechnung. Lediglich die statisch berechneten Θ-Werte auf dem äußeren Rand des Gebietes und die auf der Kugeloberfläche (homöotrope Verankerung!) müssen während der Relaxation als Randbedingungen festgehalten werden.

## 1.8 Die Stokessche Reibungskraft

#### 1.8.1 Berechnung von  $F_d$  mit dem Volumenintegral der Dissipation

Hat man das Geschwindigkeitfeld und das mit diesem gekoppelte Direktorfeld berechnet, kann man die Reibungskraft, welche auf das kugelförmige Teilchen wirkt, mit Hilfe der Grundgleichung der Nematodynamik durch Integration leicht berechnen:[3, S.201,(5.21)],[11, S.29,(1.96)]

$$
F_d v_{\infty} = T\dot{S} = \int {\{\boldsymbol{\sigma}' : \boldsymbol{A} + \boldsymbol{h}' \cdot \boldsymbol{N}\} d^3 r}.
$$
 (1.38)

Die Dissipation  $T\dot{S}$  hat die Dimension [Energie/Zeiteinheit] oder [Kraft·Geschwindigkeit]. Kugelradius a und Geschwindigkeit  $v_{\infty}$  sind in unserer Rechnung auf 1 normiert, also liefert uns Gl. 1.38 direkt die Reibungskraft bei  $v_{\infty} = 1$ , welche mit dem Reibungskoeffizienten  $\gamma$ äquivalent ist.

Im Zuge der Diplomarbeit [11] wurde die Rechnung nur für ein endliches Gebiet ausgeführt, weil das damals angewandte numerische Verfahren bei einem unendlichen Gebiet zu numerischer Instabilität führte. Wie im Kapitel 2 Numerische Realisierung näher erläutert, ist diese Schwierigkeit für den Fall der achsparallelen Anströmung inzwischen behoben. Dies gilt bis jetzt noch nicht bei Anströmung senkrecht zur Hauptachse. Hier treten trotz des weiterentwickelten Rechenverfahrens immer noch irreguläre Werte auf, die vorerst eine Beschränkung auf ein endliches Gebiet erfordern. Um den Einfluss der Gebietsbegrenzung richtig zu beurteilen, berechnet man die Veränderung der Reibungskraft im isotropen Fall analytisch bei einer vorgegebenen Gebietsgröße mit dem Außenradius  $e$ , die sich für Vergleichsgrößen eignet. Weil das Ergebnis auch von allgemeinem Interesse ist, soll im folgenden darauf eingegangen werden:

#### 1.8.2 Stokessche Reibung bei isotropem Medium im endlichen Gebiet.

Ausgangspunkt ist die Dissipationsgleichung, s.Gl. 1.38, für das isotrope Geschwindigkeitsfeld, jedoch bei endlicher oberer Integrationsgrenze bezüglich  $r$ :

$$
F_d = T\dot{S} = \int \{ \sigma' : A d^3r ; \sigma' = 2\eta A ; \Rightarrow F_d = 2\eta \int d^3r A : A. \tag{1.39}
$$

Sei  $v_e = 1$  die ungestörte Geschwindigkeit auf dem äußeren Rand.Der Kugelradius wird auf  $a = 1$  normiert; der endliche Außenradius des Gebietes sei e in Einheiten des Kugelradius. Außerdem definieren wir  $\varepsilon = \frac{a}{e}$  $\frac{a}{e}$ . Dann schreibt man das Integral 1.39 in Kugelkoordinaten:

$$
F_d = 2\eta \int_1^e \int_{\phi=0}^{2\pi} \int_{\theta=0}^{\pi} \mathbf{A} : \mathbf{A} \ r^2 \lim_{d(-\cos\theta)} d\phi \ d\tau
$$
  
=  $4\pi\eta \int_1^e \int_{\cos\theta=-1}^{\cos\theta=+1} \mathbf{A} : \mathbf{A} \ r^2 d(\cos\theta) \ dr.$  (1.40)

In dieser Gleichung ist das doppelte innere Produkt des symmetrischen Anteils des Geschwindigkeitsgradienten wie folgt zu berechnen:

$$
\mathbf{A} : \mathbf{A} = Sp[\mathbf{A} \cdot \mathbf{A}^t] = A_{rr}^2 + A_{\theta\theta}^2 + 2 A_{r\theta}^2 + A_{\phi\phi}^2. \tag{1.41}
$$

Auf der Basis der Herleitung des Geschwindigkeitsfeldes für isotropen Flüssigkeiten von Sommerfeld<sup>[10, S.235]</sup> und unter Verwendung der dort verwendeten Notation für die Integrationskonstanten  $A, B$  und  $C$  wird die Rechnung mit der geänderten Randbedingung für  $r$  am äußeren Rand

$$
r = e : v_r = v_e \cos \theta; v_\theta = v_e \sin \theta \qquad (1.42)
$$

durchgeführt. Der Rechenweg kann im Detail im Anhang C nachvollzogen werden. An dieser Stelle sei nur das Ergebnis angegeben:

$$
F_{d(e)} = 6\pi\eta av_e \underbrace{\frac{1 - \frac{3}{2}\varepsilon + \varepsilon^3 - \frac{1}{2}\varepsilon^5}{(1 - \frac{3}{2}\varepsilon + \frac{1}{2}\varepsilon^3)^2}}_{Korrekturfaktor C_e}.
$$
\n(1.43)

Der Korrekturfaktor  $C_e$  gibt an, in welchem Verhältnis sich die Reibungskraft  $F_d$  im endlichen Gebiet gegenüber dem unendlichen Gebiet erhöht. Wenngleich dieser Faktor genau genommen nur im isotropen Fall gilt, beschreibt der doch grob die Größenordnung der Korrektur für anisotrope Medien im endlichen Gebiet.

#### 1.8.3 Berechnung von Reibungskraft und Drehmoment mit dem Oberflächenintegral des Spannungstensors

Grundsätzlich lässt sich die Reibungskraft mit dem Oberflächenintegral auf der Kugel berechnen. Wir haben diese Methode parallel zur Berechnung mit den Dissipationsintegral immer wieder getestet, mussten allerdings feststellen, dass hierbei deutlich größere numerische Ungenauigkeiten auftraten. Dafür gibt es eine plausible Erklärung: Das Integral auf der Kugeloberfläche nutzt ausschließlich Daten der nächsten Nahfelder von Geschwindigkeit und Direktor. Letzteres ist auf der Kugeloberfläche infolge der homöotroen Verankerung konstant definiert mit  $n_{\rho} = 1$ ,  $n_{\theta} = 0$ . Somit wirken Fernfelder nur mittelbar auf den Geschwindigkeitsgradienten an der Oberfläche. Dies dürfte der Grund sein, dass sich gitterinduzierte Ungenauigkeiten der numerischen Methode, besonders bei der Bildung von Differenzenquotienten, vermehrt bemerkbar machen. Wir haben wir diesen Rechengang wegen der erkennbaren Unsicherheit nicht weiter verfolgt.

Allerdings kann man mit der Methode im Gegensatz zum Volumenintegral auch Reibungsdrehmomente erfassen. Es hat sich dabei bestätigt, dass das Igeldefektdipolfeld infolge seiner gebrochenen  $x-y$ -Symmetrie ein Restmoment bei Anströmung senkrecht zur Dipolachse aufweißt, welches beim Saturnring und beim homogenen Feld fehlt.

Der Vollständigkeit halber wird nachstehend dieses Rechenverfahren kurz skizziert:

$$
F_i = \int \hat{e}_i \sigma_{ij} df_j
$$
  
= 
$$
- \int \hat{e}_i \sigma_{ir} \sin \theta d\theta d\phi.
$$
 (1.44)

Im Gegensatz zum Dissipationsintegral, welches  $F_d$  als Skalar berechnet und die Richtung durch die Hauptanströmrichtung gegeben wird, ist die Reibungskraft hier ein Vektor, welcher zweckmäsig nach den kartesischen Komponeneten zerlegt wird. Bei der Koordinatentransformation ist die Basis der Einheitsvektoren  $\hat{e}_r, \hat{e}_\theta, \hat{e}_\phi$  mitzunehmen:

$$
F_x = \int (\sin \theta \cos \phi \sigma_{rr} + \cos \theta \cos \phi \sigma_{\theta r} - \sin \phi \sigma_{\phi r}) \sin \theta d\theta d\phi; \qquad (1.45)
$$
  
\n
$$
F_y = \int (\sin \theta \sin \phi \sigma_{rr} + \cos \theta \sin \phi \sigma_{\theta r} + \cos \phi \sigma_{\phi r}) \sin \theta d\theta d\phi; \qquad F_z = \int (\cos \theta \sigma_{rr} - \sin \theta \sigma_{\theta r}) \sin \theta d\theta d\phi.
$$

Das Drehmoment auf die Oberfläche der Kugel kann auf analoge Weise berechnet werden:

$$
\mathbf{M} = \int \mathbf{r} \times \boldsymbol{\sigma} \, d\mathbf{f}
$$
\n
$$
= \int \hat{e}_r \times \hat{e}_i \sigma_{ir} \sin \theta \, d\theta \, d\phi.
$$
\n(1.46)

Ausgerechnet in kartesischen Komponenten von $\pmb{M},$ wobei die Einheitsvektoren  $\hat{e}_{\theta}$ und  $\hat{e}_{\phi}$ in kartesische Koordinaten transformiert werden müssen, ergibt dies:

$$
M_x = + \int (\sin \phi \sigma_{\theta r} + \cos \theta \cos \phi \sigma_{\phi r}) \sin \theta \, d\theta \, d\phi; \qquad (1.47)
$$
  
\n
$$
M_y = - \int (\cos \phi \sigma_{\theta r} - \cos \theta \sin \phi \sigma_{\phi r}) \sin \theta \, d\theta \, d\phi; \qquad M_z = - \int \sin^2 \phi \sigma_{\phi r} \, d\theta \, d\phi.
$$

# Kapitel 2 Numerische Realisierung

Von Beginn an war klar, dass das nichtlineare Gleichungssystem der Leslie-Ericksen-Gleichungen 1.5 für die Geschwindigkeits-, Druck- und Direktorfelder wenn überhaupt nur numerisch zu lösen war. Sind die Felder bekannt, kann die Stokessche Reibungskraft  $F_d$  genau wie bei der Behandlung des linearen Problems vorzugsweise durch numerische Integration der Dissipationsgleichung 1.38 berechnet werden. In diesem Kapitel werden die hierfür notwendige Entwicklung der Programmstruktur beschrieben und die verwendeten numerischen Methoden skizziert.

## 2.1 Programmstruktur

Das vom Autor der Diplomarbeit<sup>[11]</sup> entwickelte Programm für das lineare Problem war Ausgangsbasis der Programmierung der Feldberechnung bei  $n-v$ -Koppelung. So weit wie möglich haben wir gleiche Variablen- und Feldvariablen-Deklarationen bzw. Funktionsdefinitionen verwendet.

Andererseits muss sich das Programm von seinem linearen Vorläufer beträchtlich unterscheiden, denn die  $n-v$ -Koppelung zwingt zu Anderungen:

- Das statische Direktorfeld als Anfangsbedingung der zu lösenden Leslie-Ericksen-Gleichungen war in der Diplomarbeit als Ansatzfeld definiert. Hier muss es in einer vorgeschalteten Schleife ins Euler-Lagrange-Minimum der elastischen Energie relaxiert werden. Hierzu verwenden wir Gl. 1.27, wobei in der Γ-Funktion nur das elastische Molekularfeld  $h^d$  einzusetzen ist.
- Die Vorausberechnung von konstanten Koeffizienten der Geschwindigkeiten, des Drucks sowie deren ersten und zweiten Ableitungen mit vorberechneten Werten des als konstant angenommenen Direktorfeldes zur iterativen Berechnung des viskosen Spannungstensors  $\sigma'$ [11, S. 21;Abschn.2.1] muss aufgegeben werden.
- Die Relaxation des Direktor-Tiltwinkels  $\Theta$  mit Hilfe der Drehimpulsbilanz ist zusätzlich zur Relaxation der Divergenz des Spannungstensors (Impulsbilanz) und der Druckrelaxation über die Geschwindigkeitsdivergenz in die Hauptrelaxationsschleife einzubauen.
- In der Impulsbilanz ist der elastische Spannungstensor mit seinem dynamischen Restterm  $h'_k \partial_i n_k$  zu berücksichtigen.
- Es sind C-Funktionen für die Divergenz des viskosen Spannungstensors zu definieren, mit den Variablen  $v_{\rho}, v_{\theta}, p$  und neu hinzukommend  $n_{\rho}(\Theta), n_{\theta}(\Theta)$ . Außerdem brauchen wir C-Funktionen für das statische und viskose Molekularfeld  $h^d$  und  $h'$ .

Im Zuge der Entwicklung und Austestung des neuen Programmes haben sich noch weitere Vereinfachungen und Variationen ergeben:

- Für die numerische Stabilität war es vorteilhaft, das Geschwindigkeits- und Druckfeld im Bulk mit 0.0 zu initialisieren. Es genügt, die Randwerte vollständig zu definieren. Damit entfällt die Notwendigkeit, ein isotropes Feld lediglich für die Initialisierung zu berechnen. Dies wird sich besonders vorteilhaft auswirken im Falle der Anströmunng quer zur z-Achse, bei welchem die Berechnung des isotropen Feldes nicht mehr trivial ist)
- Als fakultative Möglichkeit haben wir ein Zwei-Gitterverfahren installiert. Dieses erlaubt wahlweise Vorrelaxation auf dem groben Gitter, Interpolation der Zwischenwerte für das feine Gitter und anschließende Endrelaxation auf dem feinen Gitter. Alternativ kann die Berechnung unabh¨angig nacheinander auf dem groben und dann auf dem feinen Gitter vorgenommmen werden.

Das letztgenannte Verfahren war letztlich in jeder Beziehung zufriedenstellend und wurde bei der Auswertung verwendet.

- Alternativ kann man auch die Ergebnisfelder für  $v$  und  $n$  von vorgeschalteten Rechenläufen mit einer begrenzten Zahl von Iterationszyklen oder anderen Ericksenzahlen zur Initialisierung einlesen. Besonders von der ersten Möglichkeit haben wir öfter Gebrauch gemacht.
- Zur zeitsparenden Handhabung wurde das Programm so geändert, dass mit Hilfe eines Input-Files alle relevanten Kontrollparameter für mehrere Jobs im voraus bestimmt und seqentiell abgearbeitet werden können. Die Ergebnisse (Reibungskräfte,  $v$ - und  $n$ -Felder einschließlich der Plotdateien für verschiedene Grafiken) sind in separaten Ausgabefiles abgelegt.

#### 2.1. PROGRAMMSTRUKTUR 27

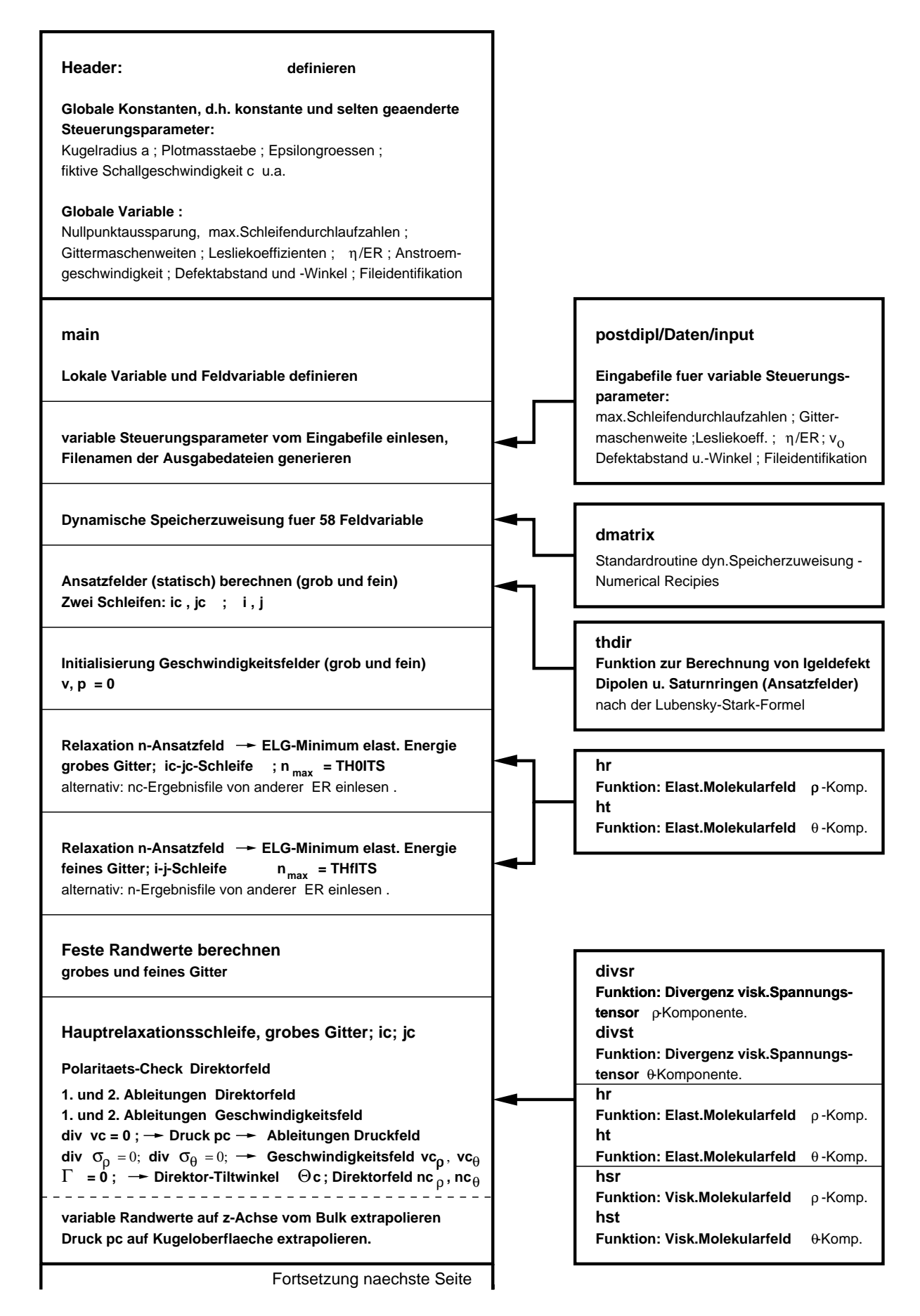

Abbildung 2.1: Programmstruktur zur Berechnung gekoppelter v-und n-Felder und der Reibungskraft  $F_d$ (t2Ddrag.c)

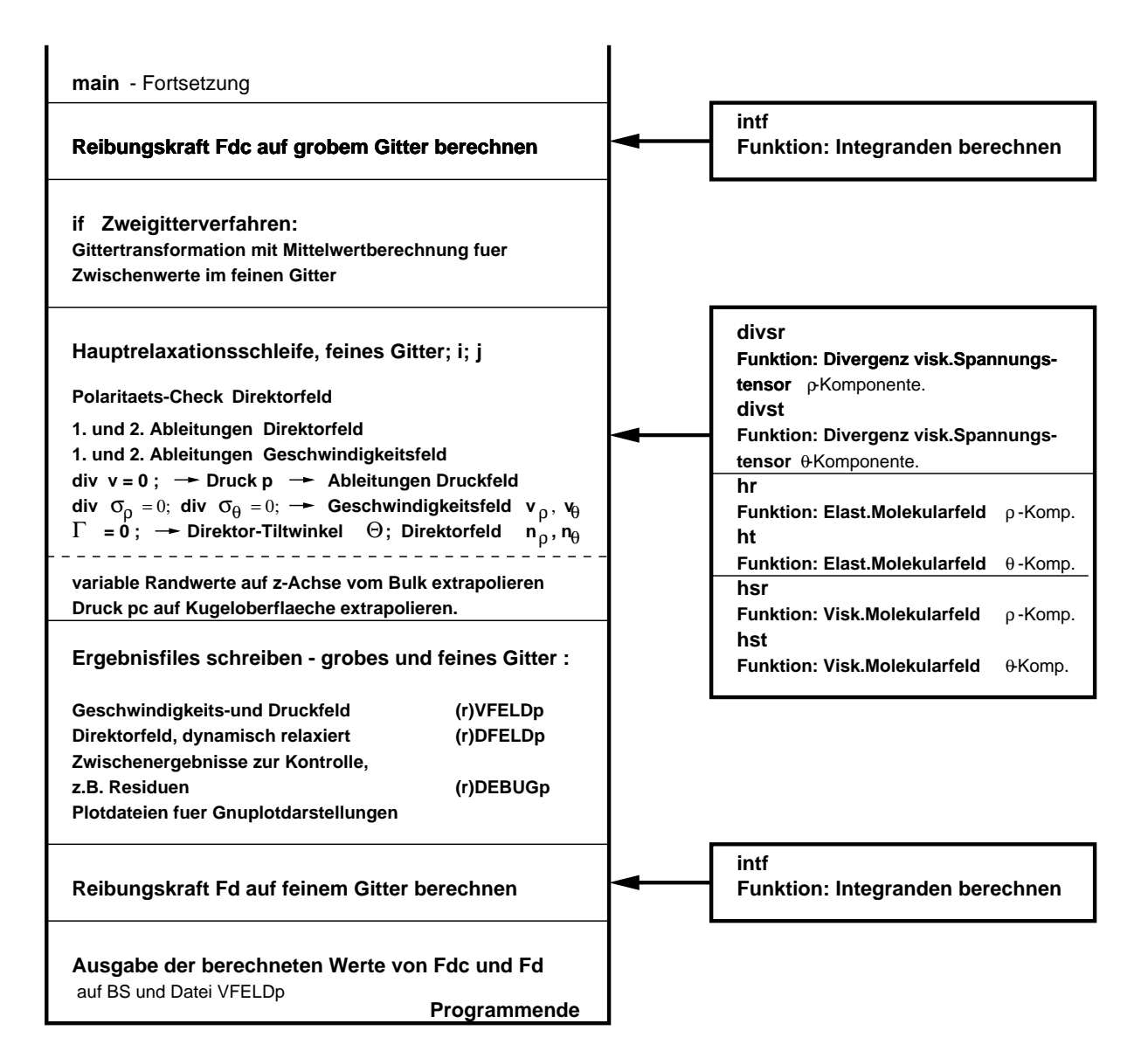

Abbildung 2.2: Programmstruktur t2Ddrag.c(Fortsetzung)

## 2.2 Einschränkung durch Nullpunktaussparungen beseitigt.

Als noch zu lösende Aufgabe<sup>[11, S.90/91]</sup> war die Aufhebung der Beschränkung der numerischen Rechnung auf ein endliches Gebiet verblieben. Bei der Diplomarbeit war es nicht gelungen, auf einem äußeren Rand des Gitters bei  $r = \infty$ ;  $\rho = 0$  eine zufriedenstellende numerische Genauigkeit zu erreichen. Beholfen haben wir uns damals, indem wir eine kleine Nullpunktaussparung  $\varepsilon$  auf der  $\rho$ -Achse in der Größenordnung der Gittermaschenweite eingeführt haben. (Den Einfluss einer solchen Beschränkung des Gebietes auf die Stokessche Reibungskraft haben wir in dieser Arbeit für den isotropen Fall analytisch berechnet, s. Anhang C)

Bevor die Hauptaufgabe einer nichtlinearen n-v-Koppelung angegangen wurde, haben wir mit verschiedenen Methoden versucht, die Beschränkung auf ein begrenztes Gebiet aufzuheben oder doch wenigstens deutlich zu verringern. Bisher war ein  $\varepsilon$  von  $\approx \frac{1}{32}$  notwendig, um zufriedenstellende Ergebnisse zu erzielen. Versuche mit einer signifikanten Verringerung ergaben stets Verschlechterungen im Bezug auf den isotropen Grenzfall. Alle Bemühungen in dieser Richtung wie die Umstellung auf Zylinder- bzw. kartesische Feldkoordinaten im sphärischen Gitter analog zu  $[9][4]$ , Versuche mit adaptiven Gittern am äußeren Rand von  $\rho$  waren nicht zielführend. Nach wie vor war man auch bei diesen Alternativen auf eine Nullpunktaussparung in gleicher Größenordnung angewiesen. Schließlich ergab sich im vorliegenden Fall eine Lösung als Nebenprodukt bei der Behebung eines anderen Problems:

In der Testphase des Programmes für die  $n-v$ -Koppelung gab es bei bestimmten Ericksenzahlen immer wieder physikalisch unerklärliche Diskontinuitäten, verbunden mit einem nicht voll relaxiertem Druckresiduum. In der Relaxationsgleichung des Druckes war bisher immer entsprechend der Empfehlung in Numerical Recipies [8, S.854] der Durchschnittswert der vier benachbarten Gitterpunkte als "alter" Druck verwendet worden:

$$
p_{i,j}^{neu} = 0.25(p_{i+1,j}^{alt} + p_{i-1,j}^{alt} + p_{i,j+1}^{alt} + p_{i,j-1}^{alt}) - \frac{1}{c^2} \text{div } \boldsymbol{v} \Delta t.
$$
 (2.1)

Versuchsweise wurde diese Empfehlung ignoriert und statt dessen in der Relaxationsgleichung auch beim alten Druckwert mit dem punktgenauen Gitterwert gerechnet:

$$
p_{i,j}^{neu} = p_{i,j}^{alt} - \underbrace{\frac{1}{c^2} \text{div } \mathbf{v} \Delta t}_{Residuum von p} . \tag{2.2}
$$

Diese Änderung war in zweifacher Hinsicht erfolgreich. Zum einen konnten durch sie die erwähnten Diskontinuitäten stark verkleinert und in Verbindung mit der Umformulierung der Impulsbilanz, Abschnitt 1.2 schließlich ganz zum Verschwinden gebracht werden. Zum anderen ergab sich dadurch überraschenderweise die Möglichkeit, ohne Einbuße an numerischer Genauigkeit auf die Nullpunktaussparung der ρ-Achse zu verzichten. Beide Maßnahmen zusammen führten zu dem angestrebten glatten Kurvenverlauf von Reibungskraft und Defektabstand und zwar im Bereich von Ericksenzahlen zwischen  $ER = -30$  bis  $ER = +11.$ 

Den Grund für die positive Wirkung des diskreten Druckes kann man nachträglich so erklären: Auf dem Rand  $[i = 1][i]$  wird konstant die Randbedingung  $p = 0$  vorgegeben. Durch Mittelwertbildung mit den festen Randwerten  $p = 0$  wurde die Relaxation von p für alle Gitterpunkte  $[i = 2][j]$  behindert und deren Werte entsprechend verfälscht. Dies macht sich dann besonders störend bemerkbar, wenn die Gitterpunkte  $[i = 1][j]$  auf der

Singularität  $\rho = 0$  bzw.  $r = \infty$  liegen. Rechnet man jedoch im Bulk punktgenau mit ungeglätteten Druckwerten, erhält man zwar als Ergebnis ein Druckfeld mit mehr oder minder ausgeprägten Osszillatonen, vor allem in der unmittelbaren Umgebung des Defektes. Aber das Druckresiduum als Maßstab für die Stabilität der Relaxation geht gegen Null und die Felder der Geschwindigkeitskomponenten sind glatt. Da man zur Berechnung der Reibungskraft  $F_d$  über die Dissipation nur die Geschwindigkeit, nicht aber den Druck benötigt, stören in unserem Fall die Druckoszillationen nicht. Bei Problemlösungen, die ein glattes Druckfeld erfordern, kann dieses bei Bedarf in einem nachgeschalteten Rechengang außerhalb der eigentlichen Relaxation durch Mittelwertbildung geglättet werden.[4, S.52]

Leider brachte die Verwendung der vereinfachten Relaxationsgleichung für den Druck bisher bei den derzeit nur ohne  $v$ -n-Kopplung vorliegenden 3D-Programmen (Anströmung senkrecht zur Dipolachse) nicht den gleichen Erfolg. Zwar ist es gelungen, die Abweichung vom analytisch berechneten Wert im isotropen Grenzfall bei  $\varepsilon = 0$  auf +0.61 % auf ein vertretbares Maß zu reduzieren. (Bei gemittelten Druckwerten lag der numerisch errechnete Wert mit noch um  $+45\%$  daneben.) Die Relaxation verlief jedoch extrem träge (80.000 Zyklen!). Bei  $\varepsilon = 0.03125$  wird eine Abweichung von +0.78 % schon nach 42.000 Zyklen erreicht. Im anisotropen Fall war bei  $\varepsilon = 0.0$  im Gegensatz zu früher die Iteration nach rund 60.000 Zyklen stabil, jedoch ergaben sich für die Reibungskraft keine physikaisch sinnvollen Ergebnisse. Näheres hierzu im Abschnitt 3.2.

## 2.3 Angewandte numerische Methoden

#### 2.3.1 Finite Differenzen

In allen Relaxationsschleifen müssen zuerst die benötigten partiellen Ableitungen der übergebenen (Feld-)Variablen nach der Methode der finiten Differenzen gebildet werden. Diese Methode darf man als bekannt voraussetzen. Sie ist in der erwähnten Diplomarbeit [11] ausführlicher in Bezug auf unser Problem dargestellt. Deshalb hier nur eine Kurzfassung:

Sei a[i][j] eine beliebige Feldvariable, in unserem Fall also  $n_{\alpha}[i][j], v_{\alpha}[i][j]$  oder  $p[i][j]$ . Der Index α steht für eine der Kugelkoordinaten  $ρ$ ,  $θ$  und sei an den Gitterindex [i] gekoppelt. Analoges gilt für  $\beta$  und [j]. Dann gilt im Bulk für symmetrische Differenzenquotienten als Näherungen für erste und zweite partielle Ableitungen:

$$
\frac{\partial a[i][j]}{\partial \alpha} = \frac{a[i+1][j] - a[i-1][j]}{\Delta_{\alpha}}; \n\frac{\partial^2 a[i][j]}{\partial \alpha^2} = \frac{a[i+1][j] + a[i-1][j] - 2a[i][j]}{\Delta_{\alpha}^2}; \n\frac{\partial^2 a[i][j]}{\partial \alpha \partial \beta} = \frac{a[i+1][j+1] - a[i-1][j+1] - a[i+1][j-1] + a[i-1][j-1]}{4\Delta_{\alpha}\Delta_{\beta}}.
$$
\n(2.3)

Mit den Variablen und ihren so gebildeten Ableitungen lassen sich im den folgenden Schritten die benötigten Differentialoperatoren bzw. die zu relaxierenden Funktionen bilden.

#### 2.3.2 Das Newton-Gauß-Seidel Verfahren

Nachdem auch diese Methode in der Literatur[8, Abschn.19.5] hinreichend beschrieben wurde, hier nur die auf unsere Anwendung bezogene Kurzfassung: Das Verfahren eignet sich zur Lösung von Relaxationsgleichungen. Hier betrifft dies die Funktionen des Direktor-Tiltwinkels Θ (→ Drehimpulsbilanz Γ) oder der Geschwindigkeitskomponenten  $v_{\rho}, v_{\theta}$  (→ Impulsbilanz, div σ). Ausgangspunkt ist das Newtonverfahren zur Bestimmung der Nullstelle einer Funktion:

$$
x_{neu} = x_{alt} - \frac{f(x_{alt})}{\frac{\partial f}{\partial x}(x_{alt})}.
$$
\n(2.4)

Die Relaxationsgleichung 1.27 entspricht schon dieser Form:

$$
\Theta_{neu} = \Theta_{alt} - \frac{\Gamma(\Theta)}{\frac{\partial \Gamma(\Theta)}{\partial \Theta}}.\tag{2.5}
$$

Man hat nur noch den Nenner des Residuum, d.h. die Ortsableitung von Θ zu diskretisieren:

$$
\frac{\partial \Gamma(\Theta)}{\partial \Theta} = \frac{\Gamma(\Theta + \Delta \Theta) - \Gamma(\Theta)}{\Delta \Theta}.
$$
\n(2.6)

Im Definitionsteil der Relaxationschleife wird für ein als globale Konstante definiertes  $\Delta\Theta$ , Größenordnug 10<sup>-5</sup> auf jedem Gitterpunkt [i][j] ein um dieses Maß "verrüttelter" Variablensatz  $(ns<sub>0</sub> = cos(\Theta + \Delta\Theta); ns<sub>\theta</sub> = sin(\Theta + \Delta\Theta))$ berechnet und mit diesem ein weiterer Satz Ableitungen bezogen auf  $\Theta + \Delta \Theta$ . Die ursprünglichen Ableitungen bleiben unverändert, da in symmetrischen Ableitungen keine  $[i][j]$ -indizierten Terme auftreten. Mit diesen Größen lässt sich  $\Gamma(\Theta + \Delta\Theta)$  und damit die Ableitung im Nenner des Residuums bestimmen.

Genau so verfährt man bei der Impulsbilanz 1.22

$$
\partial_j \sigma_{ij}(v_\rho, v_\theta) = -\partial_i \left(\underbrace{p + f_d}_{\tilde{p}}\right) + h'_k(v_\rho, v_\theta) \partial_i n_k + \partial_j \sigma'_{ij}(v_\rho, v_\theta). \tag{2.7}
$$

Da wir es in diesem Fall mit einem zweidimensionalen Vektor zu tun haben, liefert dieser auch zwei Relaxationsgleichungen für  $v_{\rho}$  und  $v_{\theta}$ :

$$
v_{\rho_{neu}} = v_{\rho_{alt}} - \frac{[\partial_j \sigma_{ij}(v_{\rho}, v_{\theta})]_{\rho}}{\frac{[\partial_j \sigma_{ij}(v_{\rho} + \Delta v_{\rho})]_{\rho} - [\partial_j \sigma_{ij}(v_{\rho})]_{\rho}}{\Delta v_{\rho}}};
$$
\n(2.8)

$$
v_{\theta new} = v_{\theta alt} - \frac{[\partial_j \sigma_{ij}(v_\rho, v_\theta)]_\theta}{\frac{[\partial_j \sigma_{ij}(v_\theta + \Delta v_\theta)]_\theta - [\partial_j \sigma_{ij}(v_\theta)]_\theta}{\Delta v_\theta}}.
$$
(2.9)

Analog zur Variablen Θ werden im Definitionsteil der Schleife Hilfsvariable mit Verrückungen  $vs_\rho = v_\rho[i][j] + \Delta v_\rho$ ;  $vs_\theta = v_\theta[i][j] + \Delta v_\theta$  bestimmt. Die Verrückungen sind als globale Konstanten, Größenordnung 10<sup>-5</sup> definiert. Mit den Hilfsvariablen sind die modifizierten Ableitungen zur Berechnung von  $[\partial_i \sigma_{ij} (v_k + \Delta v_k)]_k$  zu bilden.

#### 2.3.3 Druckberechnung mit der Methode der künstlichen Kompressibilität

Bei der Berechnung des Drucks mit der Gleichung 1.28 handelt es sich um ein Anfangswertproblem, denn wir wissen ja noch nicht, auf welchen Wert sich der Druck auf dem inneren Rand (= Kugeloberfläche) am Ende einstellt, wenn wir am äußeren Rand mit p = 0 starten. Die Relaxationsgleichung benutzt zur Bildung des Residuums fiktive Zeitschritte konstanter Länge anstelle der variablen Ortsableitungen bei Randwertproblemen. Um diesen fiktiven Zeitschritt zu begründen, benützen wir den Trick mit der künstlichen Kompressibilität.

Der Grundgedanke besteht darin, daß man zu Beginn der Iteration die Inkompressibilitätsbedingung vorübergehend aufhebt, um am Ende der Relaxation wieder zu ihr zurückzukehren. Wir ersetzen zunächst die Inkompressibilitätsbedingung div  $v = 0$  durch die vollständige Kontinuitätsgleichung

$$
\rho_d \text{div } \mathbf{v} = -\frac{\mathrm{d}\rho_d}{\mathrm{d}t}.
$$
\n(2.10)

Wir treffen außerdem die Annahme, daß sich die Dichte  $\rho_d$  in der Umgebung von div  $\boldsymbol{v} = 0$ annäherend linear zum Druck verhält:

$$
p = \tilde{c}^2 \rho_d. \tag{2.11}
$$

Hierin ist  $\tilde{c}^2$  ein positiver Proportionalitätsfaktor mit der physikalischen Bedeutung der Schallgeschwindigkeit, bezogen auf den frei wählbaren Zeitmaßstab von dt.  $\rho_d$  soll sich nur um einen kleinen Betrag ändern, so daß  $\rho_d = \rho_{d0} + \delta \rho_d$  gilt. Damit schreiben wir Gl. (2.10)

$$
(\rho_{d0} + \delta \rho_d) \text{div } \mathbf{v} = \rho_{d0} \text{div } \mathbf{v} + \delta \rho_d \text{div } \mathbf{v} = -(\tilde{c})^{-2} \frac{\text{d}p}{\text{d}t}.
$$
 (2.12)

 $\delta \rho_d$ div v ist klein von 2.Ordnung und kann vernachlässigt werden:

$$
\text{div } \mathbf{v} = -\frac{1}{\rho_{d0}\tilde{c}^2} \frac{\mathrm{d}p}{\mathrm{d}t} = -c^2 \frac{\mathrm{d}p}{\mathrm{d}t} \qquad \text{mit } \frac{\mathrm{d}p}{\mathrm{d}t} \to 0 \text{ für } n \to \infty. \tag{2.13}
$$

Mit n wird die Anzahl der Iterationsschritte bezeichnet. Die Gleichung läßt sich auf einfache Weise diskretisieren und wir erhalten mit ihr die noch zur Bestimmung von p fehlende vierte Gleichung für unser numerisches System:

$$
\text{div } \mathbf{v}(v_{\rho}(\Theta), v_{\theta}(\Theta), p) = -c^2 \frac{\Delta p}{\Delta t} = -c_2 \frac{p_{neu} - p_{alt}}{\Delta t} = 0
$$
\n
$$
\Rightarrow p_{neu} = p_{alt} - \frac{1}{c^2} \text{div } \mathbf{v} \Delta t. \tag{2.14}
$$

In dieser Gleichung ist  $\Delta t/c^2$  ein konstanter Faktor, für welchen ein Richtwert berechnet werden kann:[8, S.855]

$$
\Delta t_{N-dim} \le \frac{\Delta_{\rho}}{\sqrt{N}|v|} \Rightarrow \Delta t_{2-dim} = \frac{\Delta_{\rho}}{\sqrt{2}|v|}.
$$
\n(2.15)

wobei N für die Anzahl der Dimensionen und |v| für die größte Ausbreitungsgeschwindigkeit im System steht. In der praktischen Anwendung bei der numerischen Rechnung sollte man  $\Delta t/c^2$  möglichst groß wählen, um eine rasche Konvergenz der Iteration zu erreichen. Überschreitet man jedoch eine obere Schranke, wird das Verfahren instabil [9, S.5206]. Den günstigsten Wert für |v| kann man nur durch probieren herausfinden. In unserem Fall ergab sich bei der zweidimensionalen Rechnung ein optimaler Wert bei  $|v| = 0.1$ . Im quasistatischen 3D-Fall erreichten wir eine stabile und schnelle Iteration mit  $|v| = 0.02$ .

## 2.4 Der Polaritäts-Check beim Rechnen mit Direktorfeldern

Bekanntlich sind in einem nematischen Direktorfeld die Richtungen  $n$  und  $-n$  ununterscheidbar, d. h. der Einheitsvektor des Direktors hat keine Pfeilspitze. Bei der mathematischen Formulierung lässt es sich aber nicht vermeiden, dass auch der Vektor des Direktors mit einer eindeutigen Richtung beschrieben wird, obwohl dies physikalisch nicht zutrifft. Dieser Umstand wird bei der Bildung von Differenzenquotienten dann zu Fehlern führen, wenn an bestimmten Stellen des Gitters im Verlauf der Rechnung der Vektor des Direktors im Bezug auf seinen Nachbarn das Vorzeichen und damit seine Richtung um den Winkel  $\pi$ ändert. Dann nämlich liefert der Differenzenquotient der Komponenten sprunghaft völlig andere Werte.

Man erkennt einen solchen fatalen Vorzeichenfehler am negativen Skalarprodukt des Referenzvektor  $n_{i,j}$  mit einem beliebigen Nachbarvektor  $n_{(i,i\pm 1),(j,i\pm 1)}$ . Der Fehler ist jedoch leicht zu heilen, wenn man vor Bildung des Differenzenquotienten die Vorzeichen der Komponenten des Nachbarvektors wechselt, wobei dieser Wechsel nur temporär für die jeweils anstehende Rechenoperation gelten darf!. Anderte man bleibend die Richtung des Nachbarvektors, würde sich der Richtungswechsel wellenartig durch das Gitter fortpflanzen mit unkontrollierbaren Auswirkungen auf das Rechenergebnis.

Deshalb ist es notwendig, bei jedem Schleifendurchlauf und für jede Indexkonfiguration alle acht Nachbar-Direktoren eines Referenz-Direktors  $n_{\rho-ref}[i][j], n_{\theta-ref}[i][j]$  auf zwei mal acht Hilfvariablen  $n_{\rho-H}$ ,  $n_{\theta-H}$  zu überschreiben. Mit diesen Hilfsvariablen werden folgende Operationen ausgefuhrt: ¨

- Polaritäts-Check durch Bildung des Skalarproduktes  $(n_{\rho-ref} n_{\rho-H} + n_{\theta-ref} n_{\theta-H}) < 0$ .
- Wenn Skalarprodukt < 0: Vz-Wechsel bei  $n_{\rho-H}$  und  $n_{\theta-H}$ .
- Bildung aller Differenzenquotienten für  $n<sub>o</sub>$  und  $n<sub>\theta</sub>$  mit Hilfe der vorzeichenbereinigten Hilfsvariablen und den Referenz-Direktorkomponenten.

Die Muster der überschriebenen Hilfsvariablen, d.h. die eigentlichen Nachbardirektoren des Referenzdirektors, bleiben bei dieser Operation auch bezüglich ihres Vorzeichens unverändert.

Den Polaritätscheck benötigt man in allen Schleifen des Programms, in welchen Ableitungen des Direktors zu berechnnen sind.

## 2.5 Numerische Integration der Reibungskraft  $F_d$

Sobald die Hauptrelaxationsschleife die gesuchten Feldvariablen  $n_{\rho}$ ,  $n_{\theta}$ ,  $v_{\rho}$ ,  $v_{\theta}$  und im 3D-Fall  $v_{\phi}$  berechnet hat, kann die gesuchte Reibungskraft  $F_d$  durch numerische Integration bestimmt werden. Wir verwenden zweckm¨aßig die Formel der dissipierten Energie pro Zeiteinheit (1.38), nachdem sich die Rechnung mit dem Oberflächenintegral als numerisch zu unzuverlässig erwiesen hat:

$$
F_d v_{\infty} = T \frac{\mathrm{d}S}{\mathrm{d}t} = \int {\{\boldsymbol{\sigma}' : \boldsymbol{A} + \boldsymbol{h}' \cdot \boldsymbol{N}\}} d^3 r.
$$

Das Volumenintegral ist in Kugelkoordinaten zu transformieren und numerisch über das Gebiet  $0 \le \rho \le 1$ ,  $0 \le \theta \le \pi$ ,  $0 \le \phi \le 2\pi$  zu berechnen. Wir bedienen uns eines elementaren Verfahrens, indem wir die Trapezregel vom zweidimensionalen auf das dreidimensionale Volumenelement übertragen.

Im zylindersymmetrischen Fall ergibt sich folgende Vereinfachung: Wegen der Unabhängigkeit aller Feldvariablen vom Azimutwinkel  $\phi$  ergibt die Integration über  $\phi$  stets den konstanten Wert  $2\pi$ . Der Integrator lässt sich so auf zwei Variable  $\rho$ ,  $\theta$  reduzieren. Für ein beliebiges Gitterelement des Integrationsgebietes mit den kennzeichnenden Indizes i und j, den Kantenlängen  $d\rho$ ,  $d\theta$  und seinen vier Eckpunkten  $(i, j)$ ,  $(i + 1, j)$ ,  $(i, j + 1)$  und  $(i+1, j+1)$  definieren wir die Koordinaten des Mittelpunktes und die auf diesen Mittelpunkt bezogenen Mittelwerte der Direktor- und Geschwindigkeitskomponenten. Nach der Mittelung der Direktorkomponenten müssen diese wieder auf die Länge des Einheitsvektors normiert werden. Die hier beschriebene Rechnung wird in einer zweifach geschachtelten Schleife für jede Indexkombination ausgeführt.

Nach einem Polaritätscheck wie im vorhergehenden Abschnitt beschrieben bilden wir in derselben Schleife die Mittelwerte aller ersten Ableitungen der Direktor- und Geschwindigkeitskomponenten, bezogen auf den Mittelpunkt eines jeden Gittervolumenelementes. Dabei berechnen wir zunächst die vier möglichen Differenzenquotienten auf der Basis der Kantenlängen  $d\rho$ ,  $d\theta$ . Jeweils zwei parallele Differenzenquotienten bezogen auf die zwei verbliebenen Hauptrichtungen werden zu einem Mittelwert vereinigt. Damit sind alle Daten zur Berechnung des Integranden bereitgestellt. Durch diese Mittelwertmethode sind auch verbotene Divisionen durch Null auf den Rändern ausgeschlossen.

Das Volumenelement in Kugelkoordinaten lautet vollständdig  $dV = r^2 \sin \theta \, dr \, d\theta d \phi$  und

#### 2.6. RANDBEDINGUNGEN, EXTRAPOLIERTE RANDWERTE 35

ist noch auf den reziproken Radius  $\rho$  mit  $dr = -\frac{1}{\rho^2}$  $\frac{1}{\rho^2}d\rho$  zu transformieren:

$$
dV = -\frac{\sin \theta}{\rho^4} d\rho d\theta d\phi.
$$
 (2.16)

Indem wir  $v_{\infty} = 1$  setzen und Symmetrie um die z-Achse beachten, erhalten wir das bestimmte Integral der Widerstandskraft:

$$
F_d = -2\pi \int_{\theta=0}^{\pi} \int_{\rho=\varepsilon}^{1} {\{\sigma' : A + h' \cdot N\}} \frac{\sin \theta}{\rho^4} d\rho d\theta.
$$
 (2.17)

Danach definieren wir den Integranden, welcher für jeden vom Hauptprogramm aufgerufenen Gitterpunkt-Mittelwert in einer gesonderten C-Funktion berechnet wird:

$$
intf = {\sigma' : A + h' \cdot N} \frac{\sin \theta}{\rho^4}.
$$
 (2.18)

Die im Integranden enthaltenen Tensoren und Vektoren  $\sigma'$ , A, N und  $h'$  sind im Anhang A bzw. Anhang B definiert. Sie lassen sich durch Komponenten des Direktors und der Geschwindigkeit und deren erste Ableitungen beschreiben. Der Integrand intf $(n_{\rho}, n_{\theta}, v_{\rho}, v_{\theta})$ ist ein recht umfangreicher Ausdruck, dessen Formulierung als C-Funktion zweckmäßig mit einem Maple-Hilfsprogramm erfolgt.

Ganz analog verläuft die numerische Rechnung im dreidimensionalen Fall bei Anströmung senkrecht zur Hauptachse des Direktorfeldes.[11, 2.2.4] Zusätzlich muss über  $\phi$  integriert werden. Das Gittervolumenelement ist durch acht(2D: vier) Eckpunkte beschrieben, ebenso sind die Mittelwerte der Ableitungen von vier anstatt von zwei Differenzenquotienten zu bilden, welche ebenfalls zuvor durch Polaritätschecks gesichert wurden. Das bestimmte Integral der Widerstandskraft [11, S.49] lautet dann:

$$
F_d = -4 \int_{\phi=0}^{\frac{\pi}{2}} \int_{\theta=\epsilon}^{\pi} \int_{\theta=\epsilon}^1 {\{\boldsymbol{\sigma}' : \boldsymbol{A} + \boldsymbol{h}' \cdot \boldsymbol{N}\}} \frac{\sin \theta}{\rho^4} d\rho d\theta d\phi.
$$
 (2.19)

### 2.6 Randbedingungen, extrapolierte Randwerte

Im Abschnitt 1.7 des Theorieteils wurden Rand-und Anfangsbedingungen schon grundsätzlich erläutert. An dieser Stelle werden der besseren Ubersicht wegen die für die Programmierung fest vorgegebenen und die vom Programm zu berechneneden Randwerte tabellarisch dargestellt:

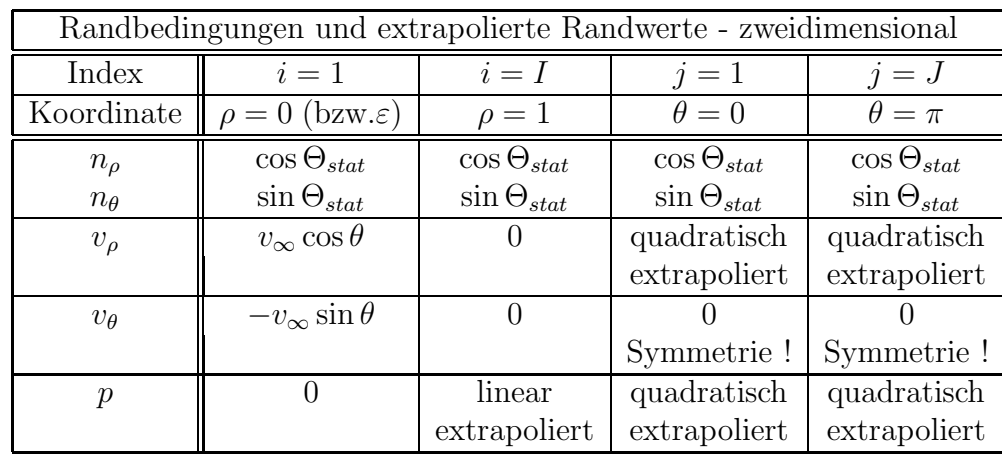

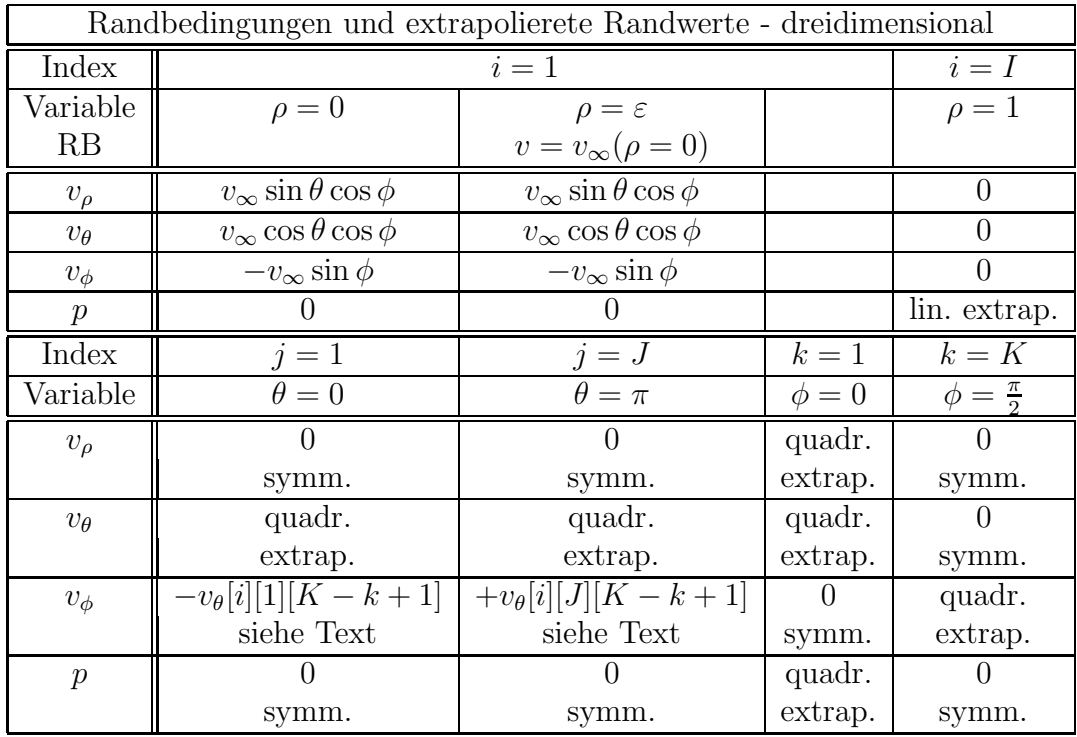

In der zweiten Tabelle findet man der Randbedingungen und Randwerte für die dreidimensionale Rechnung bei Anströmumg in  $x$ -Richtung, senkrecht zur Dipolachse. Das Programm der Diplomarbeit[11] für ein geschwindigkeitsunabhängiges Direktorfeld bei Ericksenzahlen  $ER < 0.1$  wurde entsprechend den Erkenntnissen dieser Arbeit aktualisiert:

• Die Mittelwertbildung bei der Druckberechnung in der Relaxationsschleife wird aufgegeben. Für jeden Gitterpunkt gilt der diskrete Druckwert.
#### 2.6. RANDBEDINGUNGEN, EXTRAPOLIERTE RANDWERTE 37

- Der Direktor-Tiltwinkel Θ ist im Intervall  $[0, \pi]$  definiert.
- Das als Ansatzfeld eingeführte statische Direktorfeld wird vor der Verarbeitung im Hauptprogramm ins Euler-Lagrange-Minimum der elastischen Energie relaxiert. Hierbei war ein Polaritätscheck einzufügen.
- Auch die div $\sigma'$ -Schleife und der Integrator benutzen denselben Polaritätscheck.
- Die Mittelwerte der Direktorkomponente im Integrator werden auf den Einheitsvektor normiert.

#### KAPITEL 2. NUMERISCHE REALISIERUNG

# Kapitel 3 Ergebnisse

Die gesuchte Lösung des Stokesproblems umfasst die Berechnung des Geschwindigkeitsund Druckfeldes sowie des geschwindigkeitsgekoppelten Direktorfeldes, ferner die Berechnung der Stokeschen Reibungskraft  $F_d$ , anschaulich beschrieben durch die effektive Viskosität  $\eta = F_d/6\pi$  und die grafische Bestimmung des Defektabstandes  $r_d$  beim Igeldefekt-Dipol. Die berechneten Felder werden dabei vorzugsweise durch Strom-bzw. Bahnlinien dargestellt.  $\eta$  und  $r_d$  sind tabellarisch und durch entsprechende Diagramme dokumetiert.

Der ersten Abschnitt dieses Kapitels befasst sich mit dem Fall der Anströmung parallel zur Dipolachse (z-Achse) ohne Beschränkung auf kleine Ericksenzahlen. Dabei wird deutlich, dass sowohl das Direktorfeld als auch die normierte Reibungskraft  $\eta$  bei Ericksenzahlen  $ER > 0.1$  signifikant von der Ericksenzahl und damit von der Strömungsgeschwindigkeit abhängen. Dies gilt vor allem auch für den Defektabstand des hyperbolischen Igeldefektes. Dagegen bleibt die Lage des Saturnrings weitgehend stabil. Gleichwohl zeigen auch hier Direktorfeld und Reibungskraft eine deutliche Abhängigkeit von ER.

Uberraschenderweise wandert der hyperbolische Defekt stets entgegen der Anströmrichtung, wenn man die Eriksenzahl erhöht. Dies widerspricht der intuitiven Erwartung, welche nahelegt, dass der Defekt von der Strömumg aus seiner Ruhelage sozusagen "weggeschwemmt" wird. Man muss sich jedoch vergegenwärtigen, dass es sich um topologische Defekte handelt und es für die Konfiguration des Direktorfeldes nur darauf ankommt, die Drehimpulsbilanz an jedem Punkt des Gebietes auszugleichen, um eine Anordnung der niedrigsten Verzerrungsenerie zu realisieren. Deshalb führt das Bild "Defekt  $\hat{=}$  angeströmter Körper" in die Irre.

Die Ergebnisse des ersten Abschnitts bestätigen unsere bisher unterstellte Annahme, dass man bei Ericksenzahlen < 0.1 den Einfluss der Geschwindigkeit auf das Direktorfeld vernachlässsigen darf.

Mit dem Fall  $ER < 0.1$  beschäftigt sich nochmals der zweite Abschnitt, nachdem dieser schon Gegenstand der Diplomarbeit $[11]$ war. Wie damals wird jetzt auch die Anströmung senkrecht zur Hauptachse des Direktorfeldes mit einbezogen und aus den Reibungskräften in den beiden Hauptrichtungen  $\eta_{\perp}$  und  $\eta_{\parallel}$  das Anisotropieverhältnis bestimmt. Behandelt wurden das Direktorfeld des Igeldefekt-Dipols, des Saturnrings und des homogenen Direktorfeldes (keine Verankerung der Molelüle auf der Kugeloberfläche). Die erneute Beschäftigung mit dieser Thematik war notwendig, um die alte Rechnung dem jetzigen Kenntnisstand anzupassen:

- Statt eines Ansatzfeldes wie bei [11] werden statisch ins Euler-Lagrange-Minimum der Verzerrungsenergie relaxierte Direktorfelder zu Grunde gelegt.
- In der Relaxationsgleichung des Drucks wird mit dem auf den Gitterpunkt bezogenen Einzelwert des Drucks gerechnet anstelle der aus den Umgebungspunkten gemittelten Druckwerten in der Diplomarbeit[11]
- Der Direktor-Tiltwinkel Θ wurde eindeutig auf das Intervall  $[0, \pi]$  definiert.
- Der Polaritäts-Check für die Berechnung der Direktorableitungen und des Integrators wurde überall bereinigt. Im Integrator waren die gemittelten Direktorkomponenten auf  $|\boldsymbol{n}| = 1$  zu renormieren.<sup>1</sup>
- Bei der Diplomarbeit<sup>[11]</sup> waren die Relaxationszyklen auf  $n = 6000$  im 2D-Fall und  $n = 15000$  im 3D-Fall wegen der damals kleineren Rechnerkapazität begrenzt. Inzwischen kann die Feldberechnung ausrelaxiert werden bis zum Kriterium  $\sum |Residual| =$ 1 · 10<sup>−</sup><sup>4</sup> im 3D-Fall. Das sind in der Regel 40.000 bis 60.000 Zyklen.

Substantiell haben sich die Ergebnisse der Diplomarbeit nicht gravierend verändert. Die Abweichungen liegen im Rahmen von 1.5% bei den Reibungskräften bzw. effektien Viskositäten, bezogen auf den aktualisierten Stand vom 14.05.99. Die Anisotropieverhältnisse differieren dabei maximal um  $3.4\%$ . Dennoch war die Überarbeitung schon deshalb geboten, um damit eine verlässliche Ausgangsbasis für eine eventuelle Berechnung der senkrechten Anströmung bei großen Ericksenzahlen zu erhalten.

# 3.1 Ergebnisse bei achsparaleller Anströmung und großen Ericksenzahlen

#### 3.1.1 Effektive Viskositäten, Defektabstände

Bei allen folgenden Rechnungen und Grafiken wurde von nematischen Flüssigkristalle 5CB (4'-5-alkyl-4-cyanobiphenyl) ausgegangen. Nachstehend sind die Leslie-Koeffizienten dieses

 $1$ Hinweis: Der Integrator ist schon früher einmal (aktualisierte Fassung der Diplomarbeit vom 01.02.1999) gegenüber der Diplomarbeit $[11]$  bei Abgabe am 31.08.1998 vereinfacht und verbessert worden.

Materials in [poise] angegeben:

$$
\begin{array}{rcl}\n\alpha_{1(5CB)} &=& -0.111 & \alpha_{4(5CB)} &=& 0.748 \\
\alpha_{2(5CB)} &=& -0.938 & \alpha_{5(5CB)} &=& 0.906 \\
\alpha_{3(5CB)} &=& -0.129 & \alpha_{6(5CB)} &=& -0.162.\n\end{array} \tag{3.1}
$$

Die maximale Zahl der Iteration wurde so bemessen, dass eine hinreichende Relaxierung der Reibungskraft gesichert war. Als Kriterien dienten hierbei die Residuen der Relaxationsgleichungen für  $v_{\rho}$ ,  $v_{\theta}$ , p und Θ. Akzeptiert haben wir einen Grenzwert von max. k2 · 10<sup>−</sup><sup>6</sup>k beim Druckresiduum, welches stets am langsamsten gegen Null konvergierte. Bei Beachtung dieser Bedingung ergaben sich je nach Ericksenzahl 12000 bis 22000 Iterationszyklen. Bei der Vorrelaxation von  $\Theta$  ins statische Euler-Lagrange-Minimum genügten beim Igeldefekt-Dipol 600 Iterationszyklen. Beim Saturnring waren hierzu 1000 Zyklen anzusetzen.

In der nun folgenden Tabelle sind die Ergebnisse unserer Rechnung in Abhängigkeit der Ericksenzahlen sowohl für das unbeschränkte Gebiet  $\varepsilon = 0$  als auch für endliche Gebiete  $\varepsilon = 0.03125$  und  $\varepsilon = 0.08$  dargestellt. Angegeben sind nur die Werte für das feinere von uns verwendete Gitter mit  $65 \times 65$  Gitterpunkten. Ericksenzahlen mit Minus-Vorzeichen bedeuten eine zur z-Achse antiparallele Anströmung. Ergänzend zum Igeldefekt wurde der Saturnring-Liniendefekt untersucht und in einer zweiten Tabelle aufgelistet. Wegen der  $x-y$ -Symmetrie beim Saturnring ist hier das Ergebnis für positive und negative Anströmrichung identisch.

In unserer numerischen Rechnung haben wir immer die Reibungskraft  $F<sub>d</sub>$  für normierte Größen berechnet - Kugelradius  $a = 1$ , ungestörte Anströmgeschwindigkeit  $v_{\infty} = 1$ . Um im wirklichen Leben eine Kraft in [dyn] zu bestimmen, hat man deshalb den Kugelradius in [cm], die Anströmgeschwindigkeit  $v_{\infty}$  in [cm/s] und die Viskositäten in [poise] einzusetzen. Nun lautet die bekannte Formel für die Stokessche Reibung in isotropen Flüssigkeiten

$$
F_{diso} = 6 \pi \eta_o a v_{\infty}.
$$
\n(3.2)

Man erkennt sofort, das man anolog für anisotrope Flüssigkeiten eine effektive Viskosität  $\eta[poise]$  definieren kann, welche uns bei Multiplikation mit dem Faktor 6  $\pi\,a[cm]\,v_\infty[cms^1]$ die gewünschte Kraft in  $\left[ dyn\right]$  liefert. Um aus der numerisch berechneten Reibungskraft die effektive Viskosität zu berechnen, schreibt man

$$
\eta = \frac{F_{dnum.}}{6\,\pi} [poise].\tag{3.3}
$$

In den nun folgenden Ausführungen werden wir zur Erhöhung der Anschaulichkeit generell die Reibungskraft auf die effektive Viskosität reduzieren.

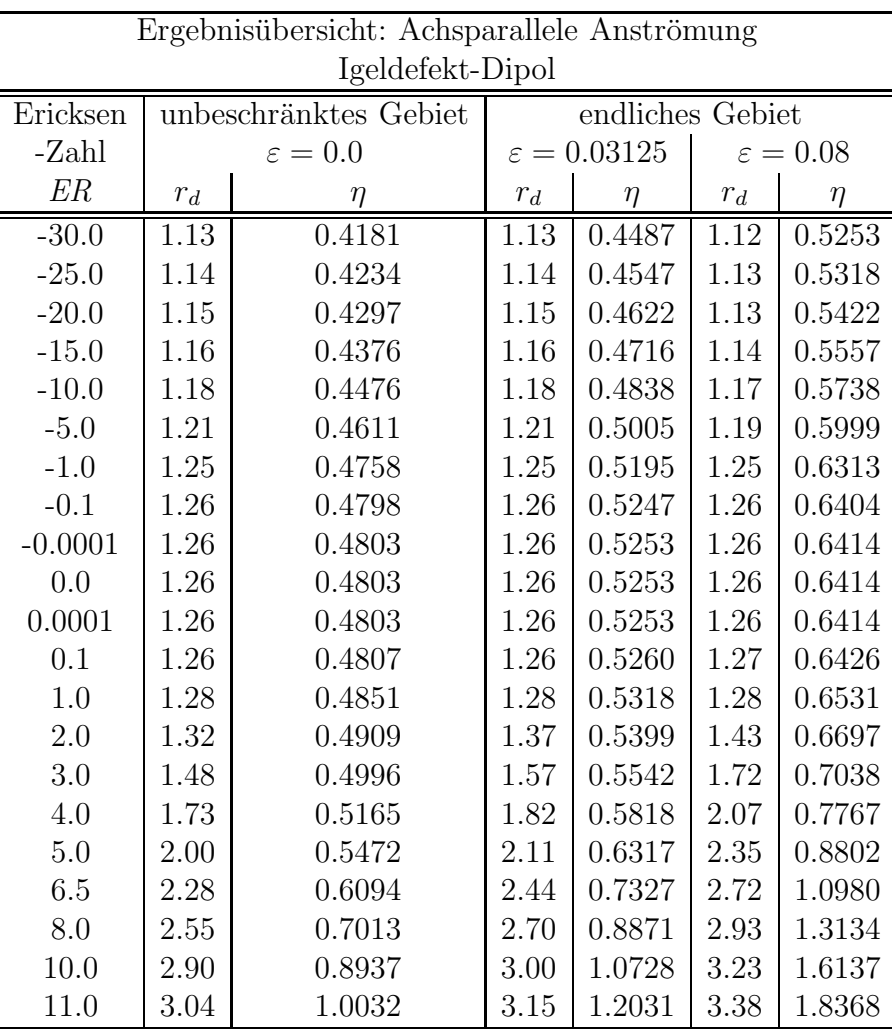

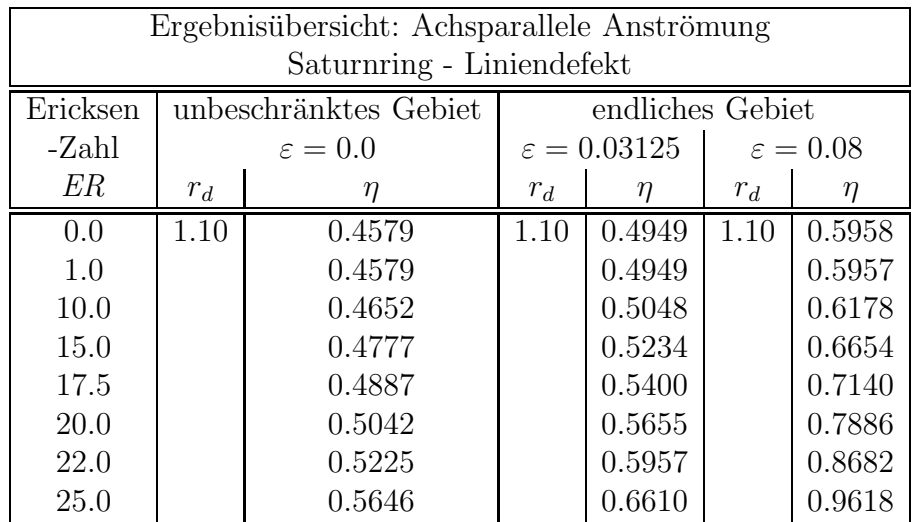

#### 3.1.2 Graphische Darstellung der Ergebnisse bei achsparaller Anströmung

In den Diagrammen des Igeldefekt-Dipols, welche die effektive Viskosität und den Defektabstand über der Ericksenzahl zeigen, fällt sofort der Symmetriebruch zwischen paralleler und antiparalleler Anströmung auf. Dieser Symmetriebruch war bei der vereinfachten Rechnung mit einem geschwindigkeitsunabhängigen Direktorfeld noch nicht erkennbar. Die Abbildungen 3.1, 3.3 und 3.4 zeigen jedoch deutlich, dass bei kleinen Ericksenzahlen  $ER \leq 0.1$  eine solche Näherung durchaus legitim ist, weil in diesem Intervall  $\eta = 0.480...0.481[P]$  und  $r_d = 1,26$  in guter Näherung konstant bleiben.

Bei  $ER = 10$  und bei  $\varepsilon = 0$  erhöht sich der Defektabstand um den Faktor 2.3 von  $r_d = 1.26$ auf  $r_d = 2.9$ . Bei negativer Anströmung und  $ER = 30$  verringert er sich um den Faktor 0.9 auf  $r_d = 1.13$ . Die effektive Viskosität steigt bei positiver Stromrichtung und  $ER = 10$  auf den 1.9-fachen Wert des quasistatischen Falles auf 0.894[P] an. Bei negativer Stromrichtung und  $ER = 30$  fällt sie mit 0.418 $[P]$  auf das 0.87-fache des quasistatischen Wertes.

Die berechneten Werte der efffektiven Viskosität  $\eta$  lassen sich recht gut mit dem Newtonschen Interpolationsverfahren durch zwei Polynome dritten Grades und einer gemeinsamen Tangente im Nullpunkt interpolieren, siehe Abb. 3.4. Die Abweichungen der Rechenwerte außerhalb der Stützstellen sind gering. Der gemeinsamen Tangente der Kurvenabschnitte  $ER > 0$  und  $ER < 0$  entsprechen die in beiden Polynomen gleichlautenden Terme 0-ter und erster Ordnung.

Beim Saturnring (Abb. 3.2) erübrigt sich die Darstellung des Defektabstandes, da dieser über ER den konstanten Wert 1.1 beibehält. Wegen der  $x-y$ -Symmetrie des Direktorfeldes im Ausgangszustand entfällt der Unterschied zwischen Anströmung in positiver und negativer z-Richtung. Es zeigt sich wie beim Igeldefekt-Dipol ein progressiver Anstieg der effektiven Viskosität über der Eriksenzahl um  $23\%$  von 0.458 $[P]$  auf 0.565 $[P]$ , wenngleich nicht so ausgeprägt wie bei jenem.

Sowohl beim Igeldefekt-Dipol als auch beim Saturnring steigen die Reibungskräfte in endlichen Gebieten in Abhängigkeit von  $\varepsilon$  deutlich an. Auch wandert der hyperbolische Igeldefekt bei positiver Anströmung stärker aus.

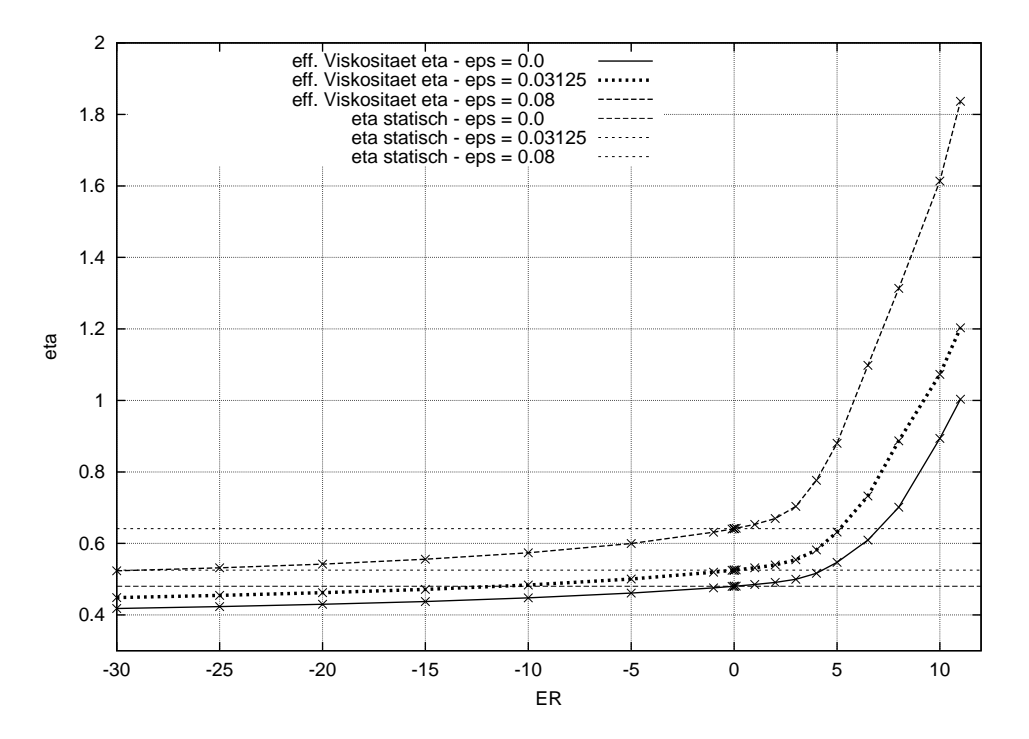

Abbildung 3.1: Effektive Viskosität  $\eta$  des Igeldefekt-Dipols über Ericksenzahl ER bei achsparalleler Anströmung -  $65 \times 65$ -Gitter.

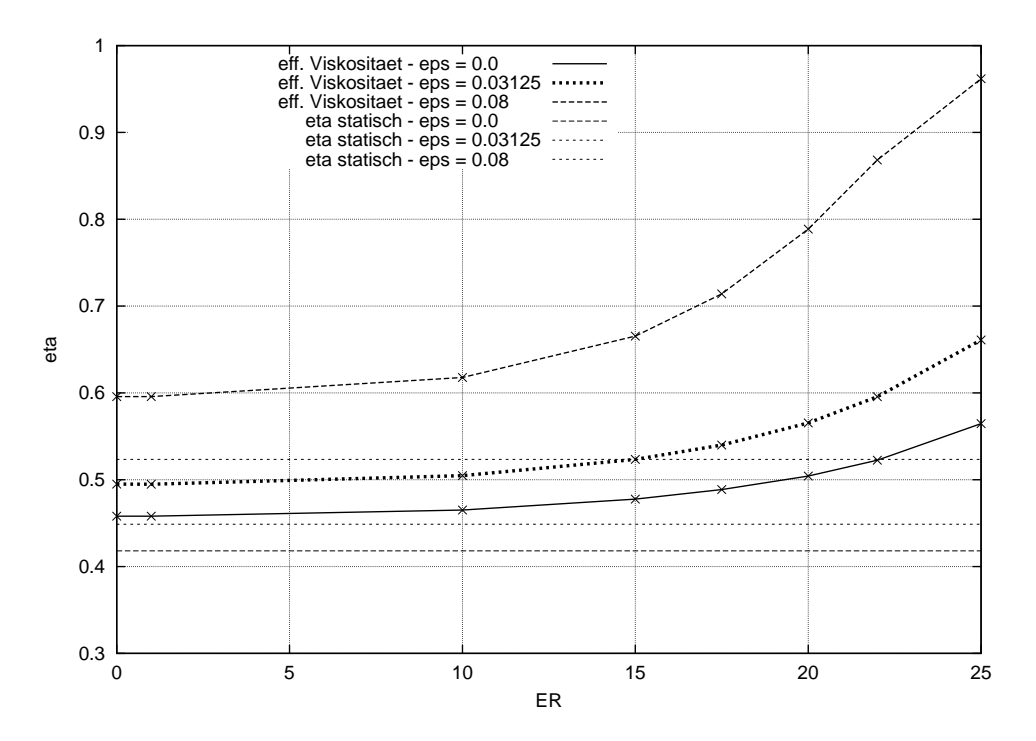

Abbildung 3.2: Effektive Viskosität  $\eta$  des Saturnrings über Ericksenzahl ER bei achsparalleler Anströmung -  $65\times65$ -Gitter.

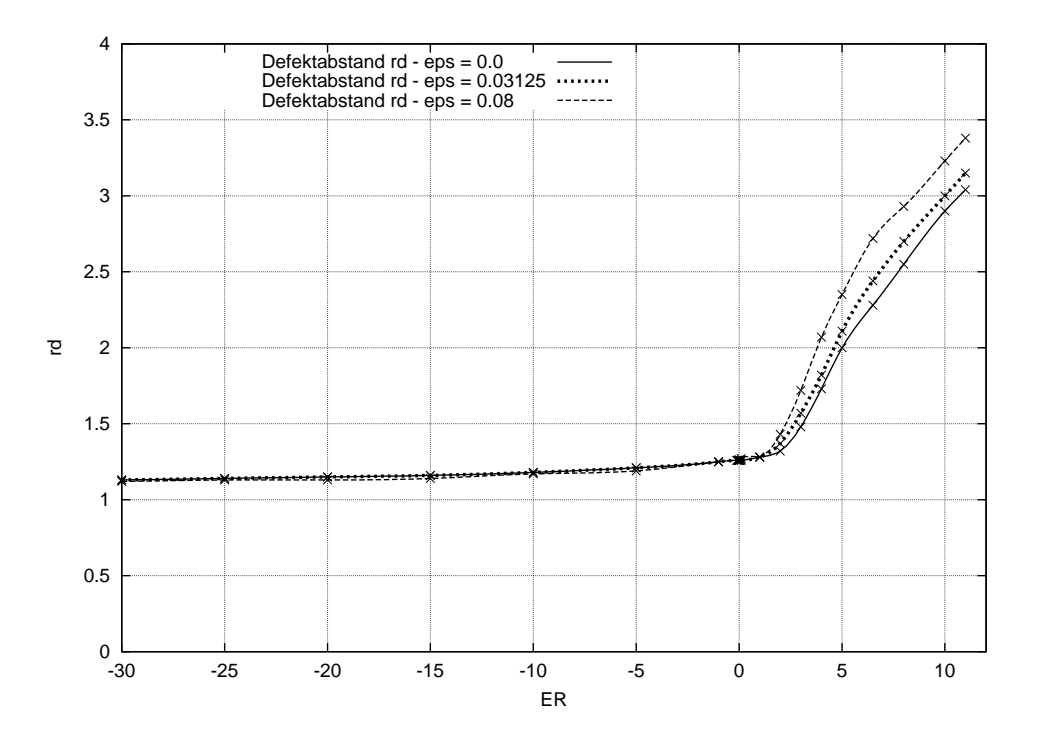

Abbildung 3.3: Defektabstand des Igeldefekt-Dipols  $r_d$  über Ericksenzahl ER bei achsparalleler Anströmung -  $65 \times 65$ -Gitter.

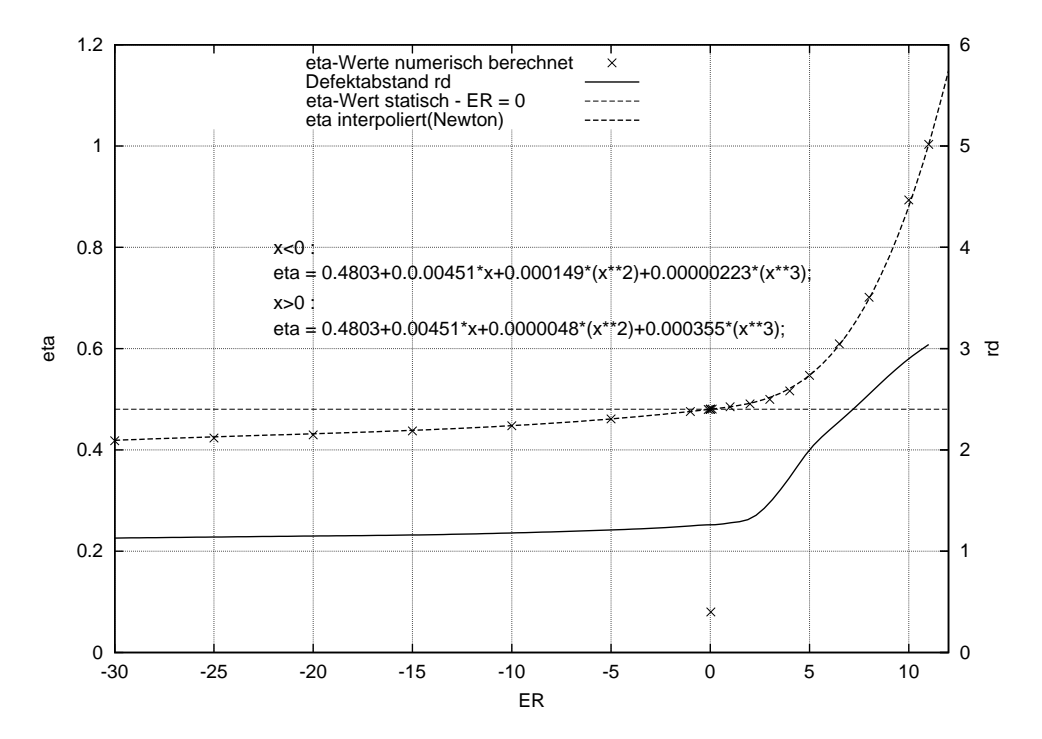

Abbildung 3.4: Defektabstand  $r_d$  und Interpolation der effektive Viskosität  $\eta$  des Igeldefekt-Dipols über Ericksenzahl ER bei achsparalleler Anströmung - 65 × 65-Gitter - unbeschränktes Gebiet:  $\varepsilon = 0$ .

#### 3.1.3 Darstellung der Direktor- und Geschwindigkeitsfelder

Vektorfelder lassen sich zweidimensional auf verschiedene Weise abbilden. Im vorliegenden Fall haben wir sowohl das Direktorfeld als auch das Geschwindigkeitsfeld auf zwei Arten beschrieben:

- als Richtungsfeld, d.h. als Feld von Vektorpfeilen, welche an den jeweils durch den Ortsvektor definierten Raumpunkten mittig angeheftet sind. Dieser Ortsvektor ist in unserem Fall durch Kugelkoordinaten beschrieben. Die Länge der Pfeile bildet den Betrag des Vektors maßstäblich ab, was beim Geschwindigkeitsfeld von Bedeutung ist. Das Direktorfeld besteht bekanntlich aus unpolaren Einheitsvektoren - ohne definierte Pfeilspitze. Beim Geschwindigkeitsfeld muss man sich diese in Richtung in der vorgegebenen ungestörten Strömung vorstellen.
- Eine andere Art der Beschreibung bieten Bahnlinien(Trajektorien) bzw. Stromlinien, welche im vorliegenden Fall der stationären Strömung bzw. des stationären Direktorfeldes zusammenfallen. Bahnlinien sind definert durch als die von materiellen Punkten in zeitlicher Abfolge durchlaufenen Bahnen, beschrieben durch die DGL  $\frac{d\bm{r}}{dt} = \bm{v}(\bm{r},t)$ . Stromlinien beschreiben an allen Punkten mit den jeweiligen Tangenten die Richtung des Geschwindigkeitsfeldes. Im stationären Fall sind dies auch die Tangenten an die Bahnlinien.

In den Grafiken 3.5 und 3.6 sind die Richtungsfelder des Direktors für achsparallele Anströmung mit der Ericksenzahl  $ER = 10$  und antiparalleler Anströmung bei Ericksenzahl  $ER = 30$  abgebildet. Diese Darstellung eignete sich besonders gut, um aus den jeweiligen Plots den realen Defektabstand abzugreifen. Dabei haben wir manchmal bei großen  $r_d$  die Lage des Defekts grafisch interpoliert, was mit hinreichender Genauigkeit möglich war.

Jeweils auf der rechten Hälfte der Diagramme haben wir zum Vergleich den quasistatischen Fall dagegengesetzt, um das Auswandern des Defekts zu veranschaulichen. Dies erkennt man besonders deutlich auf den Abbildungen der Direktortrajektorien 3.7 und 3.8, wobei die Verschiebungsrichtung des Defekts, wie schon erwähnt, immer entgegen der Strömungsrichung verläuft. Im ersten Fall ist die Verzerrung des Direktorfeldes erheblich.

Ab einer Ericksenzahl  $ER > 11$  und positiver Anströmung beginnt sich der hyperbolische Punktdefekt aufzulösen. Die numerische Rechnung liefert keine verwertbaren Ergebnisse mehr, d.h. ein stetiger Kurvenverlauf die effektive Viskosität  $\eta$  ist nicht mehr erkennbar. Im negativen Bereich bleibt das Direktorfeld sehr viel länger stabil, wobei der Defekt immer näher an die Kugel heranrückt. Bei  $ER = 30$  waren noch keine Auflösungserscheinungen des Direktorfeldes festzustellen. Jenseits ER > 30 wurden Berechnungen nicht fortgesetzt.

Das Richtungsfeld eines Saturnring-Direktors bei ER = 20 ist auf Abb. 3.15 auf Seite 53 zu besichtigen. Es ist dort dem Geschwindigkeitsfeld im Stromlinienbild gegenübergestellt, auf welches weiter unten eingegangen wird. Man sieht, dass sich das Direktorfeld bei höheren Geschwindigkeiten bzw. Ericksenzahlen beträchtlich gegenüber dem quasistatischen Zustand verformt, allerdings ohne dass sich die Position des Liniendefekts merklich ändert. Diesen Sachverhalt, welcher unserer Erwartung widerspricht, können wir derzeit noch nicht erklären. Oberhalb einer Ericksenzahl  $ER = 25$  wird die Defektstruktur des Direktorfeldes zunehmend aufgelöst, so dass wir über dieser Grenze die Rechnung nicht mehr weitergeführt haben.

Die Bilder auf den Seiten 50...53 dokumentieren Geschwindigkeitsfelder des Igeldefekt-Dipols bei Anströmung in Richtung der Dipolachse und der Ericksenzahl  $ER = 10$ , bei Anströmung antiparallel zur Dipolachse und  $ER = 30$  und im quasistatischen Fall bei  $ER \leq 0.1$ . Ferner werden die Stromlinien einer Kugel mit Saturnring-Defekt bei  $ER = 20$ im Vergleich zum quasistatischen Fall abgebildet( 3.16).

Für  $ER = 10$  und positive Anströmung, Abbildungen 3.9, 3.11 und 3.13 sieht man sowohl im Richtungsfeld als auch im Stromlinienbild recht deutlich die Störung der Strömumg durch den Defekt, welcher auf der z-Achse bei 2.90 liegt. Weit weniger dramatisch verläuft die negativ gerichtete Strömung bei  $ER = 30$ . Zum quasistatischen Fall kann man auch bei genauem Hinsehen im Stromlinienbild 3.14 kaum einen Unterschied erkennen. Das wird verständlich, wenn man sich das entsprechende Direktorfeld ansieht, welches sich nur durch einen relativ kleinen Unterschied im Defektabstand unterscheidet, siehe Abb. 3.8. Dieser beeinflusst offensichtlich nur örtlich die Absolutwerte des Geschwindigkeitsvektors, aber nicht spürbar deren Richtung, wodurch sich die verhältnismäßig kleine Veränderung der Viskosität erklärt...

Auch im Stromlinienbild des Saturnrings sind zwischen der schnellen Strömung mit  $ER =$ 20 und dem quasistatischen Fall nur kleine Unterschiede auszumachen. Der Defekt selber markiert in beiden Fällen seine Lage in der  $x-y$ -Ebene durch eine deutliche Einschnürung der inneren Stromlinie. Die beiden inneren Stromlinien verlaufen bei ER = 20 in der oberen Hemisph¨are gestreckter und unterhalb der Kugel an diese bzw. an die negative  $z$ -Achse stärker angeschmiegt.

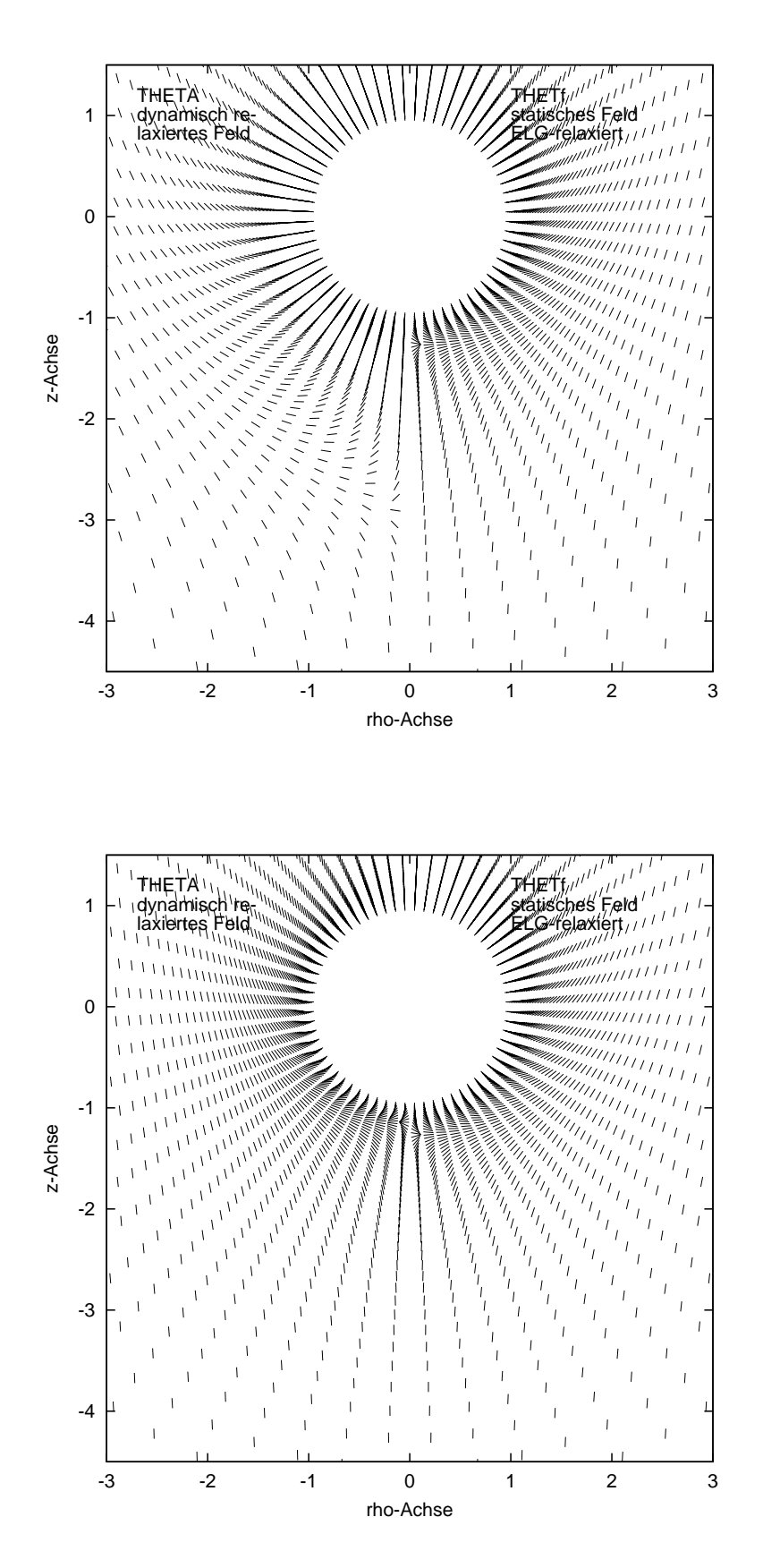

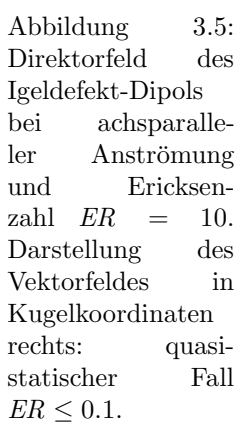

Abbildung 3.6:<br>Direktorfeld des Direktorfeld Igeldefekt-Dipols antiparalleler Anströmung und Ericksenzahl  $ER = 30$ . Darstellung des Vektorfeldes in Kugelkoordinaten<br>rechts: quasi quasi-<br>Fall  $statischer$  $ER \leq 0.1$ .

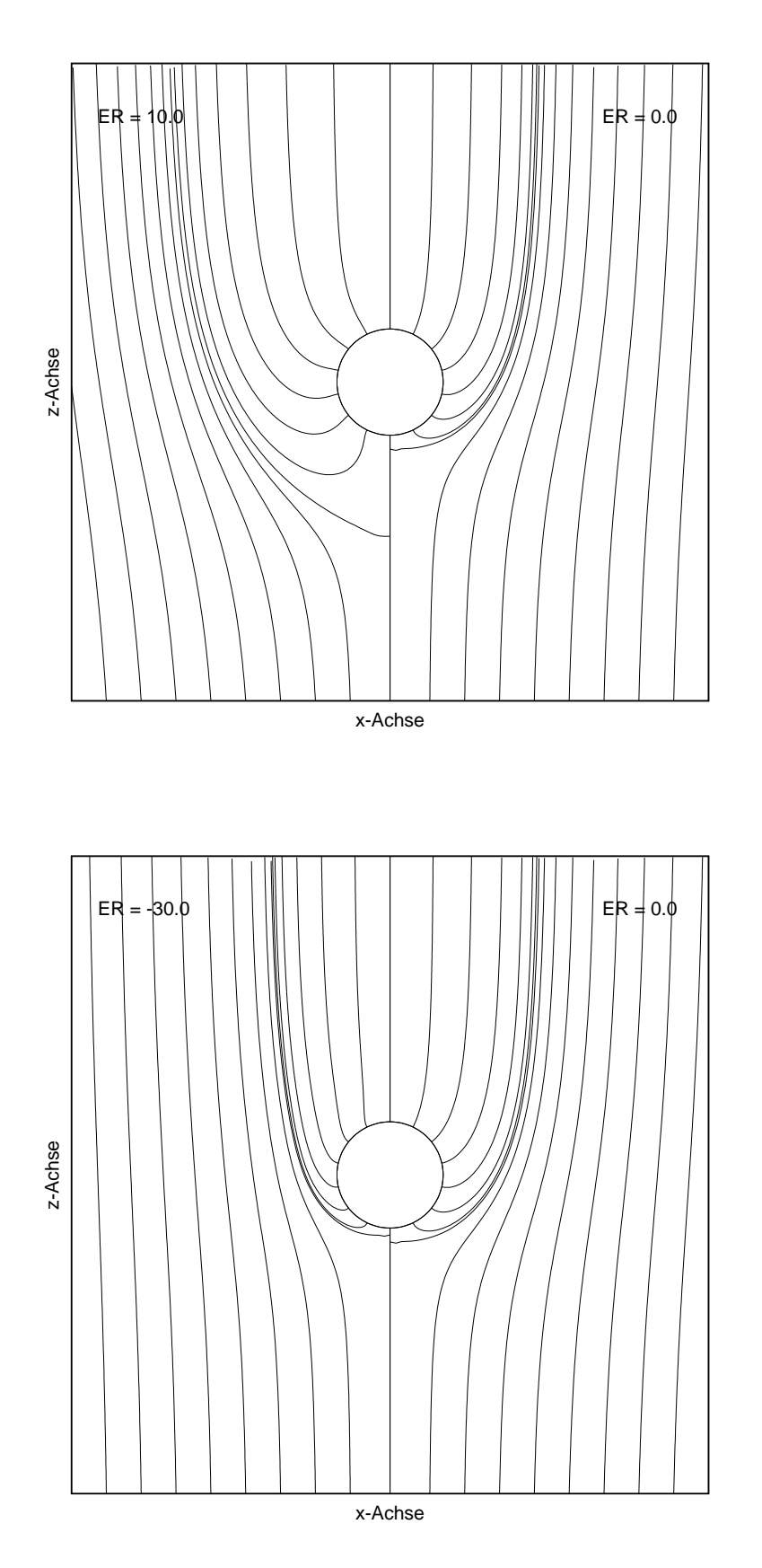

Abbildung 3.7: Direktor-Feldlinien Igeldefekt-Dipols bei Ericksenzahl  $ER = 10$ , Anströmung in z-Richtung, Defektabstand  $r_d = 2.90$ , rechts: quasistatischer Fall  $ER \leq 0.1$ .

Abbildung 3.8: Direktor-Feldlinien Igeldefekt-Dipols bei Ericksenzahl  $ER = -30$ , antiparallele Anströmung zur *z*-Richtung, Defektabstand  $r_d = 1.13$ , rechts: quasistatischer Fall  $ER \leq 0.1$ .

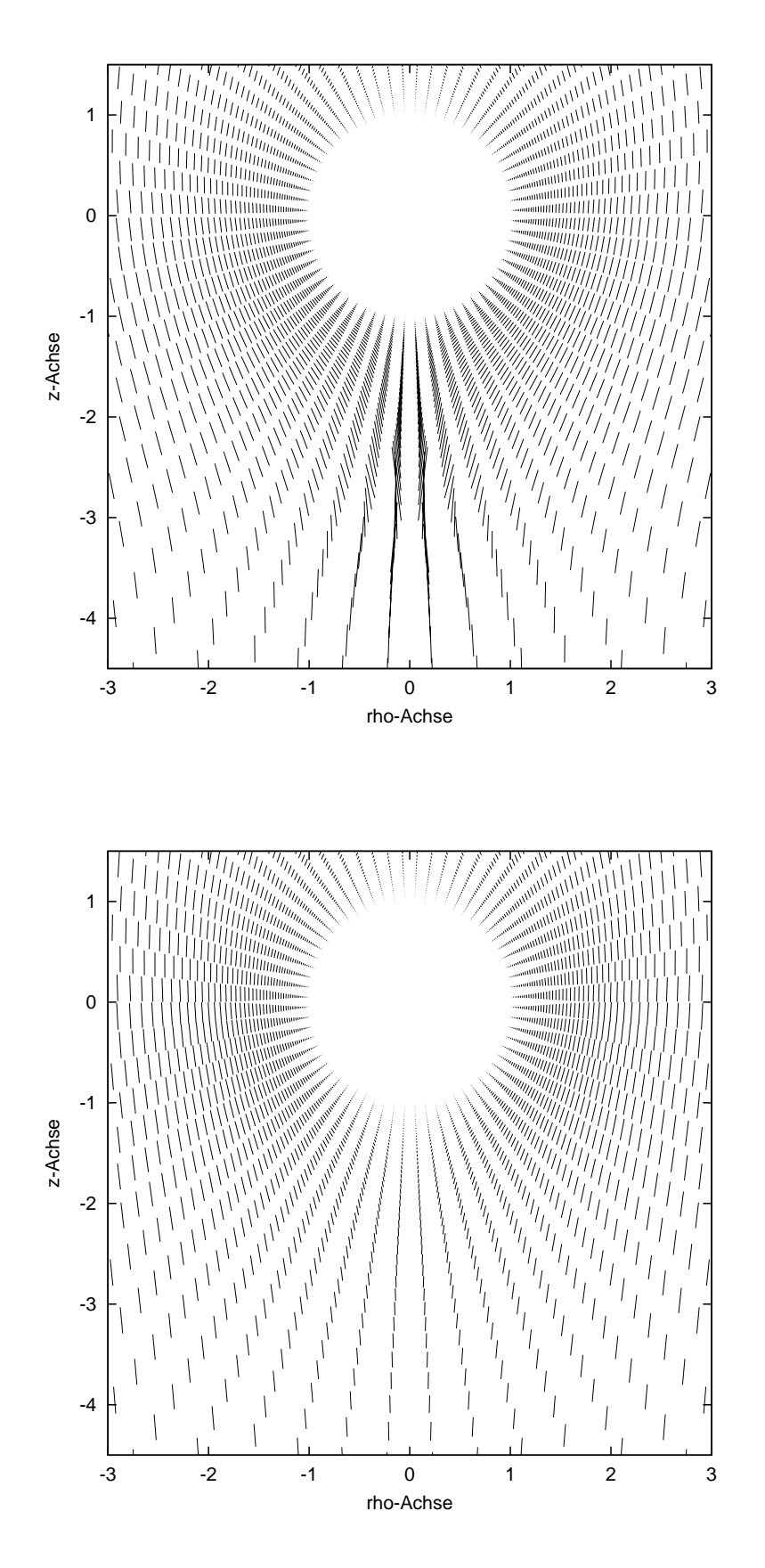

Abbildung 3.9: Geschwindigkeitsfeld des Igeldefekt-Dipols in Kugelkoordinaten bei achsparalleler Anströmung und Ericksenzahl  $ER = 10$  Geschwindigkeitsmaßstab  $v_{\infty} = 1.0 := 5mm.$ 

Abbildung 3.10: Geschwindigkeitsfeld des Igeldefekt-Dipols in Kugelkoordinaten bei antiparalleler Anströmung und Ericksenzahl  $ER = 30$  Geschwindigkeitsmaßstab  $v_{\infty} = 1.0 := 5mm.$ 

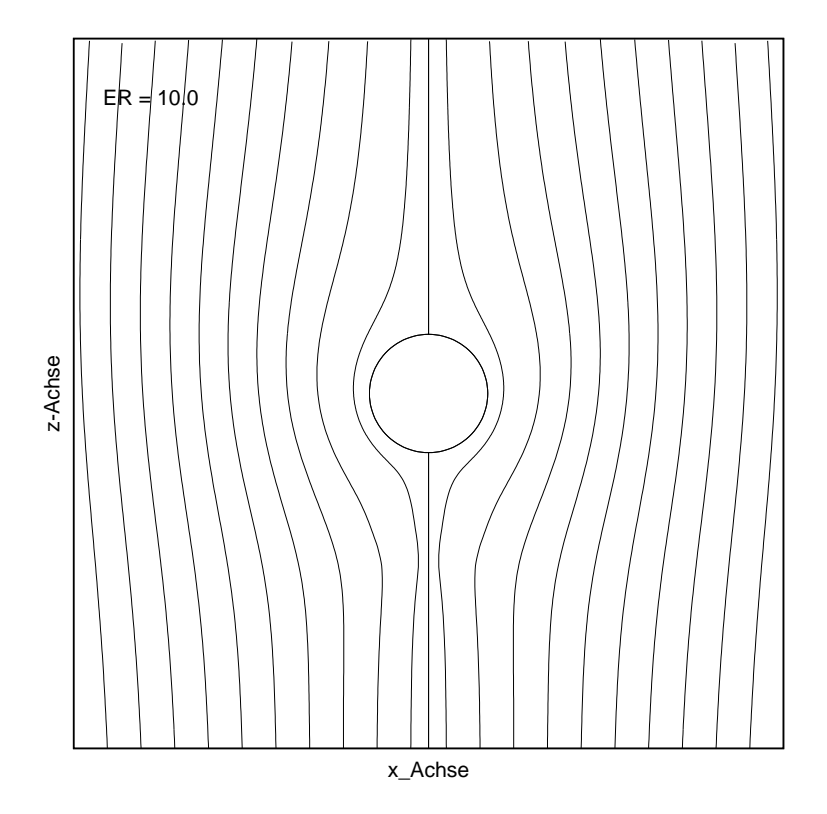

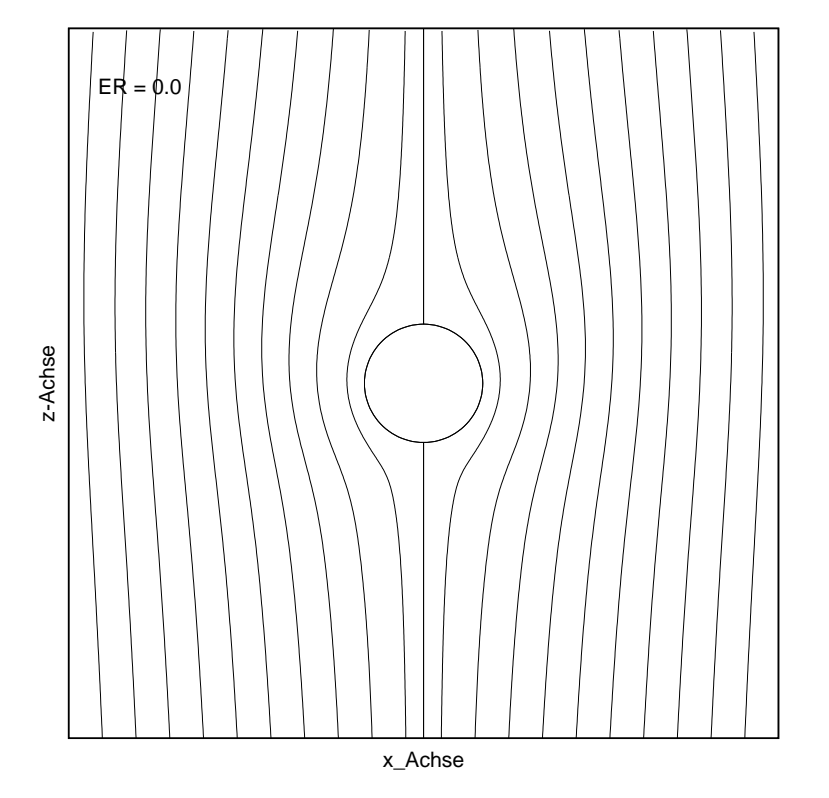

Abbildung 3.11: Stromlinien des Geschwindigkeitsfeldes des Igeldefekt-Dipols bei achsparalleler Anströmung<br>und Ericksenzahl Ericksenzahl  $ER = 10$ .

Abbildung 3.12: Stromlinien des Geschwindigkeitsfeldes des Igeldefekt-Dipols bei achsparalleler Anströmung und sehr kleinen Ericksenzahlen  $ER \leq 0.1$ , quasistatischer Fall.

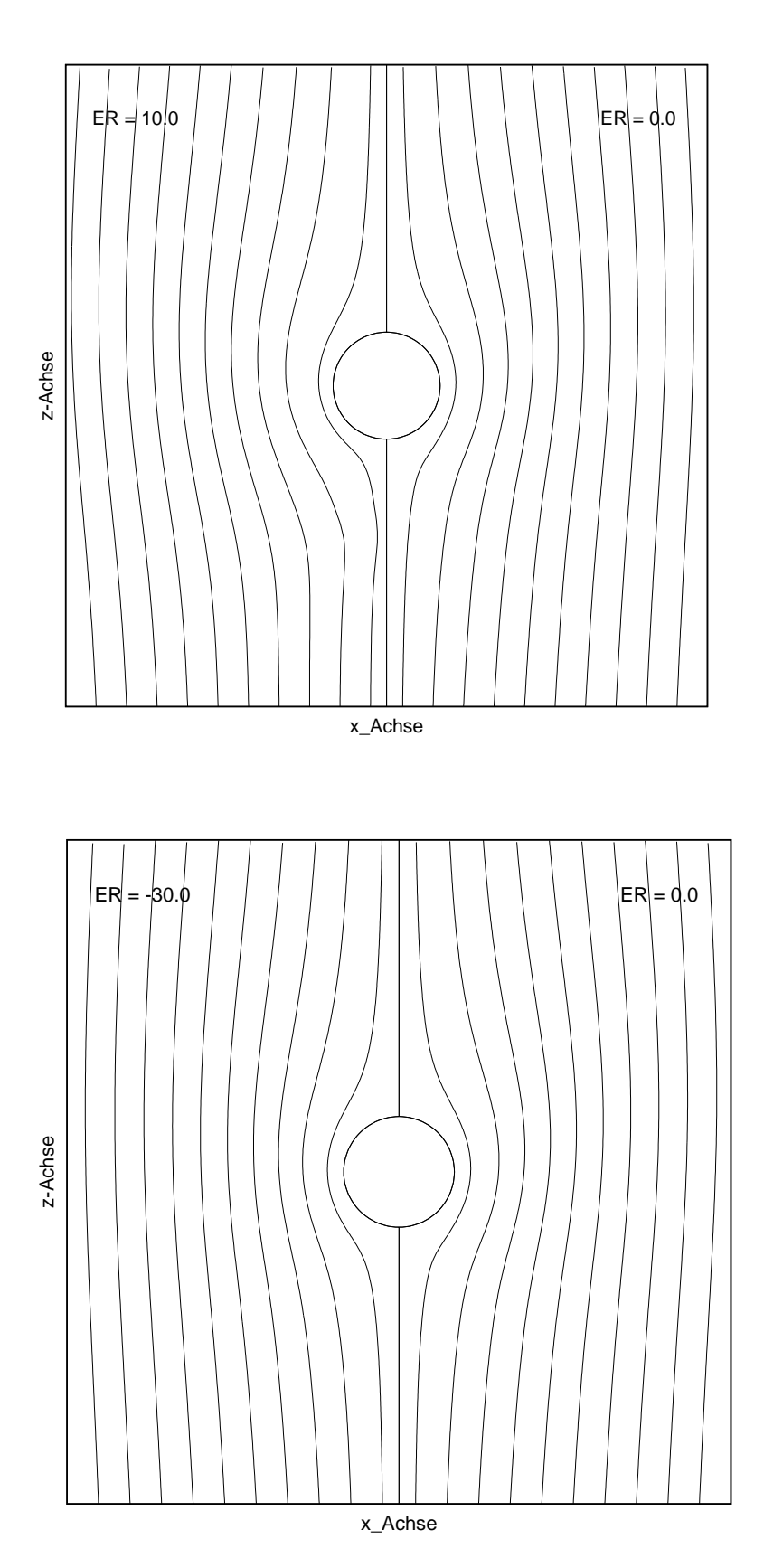

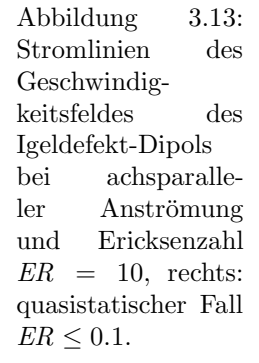

Abbildung 3.14: Stromlinien des Geschwindigkeitsfeldes des Igeldefekt-Dipols bei antiparalleler Anströmung zur  $z$ -Richtung und Ericksenzahl  $ER = -30$ , rechts: quasistatischer Fall  $ER \leq 0.1$ .

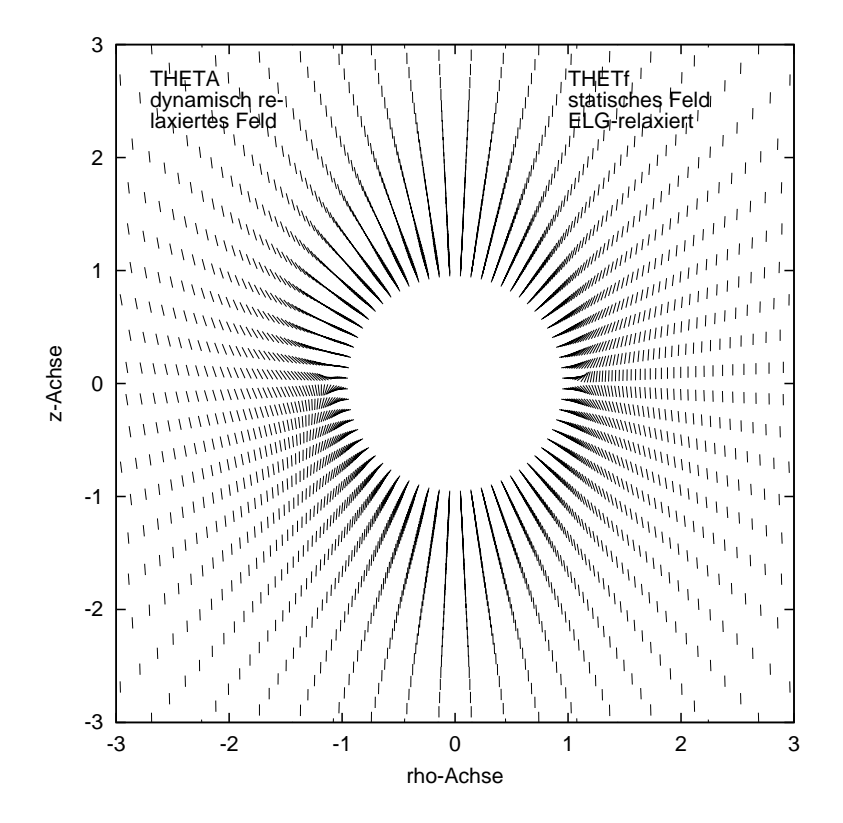

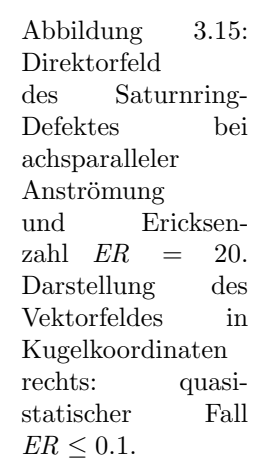

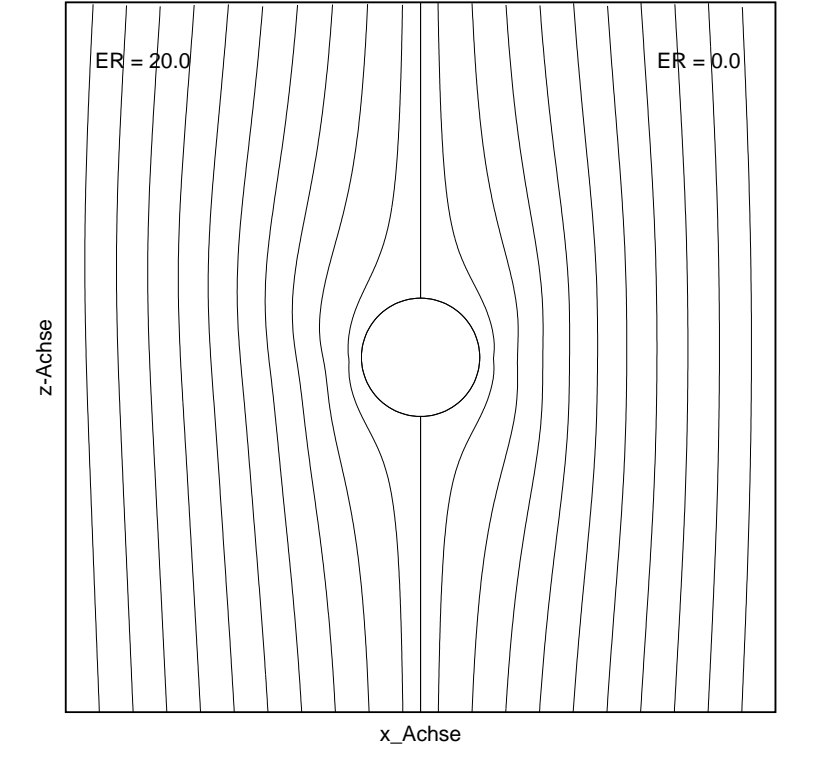

Abbildung 3.16: Stromlinien des Geschwindigkeitsfeldes des Saturnring-Defekts bei achsparalleler Anströmung und Ericksenzahl  $ER = 20$ , rechts: quasistatischer Fall  $ER \leq 0.1$ 

# 3.2 Ergebnisse bei senkrechter und achsparalleler Strömung und Ericksenzahlen ER < 0.1

#### 3.2.1 Effektive Viskositäten

Als Konsequenz der Erkenntnisse, die sich bei der Bearbeitung der achsparallelen Anströmung und Ericksenzahlen  $ER > 0.1$  ergeben haben, mussten auch die linearisierten Berechnungen der Diplomarbeit[11] auf den neuesten Stand gebracht werden, schon um die Vergleichbarkeit der Daten zu sichern. Welche Veränderungen hierbei im einzelnen vorgenommen wurden, kann der Aufzählung auf Seite 40 am Anfang dieses Kapitels entnommen werden.

Mit dem in der Diplomarbeit verwendeten Rechenweg, welcher die Druckwerte bezogen auf jeden Gitterpunkt aus den umliegenden Punkten gemittelt hatte, war es nicht möglich, in einem unbeschränkten Gebiet ohne eine sogenannte Nullpunktaussparung  $\varepsilon$  für die Gittervariable  $\rho = \frac{1}{r}$  $\frac{1}{r}$  eine stabile Relaxation zu erzielen. Damals hat sich als günstiger Wert  $\varepsilon = \frac{1}{32}$ 32 ergeben, was einer zweifachen Gittermaschenweite im  $65 \times 65 \times 33$ -Gitter entspricht. Mit dem neuen 2D-Programm ist es gelungen, bei achsparalleler Anströmung (2D-Fall) auch ohne Nullpunktaussparung physikalisch sinnvolle Ergebnisse zu erzielen. s. Abschnitt 2.2.

Bei Anströmung senkrecht zur Achse des Direktorfeldes erreichten wir bei  $\varepsilon = 0$  im Gegensatz zur Diplomarbeit zwar richtige Ergebnisse im isotropen Grenzfall und wenigstens eine stabile Relaxation auf feste Werte im anisotropen Fall. Jedoch ergaben sich dabei unerklärlich hohe Werte für die Stokessche Reibungskraft sowohl für den Igeldefekt-Dipol, als auch für den Saturnring, die um ca. 80% über den entsprechenden Werten bei  $\varepsilon = \frac{1}{32}$ 32 lagen. Beim homogenen Direktorfeld war diese Differenz mit 93% besonders hoch. Einen physikalischen Grund kann es hierfür nicht geben, denn wie im isotropen Fall fällt die Reibungskraft monoton, wenn  $\varepsilon$  gegen Null geht s. Abb. 3.19. Betrachtet man die linken Plots der Geschwindigkeitskomponente  $v_{\rho}$  über  $\rho$  und  $\theta$  bei festgehaltenem  $\phi$  als Flächenparameter in Abb. 3.17, erkennt man bei Feldberechnungen mit  $\varepsilon = 0$  einen Anstieg von  $v<sub>o</sub>$  an den ersten beiden Gitterlinien im Bereich kleiner ρ-Werte (entsprechend Werten von r im Bereich von  $\infty$  bis  $r = 32$ , welcher physikalisch nicht begründet ist und eher auf numerische Fehlerquellen hinweist. Es ist kaum möglich, dass in einem Gebiet von  $e = \infty$  bis  $e \approx 30$  die radiale Geschwindigkeitskomponente  $v<sub>o</sub>$  zunächst um einige Prozent zunimmt, bevor sie monoton fällt. Der Anstieg ist jedoch nicht zu beobachten im isotropen Grenzfall, Abb.3.17 rechts oben, und nur rudimentär bei Nullpunktaussparungen  $\varepsilon \geq \frac{1}{32}$  Abb. 3.18. Dabei kompensieren sich gerinfügige Anstiege zur z-Achse hin mit leicht verstärkten Abfällen im Bereich der  $x$ -Achse.

Um dem Phänomen auf den Grund zu gehen, haben wir testweise Rechnungen mit unvollständigem viskosen Spannungstensor ausgeführt, bei welchem wir - ausgenommen den isotropen Term mit  $\alpha_4$  - jeweils drei von sechs Termen auskommentiert hatten. Der Term

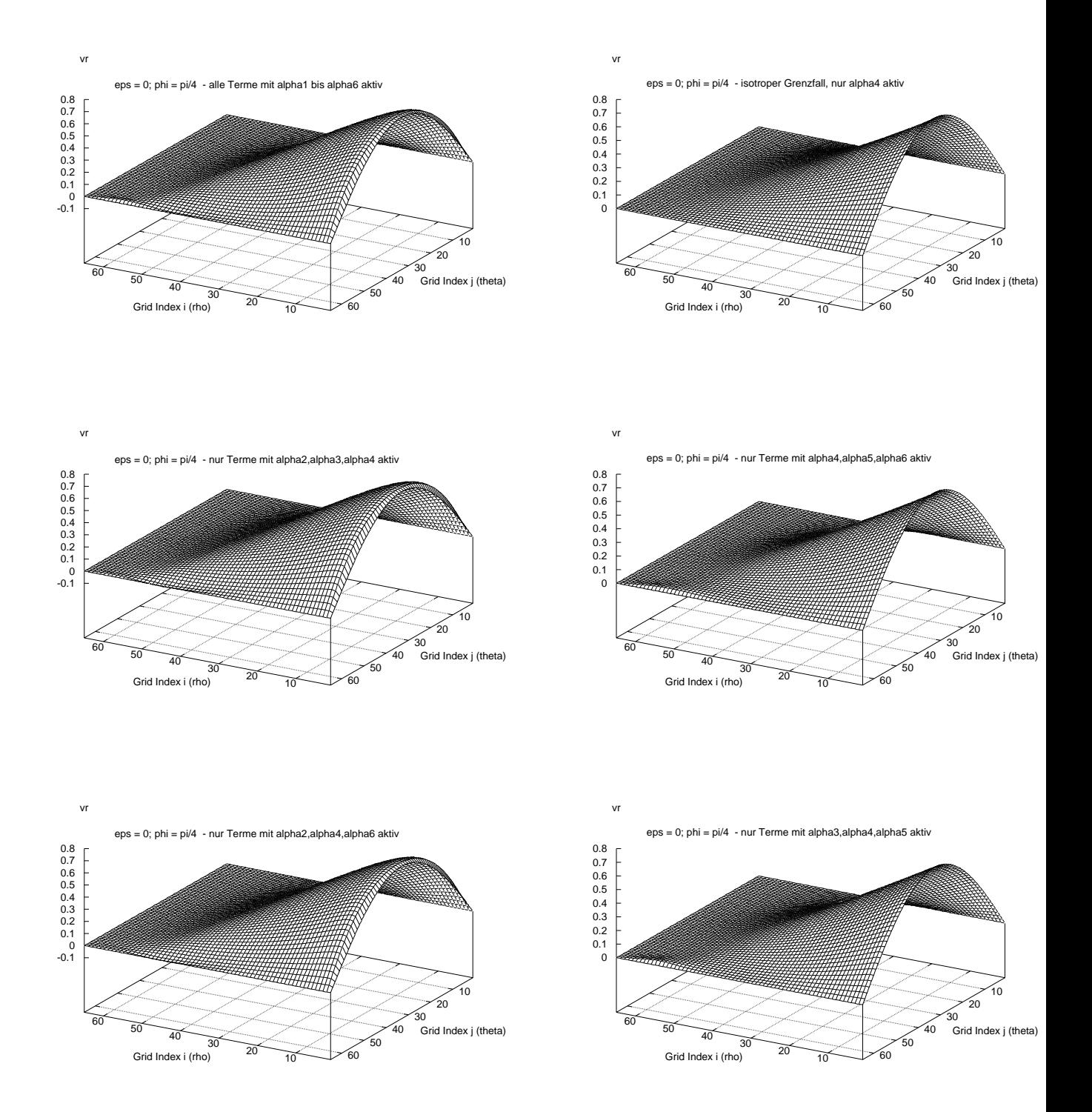

Abbildung 3.17: Untersuchung verschiedener Feldkonfigurationen bezüglich der Geschwindigkeitskomponente  $v_{\rho}$  über  $\rho$  und  $\theta$  bei festgehaltenem Azimuthwinkel  $\phi = \frac{\pi}{4}$  - Analyse siehe Text

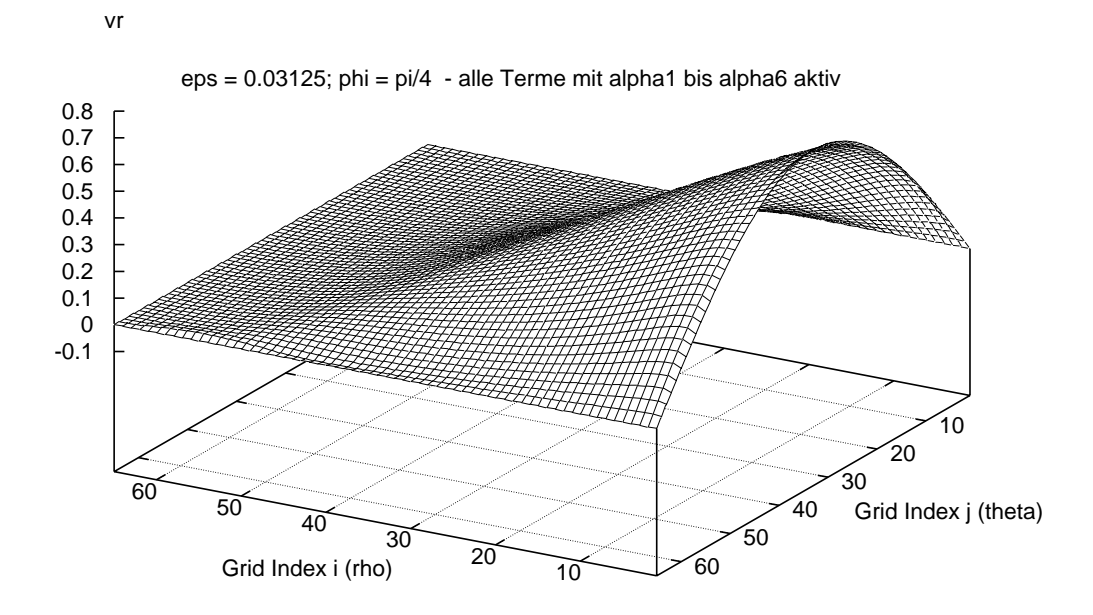

Abbildung 3.18: Geschwindigkeitskomponente  $v_\rho$  über  $\rho$  und  $\theta$  bei festgehaltenem Azimuthwinkel  $\phi = \frac{\pi}{4}$ beim Igeldefektdipol im endlichen Gebiet -  $\varepsilon = \frac{1}{32}$ 

mit  $\alpha_1$  konnte dabei vernachlässigt werden. An Hand der unteren vier Plots in Abb.3.17 überzeugt man sich leicht, dass nur der zweite Term des Tensors  $\boldsymbol{\sigma}'$  -  $\alpha_2 n_j N_i$  - für den irreguläre Anstieg von  $v<sub>o</sub>$  ursächlich ist. Die dabei ausgewiesene Reibungskraft liegt in der selben Größenordnung wie bei der Rechnung mit vollständigem  $\sigma'$  . Nachdem bei einer Vergleichsrechnung mit homogenem Direktorfeld tendenziell die gleichen Bilder bei  $v<sub>o</sub>$ -Plots zu beobachten waren, ließ sich die Ursache des irregulären Anstiegs noch weiter eingrenzen: Diese muss im Vektor  $N$  versteckt sein, welcher den antisymmetrischen Teil des Geschwindigkeitsgradienten enthält und den Rotationsanteil der Dissipation beschreibt. Nachdem beim homogenen Direktorfeld keine konvektive Ableitung auftritt, kann diese als Fehlerquelle in N ausgeschlossen werden. Es bleibt somit nur der Ausdruck  $\frac{1}{2}$  $\frac{1}{2}$ [ $\boldsymbol{n} \times$  rot  $\boldsymbol{v}$ ] als Übeltäter übrig s.  $Gl.(1.8)$ .

Mehrfache Nachrechnungen ergaben jedoch keinen Hinweis auf einen mathematische Fehler im Programm, dessen Behebung zur Lösung des Problems hätte führen können. So bleibt nur die Vermutung, dass immanente Ungenauigkeiten der numerischen Methoden letztlich diesen Fehler verursacht haben. Also sind wir nach wie vor darauf angewiesen, bei Einbeziehung des Falles der senkrecht zur Direktorfeld-Hauptache (3D-Fall)) für Ericksenzahlen  $ER \leq 0.1$  die Ergebnisse auf eine Nullpunktaussparung von  $\varepsilon = \frac{1}{32}$  zu beziehen. Die Rechnung wurde auf einem  $65 \times 65 \times 33$ -Gitter ausgeführt und die Relaxation der Feldberechnung bei einem Gesamtfehler über alle Gitterpunkte von  $\sum |\text{Residuen}| = 1 \cdot 10^{-4}$ abgebrochen. Das sind im 3D-Fall in der Regel 40.000 bis 60.000 Zyklen.

Die Ergebnisse sind in zwei Tabellen dargestellt. Die erste Tabelle vergleicht zwei gängige Nematen MBBA und 5CB für die drei typischen Direktorfelder Igeldefektdipol, Saturnring und homogenes Feld bei der gewählten Nullpunktaussparung  $\varepsilon = \frac{1}{32}$  für beide Hauptanströmrichtungen und gibt das Anisotropieverhältnis an, welches sich aus dem Quotienten der senkrechten und achsparallelen Reibungskraft ergibt. Die Tabellenwerte sind auf effektive Viskositäten bezogen, welche man aus der Stokesschen Reibungskraft  $F_d$  bei Normierung von Kugelradius a und Anströmgeschwindigkeit  $v_{\infty}$  auf 1 durch Division mit 6π erhält.

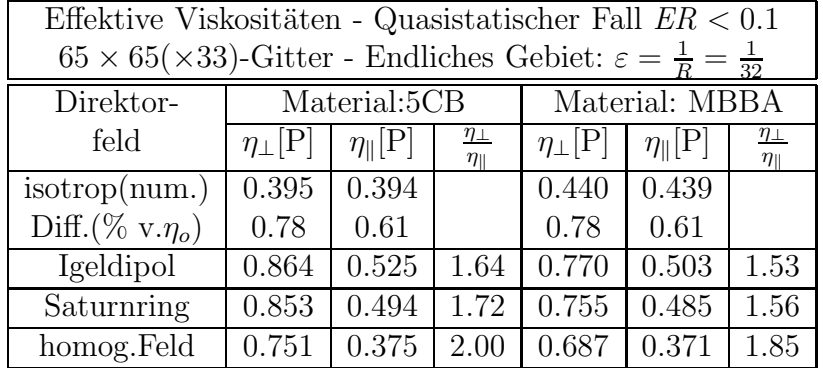

In der Tabelle ist in der ersten Datenzeile der numerisch berechnete Wert für den isotropen Grenzfall angegeben, ergänzt um die prozentuale Abweichung von der - analytisch korrigierten - isotrope Viskosität  $\eta_o = C_e \eta$ . Die isotrope Viskosität der nematischen Materialien entspricht  $\frac{\alpha_4}{2}$  $\frac{\alpha_4}{2}$  und beträgt für 5CB 0.374 $[P]$  und für MBBA 0.416 $[P]$ . Der Korrekturfaktor für endliches Gebiet mit Außendurchmesser  $e = 32a$  errechnet sich nach Gleichung (1.43) zu  $C_e = 1.04918$ . Damit ergeben sich die analytisch bestimmten Vergleichswerte der Viskosität für die untersuchten Materialien zu

$$
\eta_{0(5CB)} = 0.392393
$$
\n
$$
\eta_{0(MBBA)} = 0.436459
$$
\n(3.4)

Man erkennt, dass die gitterbedingten Ungenauigkeiten der numerischen Rechnung unter einem Prozent liegen.

Eine zweite Tabelle zeigt effektive Viskositäten und Anisotropieverhältnisse am Beispiel des Igeldefekt-Diplos, Material 5CB bezogen auf verschiedenen Nullpunktaussparungen ε. Beim Saturnring und beim homogenen Direktorfeld beobachtet man in Abhängikeit von dieser Variablen ganz ähnliche Verläufe. Graphisch dargestellt werden die Zusammenhänge in Abb. 3.19. Man sieht den irregulären Verlauf im 3D-Fall im Bereich von kleiner Nullpunktaussparungen  $\varepsilon$ . Der Kurvenverlauf folgt jedoch ab  $\varepsilon \approx 0.03$  der generellen Tendenz im isotropen und achsparallenen Fall.

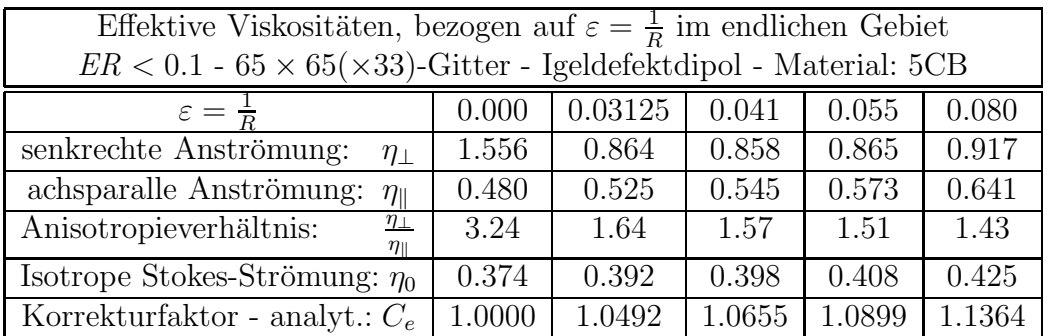

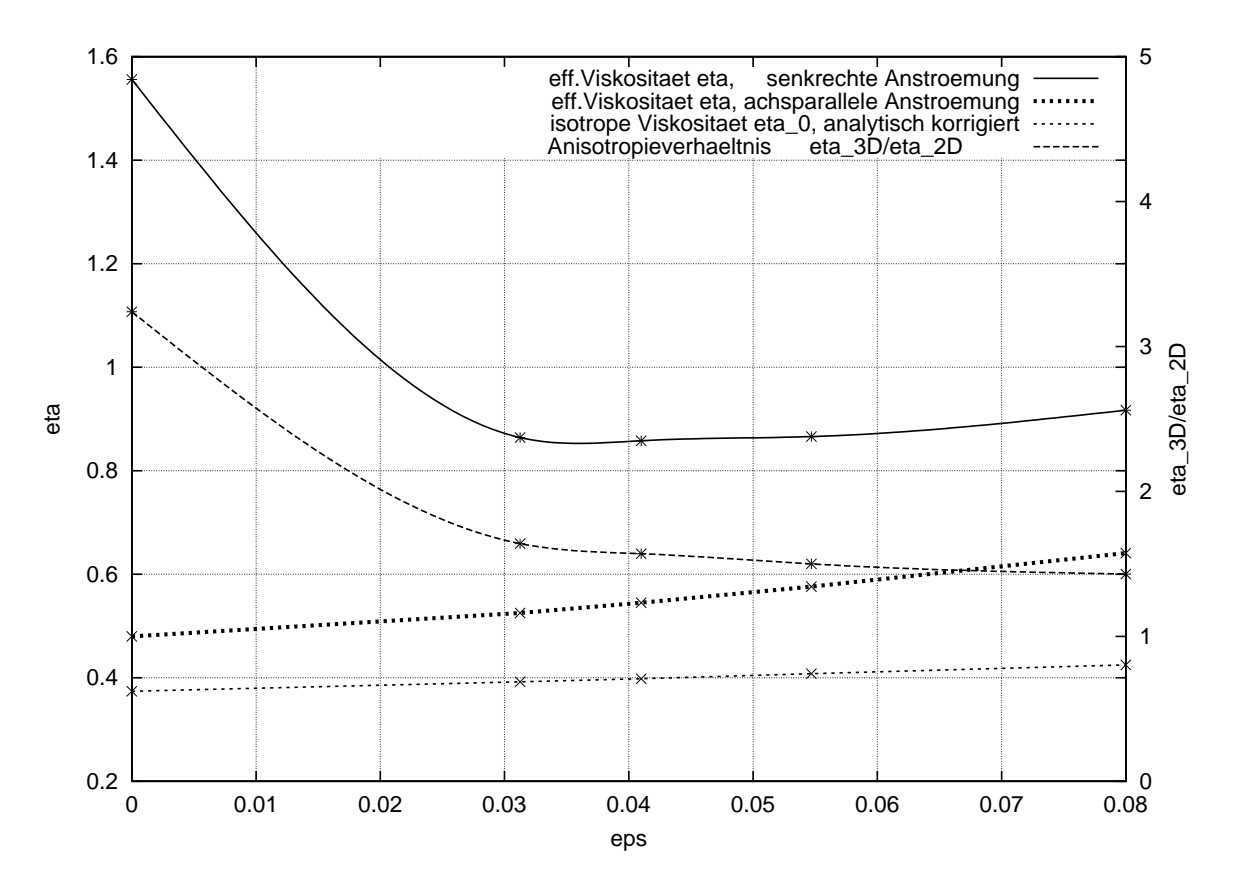

Abbildung 3.19: Igeldefektdipol: Effektive Viskositäten  $\eta_\perp$ ,  $\eta_\parallel$  und Anisotropieverhältnis  $\frac{\eta_\perp}{\eta_\parallel}$  über Nullpunktaussparung  $ε$  zum Vergleich: isotrope Stokes-Rechnung(analytisch), mit Korrektur  $C_e$ .

#### 3.2. ERGEBNISSE BEI KLEINEN ERICKSENZAHLEN 59

#### 3.2.2 Stromlinien-Muster

Nachdem die Direktorfelder des Igeldefektdipols und des Saturnrings auch für den quasistatische Fall schon im vorigen Abschnitt 3.1 mit den Abbildungen 3.5, 3.6, 3.7, 3.8 und 3.15 beschrieben wurden und das homogene Direktorfeld durch Feldlinien parallel zur z-Achse definiert ist, kann an dieser Stelle auf die Darstellung der Direktorfelder verzichtet werden.

Es interessieren aber die Stromlinien der Geschwindigkeitsfelder in den vorgegebenen Direktorfeldern, welche hier als geschwindigkeitsinvariant angenommen sind. Wie im Abschnitt 3.1 dargelegt, sind wir hiezu bei Ericksenzahlen ER < 0.1 berechtigt. In den Abbildungen 3.20 und 3.21 werden die Stromlinien im homogenen und achsparallel zum Dipolfeld mit der Strömung im isotropen Fall bei gleicher isotroper Viskosität verglichen. Die Lage des hyperbolischen Punktdefektes ist hierbei durch einen schwarzen Punkt markiert.

Die Unterschiede zwischen homogenem Feld und der isotropen Strömumg sind nicht so dramatisch. Man erkennt jedoch den Führungseffekt des homogenen Direktorfeldes, welcher die Stromlinien deutlich streckt. Die Scherviskosität in nematischen Fluiden  $\eta_b$  bei Strömungen parallel zum lokalen Direktorfeld ist die kleinste der drei Miesowicz-Viskositäten. Um die dissipierte Energie zu minimieren, muss sich die Strömung soweit wie möglich den parallelen Direktorfeldlinien anpassen.

Dagegen ist beim Igeldefekt-Dipolfeld der Symmetriebruch in Bezug auf die Äquatorialebene der Kugel evident im Vergleich zu den symmetrischen Stromlinien eines isotropen Stokesschen Geschwindigkeitsfeldes. Das Fernfeld eines Dipol- wie auch des Saturnring-Direktorfeldes gleicht sich immer mehr einem homogenen Feld an, so dass in größerem Abstand zur Kugel die Unterschiede der Geschwindigkeitsfelder, die Nahfeld deutlich sichtbar sind, verschwinden.

Im Vergleich Igeldefekt-Dipol - Saturnring, Abb.3.22 erkennt man gut die Delle in den zur Ringdisklination benachbarten Feldlinien und andererseits die hier vorhandene Spiegelsymmetrie zur Äquatorialebene. Der Durchstoßpunkt des Saturnring-Liniendefekt durch die Zeichenebene ist ebenfalls durch einen schwarzen Punkt markiert.

Besonders aufschlußreich im Hinblick auf die Auswirkung des asymmetrischen Direktorfeldes des Igeldefekt-Dipols auf die Stromlinien des Geschwindigkeitsfeldes ist die Abbildung 3.23. Die Asymmetrie ist hier sehr weitgehend und noch im Abstand von sechs Kugelradien erkennbar. Zwar kann keine Querkraft senkrecht zu  $v_{\infty}$  auftreten. Jedoch lässt sich mit der Methode der Oberflächenintegration zeigen, dass beim Dipol ein viskoses Restmoment auftreten muss. Ob und wie ein solches Moment durch ein entsprechendes elastisches Moment kompensiert wird, lässt sich nur durch die Lösung der vollständigen Leslie-Ericksen Gleichungen auch für den Fall der senkrechten Anströmung klären.

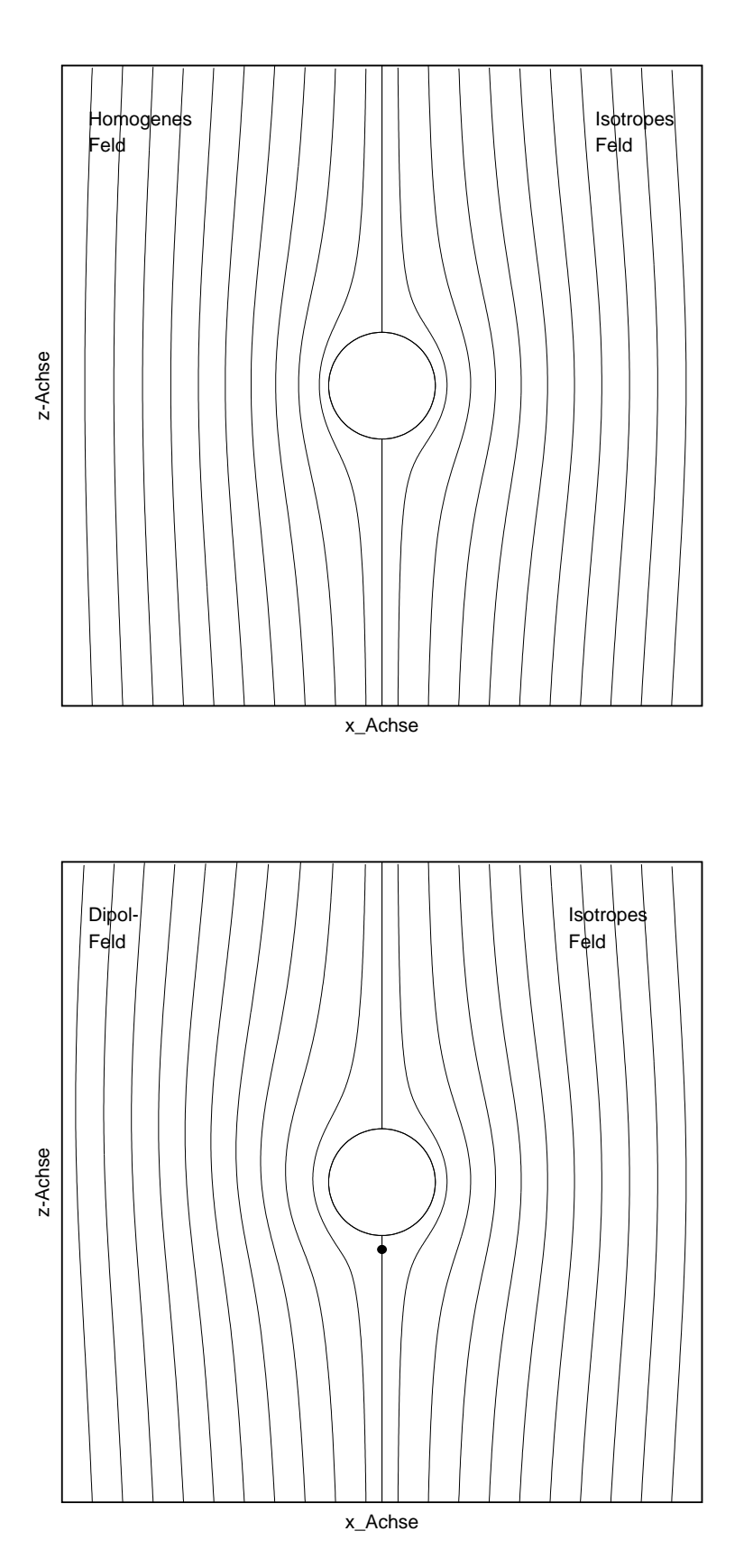

Abbildung 3.20: Stromlinien des Geschwindigkeitsfeldes im homogenen Direktorfeld (achsparalle Anströmung) im Vergleich zum isotropen Grenzfall - quasistatische Rechnung bei Ericksenzahlen  ${\it ER} < 0.1.$ 

Abbildung 3.21: Stromlinien Geschwindigkeitsfeldes im Igeldefekt-Dipolfeld (achsparalle Anströmung) im Vergleich zum isotropen Grenzfall - quasistatische  $Rechnung$ Ericksenzahlen  $ER < 0.1$ .

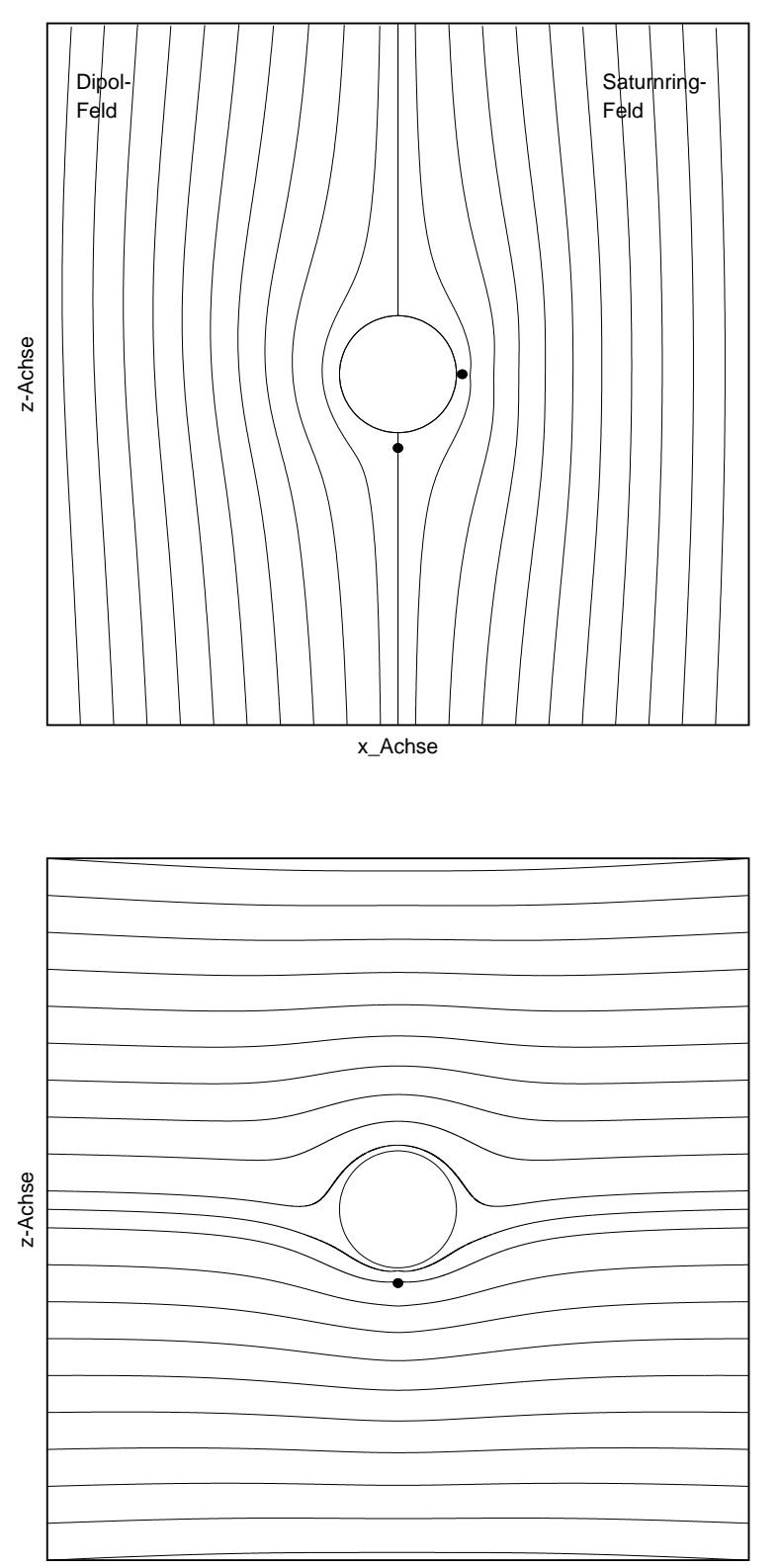

x\_Achse

Abbildung 3.22: Stromlinien des Geschwindigkeitsfeldes im Igeldefekt-Dipolfeld (achsparalle Anströmung)<br>im Vergleich Vergleich zum Saturnring-Direktorfeld quasistatische Rechnung bei Ericksenzahlen  ${\it ER} < 0.1.$ 

Abbildung 3.23: Stromlinien des Geschwindigkeitsfeldes im Igeldefekt-Dipolfeld  $\operatorname{str\ddot{o}}$ mung $\operatorname{senkrecht}$ zur Dipolachse) - quasistatische Rechnung bei Ericksenzahlen  $ER < 0.1$ .

# Kapitel 4 Zusammenfassung und Ausblick

Zum Abschluss seiner über zweijährigen freiwilligen Mitarbeit am Institut für Theoretische und Angewandte Physik der Universität Stuttgart im Anschluss an seine Diplomarbeit mit Abgabetermin August 1998 wollte der Autor mit der vorgelegten wissenschaftlichen Arbeit Rechenschaft über seine Tätigkeit geben. Sein Ziel war es, noch einige offene Fragen abzuarbeiten, welche sich im Rahmen seiner Diplomarbeit gestellt hatten. Diese seien hier nochmals rekapituliert:

- Die Berechnung der Stokesschen Reibungskraft bei nematischen Flüssigkristallen im unbeschränkten Gebiet. Bisher war dies nur in einem endlichen Gebiet gelungen, d.h. bei einer kleinen Nullpunktaussparung der Koordinate des reziproken Radius  $\rho$  in der Größenordnung der Gittermaschenweite.
- Flankierend sollte analytisch berechnet werden, wie sich die Beschränkung auf ein endliches Gebiet im isotropen Fall auf die Reibungskraft auswirkt. Damit wollten wir eine Vergleichsgröße gewinnen, um die Ergebnisse der numerischen Rechnung bei endlichem Gebiet im anisotropen Fall besser einordnen zu können.
- Die spannendste Aufgabe war jedoch die Berechnung von Geschwindigkeits-, Druckund Direktorfeldern sowie der Stokesschen Reibungskraft im verallgemeinerten Fall großer Ericksenzahlen, d.h. bei gekoppelten Geschwindigkeits- und Direktorfeld. Hierzu mussten die vollständigen Leslie-Ericksengleichungen numerisch gelöst werden, was auf ein nicht mehr lineares Problem hinauslief.

Der erste Punkt erledigte sich im Fall der achsparallelen Anströmung zufriedenstellend. Es ergaben sich auch im unbeschränkten Gebiet und für alle untersuchten Direktorfelder und Ericksenzahlen physikalisch plausible Ergebnisse bei der Reibungskraft bzw. der effektiven Viskosität. Erreicht wurde dieser Fortschritt gegenüber dem Stand der Diplomarbeit durch eine Anderung der numerischen Relaxationsgleichung des Druckes. Statt wie früher nach den Regeln der numerischen Praxis an jedem Gitterpunkt p-Mittelwerte der umgebenden Gitterpunkte zu bilden, erzielten wir mit dem vereinfachten Verfahren der gitterpunktbezogenen p-Werte in Verbindung mit einer Umformulierung der Impulsbilanz wie in Abschnitt

1.2 beschrieben verwertbare Ergebnisse auch im unbeschränkten Gebiet. Dadurch wurden Relaxationen bei Ericksenzahlen stabil, die bisher nur instabile Iterationen bzw. irreguläre Werte geliefert hatten.

Der Versuch, die neue Rechenmethode auf den Fall der senkrechten Anströmung zu übertragen, für welche bis jetzt nur eine quasistatische Lösung bei Ericksenzahlen  $ER < 0.1$ existiert, verlief leider enttäuschend. Zwar war es jetzt im Gegensatz zu früher möglich, beim isotropen Grenzfall im unbeschränkten Gebiet ein brauchbares Ergebnis mit Abweichungen unter einem Prozent des analytisch berechneten Wertes zu erzielen. Im anisotropen Fall erreichten wir zwar überall Relaxationen auf stabile Festwerte der Reibungskraft. Jedoch lagen diese für alle drei untersuchten Direktorfelder - Igeldefektdipol, Saturnring und homogenes Feld - um ca.  $80\%$  und mehr über dem in Analogie zum achsparallelen Fall zu erwartenten Wert. Bei der Ursachenanalyse entdeckten wir im Gnuplot-Diagramm der Geschwindigkeitskomponente  $v<sub>o</sub>$  einen unphysikalischen Anstieg am äußeren Rand des Gebietes. Dies hätte bedeutet, dass vom Abstand ∞ bis zum Abstand ≈ 30 a die Geschwindigkeit leicht zunehmen müsste, um erst dann zur KugeloberfLäche hin abzunehmen. Ein solcher Verlauf ist nicht realistisch und legt den Schluss nahe, dass ein mathematischer Fehler vorliegt. Trotz wiederholter Nachrechnungen konnte jedoch ein solcher Fehler nicht gefunden werden. Immerhin wurde die Ursache des irregulären Anstieges von  $v<sub>o</sub>$  durch Auskommentieren verschiedener Terme des viskosen Spannungstensors eingegrenzt. Demnach kommt der Rotationsterm des Vektors  $N$  im zweiten Term des viskosen Spannungstensors  $\alpha_2 n_i N_i$  als Täter in Betracht.

So muss man sich wie bei der Diplomarbeit bei der senkrechten Anströmung vorerst auf ein endliche Gebiet beschränken. Die inzwischen verbesserten numerischen Rechnung führten zu einer Aktualisierung der Ergebnisse. Die Untersuchungen wurde inzwischen auf das Saturnring-Direktorfeld, ferner auf das nematische Material 5CB und auf größere Nullpunktaussparungen bis  $\varepsilon = 0.8$  ausgedehnt

Die zweite Aufgabe - analytische Berechnung der Stokeskraft in einem isotropen endlichen Gebiet - war durch Anderung der Randbedingungen am äußeren Rand in der Rechnung von Sommerfeld[10] relativ einfach zu lösen. Der Rechenweg ist im Anhang C dargestellt. Das Ergebnis ist ein Korrekturfaktor  $C_e(\varepsilon)$ , mit dem die Stokessche Reibungsformel für isotropen Flüssigkeiten im unbegrenzten Gebiet auf ein endliches Gebiet anzupassen ist.  $C_e = C_e(\varepsilon)$  ist monoton steigend.

Seine Hauptaufgabe sah der Autor jedoch in einer verallgemeinerten Lösung des Stokesproblems in nematischer Umgebung, welche nicht nur bei kleinen Ericksenzahlen und konstant angenommenen Direktorfeld gültig ist. Dies ist nach einigen Umwegen immerhin für den einfacheren Fall der achsparallelen Anströmung gelungen und hat zu interessanten Ergebnissen geführt;

• Der Defektabstand beim Igeldefekt-Dipolfeld ist von der Ericksenzahl abhängig. Er

steigt bei Anströmung in Richtung der positiven z-Achse mit der Ericksenzahl stark an und verringert sich leicht mit der Ericksenzahl bei negativer Strömungsrichtung. Bei  $ER = 10$  erhöht sich der Defektabstand um den Faktor 2.3 von  $r_d = 1.26$  auf  $r_d =$ 2.9. Bei negativer Anströmung und  $ER = 30$  verringert er sich um den Faktor 0.9 auf  $r_d = 1.13$ . Der hyperbolische Punktdefekt wandert mit steigender Ericksenzahl stets entgegen der Hauptstromrichtung aus, was der intuitiven Erwartung widerspricht.

- Die effektive Viskosität des Igeldefekt-Dipols zeigt eine vergleichbare Abhängigkeit von der Ericksenzahl. Der Kurvenverlauf ist glatter als beim Defektabstand und gut durch Polynome 3.Ordnung zu fitten. Die effektive Viskosität steigt bei positiver Stromrichtung und  $ER = 10$  auf den 1.9-fachen Wert des quasistatischen Falles an. Bei negativer Stromrichtung und  $ER = 30$  fällt sie auf das 0.87-fache dieses Wertes.
- Der Saturnring zeigt ebenfalls eine progressive Zunahme der effektiven Viskosität mit der Ericksenzahl, allerdings nicht so deutlich wie beim Igeldefektdipol. Bei  $ER =$ 25 beträgt die Zunahme 23%. Die Lage der Disklination ändert sich entgegen der Erwartung nicht erkennbar. Jedoch findet bei größeren Ericksenzahlen eine starke, die  $x-y$ -Symmetrie brechende Deformation des übrigen Direktorfeldes statt.
- Ein wichtiges Ergebnis der verallgemeinerten Rechnung ist die Bestätigung, dass man bei kleinen Ericksenzahlen ER < 0.1 mit guter Genauigkeit den linearen Rechenweg mit konstantem Direktorfeld benutzen darf. Die Abweichung der effektiven Viskosität  $\eta$  beträgt 0.5% bei  $ER = 0.1$  gegenüber dem Wert bei  $ER = 0$ .

Die Lösung der vollständigen Leslie-Ericksen-Gleichungen bei großen Ericksenzahlen für den Fall der senkrechten Anströmung in x-Richtung steht noch aus. Allerdings sind die hierbei zu erwartenden Schwierigkeiten beträchtlich. Weil wir davon ausgehen müssen, dass der hyperbolische Defekt aus der y-z-Ebene auswandert, ist ein weiterer Symmetriebruch zu erwarten, welcher dazu zwingt, das Gebiet zu verdoppeln, d.h. auf einer Halbkugel statt auf einem Quadranten zu rechnen. Dieser Symmetriebruch zerstört auch die Achssymmetrie des Direktorfeldes mit der Folge, dass dieses durch seine drei Komponenten  $n_{\rho}, n_{\theta}$  und  $n_{\phi}$  beschrieben werden muss. Unser nichtlineares Gleichungsystem schwillt damit von vier auf sieben Variable und Relaxationsgleichungen an. Es ist offen, ob man hierfür ein stabil relaxierendes numerisches Programm schreiben kann. Zu bemerken wäre noch, dass die Bildung des Viskositätstensors  $\eta_{ij}$  nur aus  $\eta_{\perp}$  und  $\eta_{\parallel}$  nicht mehr möglich ist, weil bei Nichtlinearität das Superpositionsgesetz nicht mehr gilt.

Dennoch sieht der Autor in diesem Problem eine reizvolle Aufgabe und hofft sehr, dass sich irgendwann in der Zukunft ein Physiker finden wird, der diese Herausforderung annimmt. Um ein solches Vorhaben zu erleichtern, ist diese relativ ausführlche Dokumentation entstanden.

# Anhang A

# Tensorielle Differentialoperatoren in Kugelkoordinaten

In dieser Arbeit wurde häufig mit tensoriellen bzw. vektoriellen Größen und deren differentiellen Derivaten gerechnet, wobei i.d.R. eine koordinatenfreie Darstellung bevorzugt wurde. Es handelte sich vor allem um den Spannungstensor  $\sigma$  bzw. $\sigma'$  und seiner Divergenz und um den Geschwindigkeitsgradienten mit seinem symmetrischen Anteil A und den durch den antisymmetrischen Teil definierten Vektor  $N$ . Dabei wird  $\sigma'$  in Termen von  $A$ und  $N$ -Komponenten beschrieben.

Aus physikalischen Gründen hatten wir uns bei der analytischen und numerischen Rechung für Kugelkoordinaten entschieden. Krummlinige Koordinaten haben jedoch im Gegensatz zu kartesischen den Nachteil, daß das orthogonale Dreibein der Einheitsvektoren mit der Anderung des Ortsvektors ständig seine Lage im Ortsraum ändert, was dazu führt, daß Ableitungen von Einheitsvektoren i.d.R. nicht verschwinden, sondern - unter Beachtung der Produktregel - zu berücksichtigen sind. Dies verursacht kompliziertere Formen für alle mit Differentialoperatoren gebildeten Ausdrücke wie  $\boldsymbol{A} = \text{def} \ \boldsymbol{v}$ ,  $\boldsymbol{N} = \dot{\boldsymbol{n}} - \frac{1}{2}$  $\frac{1}{2} [\text{rot } \boldsymbol{v} \times \boldsymbol{n}]$ und div  $\sigma'$ .

Alle Berechnungen werden für zunächst den allgemeinen Fall der drei Dimensionen  $r$  bzw.  $\rho = \frac{1}{r}$  $\frac{1}{r}$ ,  $\theta$  und  $\phi$ , also Radius bzw. reziproker Radius, Polarwinkel und Azimutwinkel vorgestellt. Im Falle der Axialsymmetrie zur z-Achse (Zylindersymmetrie) vereinfachen sich die Ausdrücke, weil alle φ-Komponenten von Vektoren sowie die φρ-, ρφ-, φθ- und θφ-Komponenten von Tensoren verschwinden. Außerdem werden alle Ableitungen  $\frac{\partial}{\partial \phi}$  zu Null. Sei x der Ortsvektor einer Funktion P

$$
\boldsymbol{x} = \begin{pmatrix} r\sin\theta\cos\phi \\ r\sin\theta\sin\phi \\ r\cos\theta \end{pmatrix}
$$
 (A.1)

mit den Basisvektoren

$$
\mathbf{e}_r = \begin{pmatrix} \sin \theta \cos \phi \\ \sin \theta \sin \phi \\ \cos \theta \end{pmatrix} \quad \mathbf{e}_\theta = \begin{pmatrix} \cos \theta \cos \phi \\ \cos \theta \sin \phi \\ -\sin \theta \end{pmatrix} \quad \mathbf{e}_\phi = \begin{pmatrix} -\sin \phi \\ \cos \phi \\ 0 \end{pmatrix} \quad . \tag{A.2}
$$

Dann ergibt sich für die partiellen Ableitungen der Basisvektoren:

$$
\frac{\partial e_r}{\partial r} = 0 \qquad \frac{\partial e_\theta}{\partial r} = 0 \qquad \frac{\partial e_\phi}{\partial r} = 0
$$
  

$$
\frac{\partial e_r}{\partial \theta} = e_\theta \qquad \frac{\partial e_\theta}{\partial \theta} = -e_r \qquad \frac{\partial e_\phi}{\partial \theta} = 0
$$
  

$$
\frac{\partial e_r}{\partial \phi} = \sin \theta e_\phi \qquad \frac{\partial e_\theta}{\partial \phi} = \cos \theta e_\phi \qquad \frac{\partial e_\phi}{\partial \phi} = -\sin \theta e_r - \cos \theta e_\theta. \qquad (A.3)
$$

### A.1 Der Gradient des Geschwindigkeitsfeldes

Den Gradienten schreibt man in Kugelkoordinaten (Bronstein S.566)[1]

$$
\nabla = \nabla_i e_i = \frac{\partial}{\partial r} e_r + \frac{1}{r} \frac{\partial}{\partial \theta} e_\theta + \frac{1}{r \sin \theta} \frac{\partial}{\partial \phi} e_\phi.
$$
 (A.4)

Angewandt auf einen Vektor erhält man einen Tensor 2.Stufe

$$
(\text{grad } v)_i = \nabla_i v_j e_j \otimes e_i = \nabla_r v_j e_j \otimes e_r + \nabla_\theta v_j e_j \otimes e_\theta + \nabla_\phi v_j e_j \otimes e_\phi.
$$
 (A.5)

wobei nach der Produktregel die Nabla-Operatoren in  $(A.5)$  auch auf die Basisvektoren  $e_i$ wirken:

grad 
$$
\boldsymbol{v} = \begin{vmatrix} \frac{\partial v_r}{\partial r} & \frac{1}{r} \frac{\partial v_r}{\partial \theta} - \frac{v_{\theta}}{r} & \frac{1}{r \sin \theta} \frac{\partial v_r}{\partial \phi} - \frac{v_{\phi}}{r} \\ \frac{\partial v_{\theta}}{\partial r} & \frac{1}{r} \frac{\partial v_{\theta}}{\partial \theta} + \frac{v_r}{r} & \frac{1}{r \sin \theta} \frac{\partial v_{\theta}}{\partial \phi} - \frac{\cot \theta}{r} v_{\phi} \\ \frac{\partial v_{\phi}}{\partial r} & \frac{1}{r} \frac{\partial v_{\phi}}{\partial \theta} & \frac{1}{r \sin \theta} \frac{\partial v_{\phi}}{\partial \phi} + \frac{v_r}{r} + \frac{\cot \theta}{r} v_{\theta} \end{vmatrix}.
$$
 (A.6)

Bei der numerischen Rechnung ist es zweckmäßig, mit dem reziproken Radius  $\rho = 1/r$  zu arbeiten. Dies verlangt folgende Variablentransformation:

$$
\rho = \frac{1}{r} \quad \Rightarrow \quad \frac{\partial}{\partial r} = \frac{\partial \rho}{\partial r} \frac{\partial}{\partial \rho} = -\rho^2 \frac{\partial}{\partial \rho}.
$$
\n(A.7)

Mit den Formeln  $(A.1)$  bis  $(A.7)$  sind wir in der Lage, alle anderen für die numerische Rechnung benötigten Operatoren zu bestimmen.

## A.2 Die Divergenz des Geschwindigkeitsfeldes

Man gewinnt div  $v$  durch Bildung der Spur des Tensors grad  $v$  (A.6)

$$
\text{div } \mathbf{v} = \text{Sp}(\text{grad } \mathbf{v}) = -\rho^2 \frac{\partial v_\rho}{\partial \rho} + \rho \frac{\partial v_\theta}{\partial \theta} + 2\rho v_r + \frac{\rho}{\sin \theta} \frac{\partial v_\phi}{\partial \phi} + \frac{\rho}{\tan \theta} v_\theta. \tag{A.8}
$$

 $\overline{\mathbf{v}}$  ist ein Skalar. Mit der Inkompressibilitätsbedingung gleich Null gesetzt liefert sie uns die vierte Gleichung unseres Gleichungssystems.

## A.3 Die Deformationsrate

Die Deformationsrate **A** ist der symmetrische Anteil des Geschwindigkeitsgradienten-Tensors grad  $\boldsymbol{v}$  (A.6)

$$
A_{ij} = \frac{1}{2} \left( \nabla_j v_i e_i \otimes e_j + \nabla_i v_j e_j \otimes e_i \right).
$$
 (A.9)

Mit (A.6) und (A.7) ergeben sich daraus die Komponenten der Deformationsrate:

$$
A_{\rho\rho} = -\rho^2 \frac{\partial v_{\rho}}{\partial \rho} \tag{A.10}
$$

$$
A_{\theta\theta} = \rho \left( \frac{\partial v_{\theta}}{\partial \theta} + v_{\rho} \right) \tag{A.11}
$$

$$
A_{\phi\phi} = \rho \left( v_r + \frac{1}{\tan \theta} v_\theta + \frac{1}{\sin \theta} \frac{\partial v_\phi}{\partial \phi} \right) \tag{A.12}
$$

$$
A_{\rho\theta} = \frac{\rho}{2} \left( \frac{\partial v_{\rho}}{\partial \theta} - \rho \frac{\partial v_{\theta}}{\partial \rho} - v_{\theta} \right) = A_{\theta\rho};
$$
 (A.13)

$$
A_{\rho\phi} = \frac{\rho}{2} \left( \frac{1}{\sin\theta} \frac{\partial v_{\rho}}{\partial \phi} - \rho \frac{\partial v_{\phi}}{\partial \rho} - v_{\phi} \right) = A_{\phi\rho};
$$
 (A.14)

$$
A_{\theta\phi} = \frac{\rho}{2} \left( \frac{1}{\sin\theta} \frac{\partial v_{\theta}}{\partial \phi} + \frac{\partial v_{\phi}}{\partial \theta} - \frac{1}{\tan\theta} v_{\phi} \right) = A_{\phi\theta}.
$$
 (A.15)

Für die 2-dimensionale Rechnung bei achsparalleler Anströmung werden die Komponenten  $A_{\rho\phi}$  und  $A_{\theta\phi}$  zu Null. Ebenso verschwindet der dritte Term in  $A_{\phi\phi}$  mit der partiellen Ableitung nach  $\phi$ .

# A.4 Die Direktor-Änderungsrate

Dieser Vektor beinhaltet den antisymmetrischen Anteil des Geschwindigkeitsgradienten:

$$
\mathbf{N} = \frac{\partial \mathbf{n}}{\partial t} + \mathbf{v} \text{ grad } \mathbf{n} + \frac{1}{2} [\mathbf{n} \times \text{rot } \mathbf{v}]. \tag{A.16}
$$

Für den vorliegenden Fall ergeben sich zwei Vereinfachungen:

- Vorausgesetzt ist eine stationäre Strömung. Also gilt  $\frac{\partial \mathbf{n}}{\partial t} = 0$ .
- Unser Direktorfeld ist axialsymmetrisch zur z-Achse. Daraus folgt, daß der Azimutalwinkel des Direktors  $\Phi$  überall gleich dem des Ortsvektors  $\phi$  ist. Also wird die  $\phi$ -Komponente des Direktors

$$
n_{\phi} = 0
$$
 ebenso  $\frac{\partial n_{\rho}}{\partial \phi} = \frac{\partial n_{\theta}}{\partial \phi} \equiv 0.$ 

Die konvektive Ableitung ergibt sich aus dem Matrixprodukt der Geschwindigkeit mit dem Gradienten des Direktorfeldes, welcher analog (A.6) gebildet wird, wobei allerdings die  $\rho\phi$ -und die  $\theta\phi$ -Komponenten gemäß obiger Vorbemerkung verschwinden:

$$
\mathbf{v} \cdot \text{grad } \mathbf{n} = \left( -\rho^2 \frac{\partial n_\rho}{\partial \rho} v_\rho + \rho \left( \frac{\partial n_\rho}{\partial \theta} - n_\theta \right) v_\theta \right) e_\rho + \left( -\rho^2 \frac{\partial n_\theta}{\partial \rho} v_\rho + \rho \left( \frac{\partial n_\theta}{\partial \theta} + n_\rho \right) v_\theta \right) e_\theta + \rho \left( n_\rho + \frac{n_\theta}{\tan \theta} \right) v_\phi e_\phi.
$$
 (A.17)

Im dritten Term von Gl.(A.16) benötigt man die Rotation der Geschwindigkeit. Sie ist definiert als

$$
[\text{rot } \mathbf{v}]_k = \varepsilon_{kij} \nabla_i v_j e_j \otimes e_i
$$
  
=  $\left( \frac{\rho}{\sin \theta} \frac{\partial v_\rho}{\partial \phi} - \rho v_\phi + \rho^2 \frac{\partial v_\phi}{\partial \rho} \right) e_\theta$   
+  $\left( \rho v_\theta - \rho^2 \frac{\partial v_\theta}{\partial \rho} - \rho \frac{\partial v_\rho}{\partial \theta} \right) e_\phi$   
+  $\left( \rho \frac{\partial v_\phi}{\partial \theta} + \frac{\rho}{\tan \theta} v_\phi - \frac{\rho}{\sin \theta} \frac{\partial v_\theta}{\partial \phi} \right) e_\rho.$  (A.18)

Mit  $\mathbf{n} = (n_{\rho}, n_{\theta}, 0)$  und rot  $\mathbf{v}$  berechnen wir den zweiten Beitrag zu  $\mathbf{N}$ 

$$
\frac{1}{2}[\boldsymbol{n} \times \text{rot } \boldsymbol{v}] = \frac{1}{2}n_{\theta}\left(\rho v_{\theta} - \rho^{2} \frac{\partial v_{\theta}}{\partial \rho} - \rho \frac{\partial v_{\rho}}{\partial \theta}\right) e_{\rho} \n- \frac{1}{2}n_{\rho}\left(\rho v_{\theta} - \rho^{2} \frac{\partial v_{\theta}}{\partial \rho} - \rho \frac{\partial v_{\rho}}{\partial \theta}\right) e_{\theta} \n+ \frac{1}{2}\left[n_{\rho}\left(\frac{\rho}{\sin \theta} \frac{\partial v_{\rho}}{\partial \phi} - \rho v_{\phi} + \rho^{2} \frac{\partial v_{\phi}}{\partial \rho}\right) - n_{\theta}\left(\frac{\rho v_{\phi}}{\tan \theta} + \rho \frac{\partial v_{\phi}}{\partial \theta} - \frac{\rho}{\sin \theta} \frac{\partial v_{\theta}}{\partial \phi}\right)\right] e_{\phi}.
$$
\n(A.19)

Mit(A.17) und (A.19) lassen sich die Komponenten des Vektors  $N$  vollständig angeben:

$$
N_{\rho} = \left( -\rho^2 \frac{\partial n_{\rho}}{\partial \rho} v_{\rho} + \rho \left( \frac{\partial n_{\rho}}{\partial \theta} - n_{\theta} \right) v_{\theta} \right) + \frac{1}{2} n_{\theta} \left( \rho v_{\theta} - \rho^2 \frac{\partial v_{\theta}}{\partial \rho} - \rho \frac{\partial v_{\rho}}{\partial \theta} \right);
$$
\n(A.20)

$$
N_{\theta} = \left( -\rho^2 \frac{\partial n_{\theta}}{\partial \rho} v_{\rho} + \rho \left( \frac{\partial n_{\theta}}{\partial \theta} + n_{\rho} \right) v_{\theta} \right)
$$

$$
- \frac{1}{2} n_{\rho} \left( \rho v_{\theta} - \rho^2 \frac{\partial v_{\theta}}{\partial \rho} - \rho \frac{\partial v_{\rho}}{\partial \theta} \right); \tag{A.21}
$$

$$
N_{\phi} = \rho \left( n_{\rho} + \frac{n_{\theta}}{\tan \theta} \right) v_{\phi} + \frac{1}{2} n_{\rho} \left( \frac{\rho}{\sin \theta} \frac{\partial v_{\rho}}{\partial \phi} - \rho v_{\phi} + \rho^2 \frac{\partial v_{\phi}}{\partial \rho} \right)
$$

$$
- \frac{1}{2} n_{\theta} \rho \left( \frac{1}{\tan \theta} v_{\phi} + \frac{\partial v_{\phi}}{\partial \theta} - \frac{1}{\sin \theta} \frac{\partial v_{\theta}}{\partial \phi} \right). \tag{A.22}
$$

## A.5 Die Divergenz des Spannungstensors

Die Divergenz eines Tensors 2. Stufe ist ein Vektor. Beim vorliegenden Problem liefern seine Komponenten - gleich Null gesetzt - drei der vier Bestimmungsgleichungen für das Geschwindigkeits-und Druckfeld.

Der Spannungstensor sei

$$
\boldsymbol{\sigma} = \sigma_{ij} e_i \otimes e_j. \tag{A.23}
$$

Dann ist die Divergenz dieses Tensors wie folgt definiert:

$$
\begin{array}{rcl}\n\text{div } \sigma & = & (\nabla_j \sigma) e_j \\
& = & (\nabla_j \sigma_{kl}) e_k \delta_{jl} + \sigma_{kl} (\nabla_j e_k) \delta_{jl} + \sigma_{kl} e_k (\nabla_j e_l) \cdot e_j \\
& = & \nabla_l \sigma_{kl} e_k + \sigma_{kl} (\nabla_l e_k) + \sigma_{kl} e_k (\nabla_j e_l) \cdot e_j.\n\end{array} \tag{A.24}
$$

Im zweiten Term von Gl.(A.24) ergeben sich mit (A.3) für  $\nabla_l e_k$  fünf Möglichkeiten  $\neq 0$ :  $(l = r \Rightarrow \nabla_l e_k = 0; \quad l = \theta, k = \phi \Rightarrow \nabla_l e_k = 0)$ 

$$
\nabla_{\theta}e_r = \frac{1}{r}e_{\theta}, \quad \nabla_{\theta}e_{\theta} = -\frac{1}{r}e_r, \quad \nabla_{\phi}e_r = \frac{1}{r}e_{\phi},
$$

$$
\nabla_{\phi}e_{\theta} = \frac{\cot \theta}{r}e_{\phi}, \quad \nabla_{\phi}e_{\phi} = -\frac{1}{r}e_r - \frac{\cot \theta}{r}e_{\theta}.
$$

Im dritten Term von Gl.(A.24) ergeben sich mit (A.3) für  $(\nabla_j e_l) \cdot e_j$  drei Möglichkeiten  $\neq 0$ :

(l = r ⇒ (∇jel) · e<sup>j</sup> = 0; l = θ, k = φ ⇒ (∇jel) · e<sup>j</sup> = 0; außerdem verschwinden Skalarprodukte orthogonaler Basisvektoren)

$$
(\nabla_{\theta}e_r)\cdot e_{\theta}=-\frac{1}{r},\quad (\nabla_{\phi}e_r)\cdot e_{\phi}=\frac{1}{r},\quad (\nabla_{\phi}e_{\theta})\cdot e_{\phi}=\frac{\cot\theta}{r}.
$$

Nach dieser Zwischenrechnung sind wir mit Gl.(A.24) in der Lage, die Komponenten des Vektors div  $\sigma$  anzugeben, wobei wir die Transformation von r nach  $\rho = 1/r$  nach Gl.(A.7) gleich mit vornehmen wollen:

$$
(\text{div }\boldsymbol{\sigma})_{\rho} = -\rho^2 \frac{\partial \sigma_{\rho\rho}}{\partial \rho} + \rho \frac{\partial \sigma_{\rho\theta}}{\partial \theta} + \frac{\rho}{\sin \theta} \frac{\partial \sigma_{\rho\phi}}{\partial \phi} - \rho \sigma_{\theta\theta} - \rho \sigma_{\phi\phi}
$$
  
+2\rho \sigma\_{\rho\rho} + \frac{\rho}{\tan \theta} \sigma\_{\rho\theta}; (A.25)

$$
(\text{div }\boldsymbol{\sigma})_{\theta} = -\rho^2 \frac{\partial \sigma_{\theta \rho}}{\partial \rho} + \rho \frac{\partial \sigma_{\theta \theta}}{\partial \theta} + \frac{\rho}{\sin \theta} \frac{\partial \sigma_{\theta \phi}}{\partial \phi} + \rho \sigma_{\rho \theta} - \frac{\rho}{\tan \theta} \sigma_{\phi \phi}
$$
  
+2\rho \sigma\_{\theta \rho} + \frac{\rho}{\tan \theta} \sigma\_{\theta \theta}; (A.26)

$$
(\text{div }\boldsymbol{\sigma})_{\phi} = -\rho^2 \frac{\partial \sigma_{\phi \rho}}{\partial \rho} + \rho \frac{\partial \sigma_{\phi \theta}}{\partial \theta} + \frac{\rho}{\sin \theta} \frac{\partial \sigma_{\phi \phi}}{\partial \phi} + \rho \sigma_{\rho \phi} + \frac{\rho}{\tan \theta} \sigma_{\theta \phi}
$$
  
+2\rho \sigma\_{\phi \rho} + \frac{\rho}{\tan \theta} \sigma\_{\phi \theta}. (A.27)

Für den zweidimensionalen Fall - Berechnung von  $F_{d\parallel}$ gilt:

(div  $\boldsymbol{\sigma}_{\phi} \equiv 0$ ; außerdem:  $\sigma_{\rho\phi} = 0$ ,  $\sigma_{\phi\rho} = 0$ ,  $\sigma_{\theta\phi} = 0$ ,  $\sigma_{\phi\theta} = 0$ .

Entsprechend vereinfachen sich die Gleichungen (A.25) und (A.26).
### Anhang B

## Molekularfelder und elastischer Spannungstensor in Kugelkoordinaten

#### B.1 Das statische Molekularfeld

Das statische Molekularfeld in Kugelkoordinaten erhält man durch eine entsprechende Transformation der Euler-Lagrange-Gleichung für die freie Energiedichte  $f_d$ . Die statische Gleichgewichtsbedingung verlangt, dass die Verzerrungsenergie des Systems

$$
\mathcal{F} = \int f_d \, d^3r \tag{B.1}
$$

minimiert wird. Diese Bedingung ist erfüllt, wenn das statische Molefularfeld kollinear dem Direktorfeld ist:[3, S.107 - 3.1.3.4], siehe auch 1.12

$$
h_j^d = \frac{\delta f_d}{\delta n_j} = -\frac{\partial f_d}{\partial n_j} + \partial_i \left( \frac{\partial f_d}{\partial (\partial_i n_j)} \right). \tag{B.2}
$$

In Ein-Konstantennäherung ist die freie Energiedichte unter Beachtung des bei Kugelkoordinaten zu berücksichtigenden Volumenelementes  $d^3r = r^2 \sin \theta \, dr \, d\theta \, d\phi$  und mit  $r = \frac{1}{\theta}$  $\frac{1}{\rho}$ ,  $dr = -\frac{1}{\rho^2}$  $\frac{1}{\rho^2}d\rho$ 

$$
f_d = \frac{K}{2} \partial_i n_j \partial_i n_j \frac{-\sin \theta}{\rho^4}
$$
\n
$$
= -\frac{K \sin \theta}{2} \left( n_{\rho,\rho}^2 + n_{\theta,\rho}^2 + \frac{1}{\rho^2} \left( (n_{\rho,\theta} - n_{\theta})^2 + (n_{\theta,\theta} + n_{\rho})^2 + (n_{\rho} + \frac{n_{\theta}}{\tan \theta})^2 \right) \right).
$$
\n(B.3)

Bei der Bildung des skalaren Tensorproduktes  $\partial_i n_i \partial_i n_j$  benutzen wir die Matrix B.18 auf S.76. Im folgenden werden die diversen Differentialoperatoren in Gl. B.2 auf  $f_d$  gemäß B.3 angewandt:

$$
-\frac{\partial f_d}{\partial n_\rho} = \frac{K \sin \theta}{\rho^2} \left( n_{\theta,\theta} + 2n_\rho + \frac{n_\theta}{\tan \theta} \right); \tag{B.4}
$$

$$
-\frac{\partial f_d}{\partial n_\theta} = \frac{K \sin \theta}{\rho^2} \left( -n_{\rho,\theta} + n_\theta + \frac{n_\theta}{(\tan \theta)^2} + \frac{n_\rho}{\tan \theta} \right); (B.5)
$$

$$
\partial_{\rho} \frac{\partial f_d}{\partial (n_{\rho,\rho})} = \partial_{\rho} \left( \frac{-K \sin \theta}{2} 2n_{\rho,\rho} \right) = -K(\sin \theta) n_{\rho,\rho\rho};\tag{B.6}
$$

$$
\partial_{\theta} \frac{\partial f_d}{\partial (n_{\rho,\theta})} = \partial_{\theta} \left( \frac{-K \sin \theta}{\rho^2} (n_{\rho,\theta} - n_{\theta}) \right) = \frac{-K}{\rho^2} \left( \cos \theta (n_{\rho,\theta} - n_{\theta}) + \sin \theta (n_{\rho,\theta\theta} - n_{\theta,\theta}) \right) (B.7)
$$

$$
\partial_{\rho} \frac{\partial f_d}{\partial (n_{\theta,\rho})} = \partial_{\rho} \left( \frac{-K \sin \theta}{2} 2n_{\theta,\rho} \right) = -K(\sin \theta) n_{\theta,\rho\rho};\tag{B.8}
$$

$$
\partial_{\theta} \frac{\partial f_d}{\partial (n_{\theta,\theta})} = \partial_{\theta} \left( \frac{-K \sin \theta}{\rho^2} (n_{\theta,\theta} + n_{\rho}) \right) = \frac{-K}{\rho^2} \left( \cos \theta (n_{\theta,\theta} + n_{\rho}) + \sin \theta (n_{\theta,\theta\theta} + n_{\rho,\theta}) \right) (B.9)
$$

Mit den Termen B.4..B.9 kann man die Komponenten des statischen Molekularfeldvektors (hier für den zylindersymmetrischen Fall) gemäß Gl. B.2 zusammensetzen:

$$
h_{\rho}^{d} = K \left( \sin \theta \left[ -n_{\rho,\rho\rho} + \frac{1}{\rho^{2}} (2n_{\theta,\theta} + 2n_{\rho} + \frac{n_{\theta}}{\tan \theta} - n_{\rho,\theta\theta}) \right] -\frac{\cos \theta}{\rho^{2}} (n_{\rho,\theta} - n_{\theta}) \right);
$$
\n
$$
h_{\theta}^{d} = K \left( \sin \theta \left[ -n_{\theta,\rho\rho} + \frac{1}{\rho^{2}} (-2n_{\rho,\theta} + n_{\theta} (1 + \frac{1}{(\tan \theta)^{2}}) + \frac{n_{\rho}}{\tan \theta} - n_{\theta,\theta\theta} \right) \right] -\frac{\cos \theta}{\rho^{2}} (n_{\theta,\theta} + n_{\rho}) \right).
$$
\n(B.11)

Wenn man wie in unserem Falle dimensionslos rechnen will, muss in den Gln. B.10 und B.11 K durch  $\tilde{K} = \frac{\tilde{\eta}}{ER}$  ersetzt werden, wodurch die Ericksenzahl das Rechenergebnis parametrisiert.

#### B.2 Das viskose Molekularfeld

Die Komponenten des viskosen Molekularfeldvektors (hier für den zylindersymmetrischen Fall) lauten verallgemeinert in Indexschreibweise:

$$
h'_{\rho} = \gamma_1 N_{\rho} + \gamma_2 (A_{\rho\rho} n_{\rho} + A_{\rho\theta} n_{\theta}); \tag{B.12}
$$

$$
h'_{\theta} = \gamma_1 N_{\theta} + \gamma_2 (A_{\theta \rho} n_{\rho} + A_{\theta \theta} n_{\theta}). \tag{B.13}
$$

Hierin haben wir nur noch die entsprechenden in Kugelkoordinaten formulierten Ausdrücke für  $N_{\rho}$ ,  $N_{\theta}$ ,  $A_{\rho\theta}$ ,  $A_{\rho\theta}$  und  $A_{\theta\theta}$  aus dem Abschnitten A.3 und A.4 einzusetzen:

$$
h'_{\rho} = \gamma_1 \left( (-\rho^2 n_{\rho,\rho} v_{\rho} + \rho (n_{\rho,\theta} - n_{\theta}) v_{\theta}) + \frac{n_{\theta}}{2} \rho (v_{\theta} - \rho v_{\theta,\rho} - v_{\rho,\theta}) \right) + \gamma_2 \left( -\rho^2 v_{\rho,\rho} n_{\rho} + \frac{\rho}{2} (v_{\rho,\theta} - \rho v_{\theta,\rho} - v_{\theta}) n_{\theta} \right); \qquad (B.14)
$$
  

$$
h'_{\theta} = \gamma_1 \left( (-\rho^2 n_{\theta,\rho} v_{\rho} + \rho (n_{\theta,\theta} + n_{\rho}) v_{\theta}) - \frac{n_{\rho}}{2} \rho (v_{\theta} - \rho v_{\theta,\rho} - v_{\rho,\theta}) \right) + \gamma_2 \left( \frac{\rho}{2} (v_{\rho,\theta} - \rho v_{\theta,\rho} - v_{\theta}) n_{\rho} + \rho (v_{\theta,\theta} + v_{\rho}) n_{\theta} \right).
$$
 (B.15)

#### B.3 Dynamischer Anteil des elastischen Spannungstensors

In koordinatenfreier Darstellung wurde dieser in Gl. 1.23 beschrieben:

$$
h'_k \partial_i n_k = (\gamma_1 N_k + \gamma_2 A_{kl} n_l) \partial_i n_k. \tag{B.16}
$$

In Gl. B.16 sind die alle Komponeneten  $N_k$  und  $A_{kl}$  in Kugelkoordinaten aus den Abschnitten A.3 und A.4 bekannt. Wir bearbeiten auch hier nur den Fall der Achssymmetrie zur z-Achse (Zylindersymmetrie). Zu bestimmen ist jedoch noch der transponierte Direktorgradient  $\partial_i n_k$ , der sich in Kugelkoordinaten analog zu A.6 wie folgt darstellt:

$$
\partial_{i}n_{k} = \begin{vmatrix}\n\frac{\partial n_{r}}{\partial r} & \frac{\partial n_{\theta}}{\partial r} & \frac{\partial n_{\phi}}{\partial r} \\
\frac{1}{r}\frac{\partial n_{r}}{\partial \theta} - \frac{n_{\theta}}{r} & \frac{1}{r}\frac{\partial n_{\theta}}{\partial \theta} + \frac{n_{r}}{r} & \frac{1}{r}\frac{\partial n_{\phi}}{\partial \theta} \\
\frac{1}{r\sin\theta}\frac{\partial n_{r}}{\partial \phi} - \frac{n_{\phi}}{r} & \frac{1}{r\sin\theta}\frac{\partial n_{\theta}}{\partial \phi} - \frac{n_{\phi}}{r\tan\theta} & \frac{1}{r\sin\theta}\frac{\partial n_{\phi}}{\partial \phi} + \frac{n_{r}}{r} + \frac{n_{\theta}}{r\tan\theta}\n\end{vmatrix}.
$$
\n(B.17)

Mit  $\rho = \frac{1}{r}$  $\frac{1}{r}$ ;  $\frac{\partial}{\partial r} = -\rho^2 \frac{\partial}{\partial \rho}$  $\frac{\partial}{\partial \rho}$  und Beschränkung auf Zylindersymmetrie  $n_i = n_i(\rho, \theta)$   $n_{\phi} =$ 0,  $\partial_{\phi} n_i = 0$  vereinfacht sich der Tensor B.17, wobei wir gleichzeitig auf die bequemere Indexnotation für Ableitungen übergehen:

$$
\partial_i n_k = \begin{vmatrix}\n-\rho^2 n_{\rho,\rho} & -\rho^2 n_{\theta,\rho} & 0 \\
\rho(n_{\rho,\theta} - n_{\theta}) & \rho(n_{\theta,\theta} + n_{\rho}) & 0 \\
0 & 0 & \rho(n_r + \frac{n_{\theta}}{\tan \theta})\n\end{vmatrix}.
$$
\n(B.18)

So schreibt man mit den oben berechneten Komponenten des viskosen Molekularfeldvektors  $h'_\rho$ und  $h'_\theta$ - Formeln B.14- den dynamischen Anteil des elastischen Spannungstensors bei Zylindersymmetrie wie folgt

$$
(h'_k n_{k,i})_{\rho} = h'_k n_{k,\rho} = -\rho^2 \left( h'_\rho n_{\rho,\rho} + h'_\theta n_{\theta,\rho} \right); \tag{B.19}
$$

$$
(h'_k n_{k,i})_\theta = h'_k n_{k,\theta} = \rho (h'_\rho (n_{\rho,\theta} - n_\theta) + h'_\theta (n_{\theta,\theta} + n_\rho)).
$$
 (B.20)

### Anhang C

### Der Korrekturfaktor  $C_e$  für die Reibungskraft im endlichen Gebiet

Für *isotrope Flüssigkeiten* wird im Abschnitt 1.7.1 dieses Problem generell behandelt und sowohl der Lösungsansatz als auch das Ergebnis angegeben. Hier werden wir den Rechenweg detailliert beschreiben und dabei auf die Herleitung von *Sommerfeld*[10, S. 235] für das unendliche Gebiet zurückgreifen. Die Rechnung wurde gemäß den geänderten Randbedingungen modifiziert. Die Sommerfeldsche Notation blieb hierbei weitgehend unverändert.

Zusätzlich definieren wir die folgenden Größen:

$$
\tilde{A} = \frac{A}{a}; \quad \tilde{C} = \frac{C}{a^3}; \quad \tilde{B} = \frac{\tilde{A}}{\eta} - \tilde{C}.
$$
\n(C.1)

Es sei daran erinnert, dass  $\varepsilon = \frac{a}{e}$  $\frac{a}{e}$  das Verhältnis zwischen Kugelradius und Außenradius des Gebietes bedeutet.

Zunächst sind aus den bei Sommerfeld angegebenen Lösungen der DGL für die Geschwindigkeit und den geänderten Randbedingungen die Integrationskonstanten  $A, B$  und  $C$  zu bestimmen:

$$
v_r = \left(-\frac{1}{\eta r}A + B + \frac{1}{r^3}C\right)\cos\theta;
$$
  

$$
v_{\theta} = \left(+\frac{1}{2\eta r}A - B + \frac{1}{2r^3}C\right)\sin\theta.
$$
 (C.2)

Randbedingungen auf dem äußeren Rand  $r=e$  sind

$$
v_r = v_e \cos \theta; \quad v_\theta = v_e \sin \theta. \tag{C.3}
$$

Auf der Kugel  $r = a$  ist  $v_r$ ,  $v_\theta$  gleich Null.

Hieraus ergeben sich drei Bestimmungsgleichungen für die drei Integrationskonstanten:

$$
r = a; \ \theta = 0: \quad -\frac{A}{\theta a} + B + \frac{C}{a^3} = 0
$$
  

$$
r = a; \ \theta = \frac{\pi}{2}: \quad \frac{A}{2\theta a} - B + \frac{C}{2a^3} = 0
$$
  

$$
r = e; \ \theta = 0: \quad -\frac{A}{\theta e} + B + \frac{C}{e^3} = 0.
$$
 (C.4)

Die Auswertung dieses linearen Gleichungssystems ergibt

$$
C = v_e \frac{a^3}{2} \frac{1}{1 - \frac{3}{2} \frac{a}{e} + \frac{1}{2} \frac{a^3}{e^3}};
$$
  
\n
$$
\frac{A}{\eta} = \frac{3}{a^2} C
$$
  
\n
$$
= v_e \frac{3}{2} a \frac{1}{1 - \frac{3}{2} \frac{a}{e} + \frac{1}{2} \frac{a^3}{e^3}};
$$
  
\n
$$
B = \frac{A}{\eta a} - \frac{C}{a^3}
$$
  
\n
$$
= v_e \frac{1}{1 - \frac{3}{2} \frac{a}{e} + \frac{1}{2} \frac{a^3}{e^3}}.
$$
\n(C.5)

Damit lassen sich jetzt die modifizierten Integrationskonstanten schreiben:

$$
\tilde{C} = \frac{C}{a^3} = v_e \frac{1}{2} \frac{1}{1 - \frac{3}{2}\varepsilon + \frac{1}{2}\varepsilon^3};
$$
\n
$$
\frac{\tilde{A}}{\eta} = \frac{\frac{A}{\eta}}{a} = v_e \frac{3}{2} \frac{1}{1 - \frac{3}{2}\varepsilon + \frac{1}{2}\varepsilon^3};
$$
\n
$$
\tilde{B} = \frac{\tilde{A}}{\eta} - \tilde{C} = v_e \frac{1}{1 - \frac{3}{2}\varepsilon + \frac{1}{2}\varepsilon^3}.
$$
\n(C.6)

In einem nächsten Schritt ist  $\bm{A}$  :  $\bm{A} = A_{rr}^2 + A_{\theta\theta}^2 + 2 A_{r\theta}^2 + A_{\phi\phi}^2$  s. 1.41 in Kugelkoordinaten zu berechnen. Die Komponenten des Tensors A sind dem Anhang A.3 zu entnehmen. Die Komponenten des Geschwindigkeitsvektors und deren partielle Ableitungen stellen sich in Abwandlung der Sommerfeld-Formeln (10),(11) in [10, S. 235] mit den modifizierten Integrationskonstanten wie folgt dar:

$$
v_r = \cos \theta \left( \tilde{B} - \frac{\tilde{A}}{\eta} \frac{a}{r} + \tilde{C} \frac{a^3}{r^3} \right); \qquad v_{\theta} = \sin \theta \left( -\tilde{B} + \frac{1}{2} \frac{\tilde{A}}{\eta} \frac{a}{r} + \frac{1}{2} \tilde{C} \frac{a^3}{r^3} \right); \text{(C.7)}
$$

$$
v_{r,r} = \cos \theta \left( \frac{A}{\eta} \frac{a}{r^2} - 3 \tilde{C} \frac{a^3}{r^4} \right); \qquad v_{\theta,r} = \sin \theta \left( -\frac{1}{2} \frac{A}{\eta} \frac{a}{r^2} - \frac{3}{2} \tilde{C} \frac{a^3}{r^4} \right); \qquad (C.8)
$$

$$
v_{r,\theta} = -\sin\theta \left(\tilde{B} - \frac{\tilde{A}}{\eta} \frac{a}{r} + \tilde{C} \frac{a^3}{r^3}\right); \quad v_{\theta,\theta} = \cos\theta \left(-\tilde{B} + \frac{1}{2} \frac{\tilde{A}}{\eta} \frac{a}{r} + \frac{1}{2} \tilde{C} \frac{a^3}{r^3}\right). \tag{C.9}
$$

Damit lassen sich nun die Komponenten des Tensors A berechnen

$$
A_{rr} = v_{r,r} = \cos\theta \frac{a}{r^2} \left(\frac{\tilde{A}}{\eta} - 3 \tilde{C} \frac{a^2}{r^2}\right); \qquad (C.10)
$$

$$
A_{\theta\theta} = \frac{1}{r}(v_{\theta,\theta} + v_r) = \cos\theta \frac{a}{r^2} \left(-\frac{1}{2}\frac{\tilde{A}}{\eta} + \frac{3}{2}\tilde{C}\frac{a^2}{r^2}\right); \quad (C.11)
$$

$$
A_{r\theta} = \frac{1}{2r}(v_{r,\theta} + r v_{\theta,r} - v_{\theta}) = \sin \theta \frac{3}{2} \frac{a^3}{r^4} \tilde{C};
$$
\n(C.12)

$$
A_{\phi\phi} = \frac{1}{r}(v_r + \frac{\cos\theta}{\sin\theta} v_\theta) = \cos\theta \frac{a}{r^2} \left( -\frac{1}{2} \frac{\tilde{A}}{\eta} + \frac{3}{2} \tilde{C} \frac{a^2}{r^2} \right). \tag{C.13}
$$

und das doppelte innere Produkt der Deformationrate A angeben:

$$
\mathbf{A} : \mathbf{A} = A_{rr}^2 + A_{\theta\theta}^2 + 2 A_{r\theta}^2 + A_{\phi\phi}^2
$$
\n
$$
= \cos^2 \theta \frac{a^2}{r^4} \left[ \left( \frac{\tilde{A}}{\eta} \right)^2 + 9 \tilde{C} \frac{a^4}{r^4} - 9 \frac{\tilde{A}}{\eta} \tilde{C} \frac{a^2}{r^2} \right] + \frac{9}{2} \tilde{C}^2 \frac{a^6}{r^8}. \quad (C.14)
$$

Damit sind wir in der Lage das Integral der Reibungskraft 1.40 auszuwerten und das Ergebnis in der praktikablen Form  $F_{d(e)} = F_{d(\infty)} C_e = 6\pi \eta \, a \, v_e \, C_e$  zu formulieren. Die Integration erfolgt zunächst über  $d(\cos \theta)$  und dann uber dr. In der letzten Zeile wird von  $\varepsilon = \frac{a}{e}$  Gebrauch gemacht.

$$
F_d v_e = 4\pi \eta \int_1^e \int_{\cos\theta = -1}^{\cos\theta = +1} \mathbf{A} : \mathbf{A} r^2 d(\cos\theta) dr
$$
  
\n
$$
= 4\pi \eta \int_{r=1}^e \left( \int_{\cos\theta = -1}^{\cos\theta = +1} \frac{a^2}{r^2} P(\frac{1}{r}) \cos^2\theta d(\cos\theta) + \frac{9}{2} \tilde{C}^2 \int_{\cos\theta = -1}^{\cos\theta = +1} \frac{a^6}{r^6} d(\cos\theta) \right) dr
$$
  
\n
$$
= 4\pi \eta \int_{r=1}^e \left( \left[ \frac{\cos^3\theta}{3} \right]_{-1}^{+1} \frac{a^2}{r^2} P(\frac{1}{r}) + \frac{9}{2} \tilde{C}^2 \frac{a^6}{r^6} [\cos\theta]_{-1}^{+1} \right) dr
$$
  
\n
$$
= 4\pi \eta a \left[ -\left( \frac{\tilde{A}}{\eta} \right)^2 \frac{a}{r} + \frac{6}{3} \frac{\tilde{A}}{\eta} \tilde{C} \frac{a^3}{e^3} - 3 \tilde{C}^2 \frac{a^5}{r^5} \right]_a^e
$$
  
\nmit  $\varepsilon = \frac{a}{e}$   
\n
$$
= 4\pi \eta a \left[ -\left( \frac{\tilde{A}}{\eta} \right)^2 \varepsilon + 2 \frac{\tilde{A}}{\eta} \tilde{C} \varepsilon^3 - 3 \tilde{C}^2 \varepsilon^5 + \left( \frac{\tilde{A}}{\eta} \right)^2 - 2 \frac{\tilde{A}}{\eta} \tilde{C} + 3 \tilde{C}^2 \right]. \quad (C.15)
$$

Wir benutzen  $\frac{\tilde{A}}{\eta} = 3 \tilde{C}$  (C.6) und erhalten aus C.15 nach elementarer Umformumng

$$
F_{d(e)} = 6\pi \eta a v_e \frac{1 - \frac{3}{2}\varepsilon + \varepsilon^3 - \frac{1}{2}\varepsilon^5}{(1 - \frac{3}{2}\varepsilon + \frac{1}{2}\varepsilon^3)^2}.
$$
 (C.16)

Der isotrope Reibungskoeffizient im endlichen Gebiet ergibt sich hieraus, indem man die ungestörte Anströmgeschwindigkeit $v_e$ und den Kugelradius auf 1 normiert:

$$
\gamma_e = 6\pi\eta \ C_e = 6\pi\eta \ \frac{1 - \frac{3}{2}\varepsilon + \varepsilon^3 - \frac{1}{2}\varepsilon^5}{(1 - \frac{3}{2}\varepsilon + \frac{1}{2}\varepsilon^3)^2}.
$$
 (C.17)

# Abbildungsverzeichnis

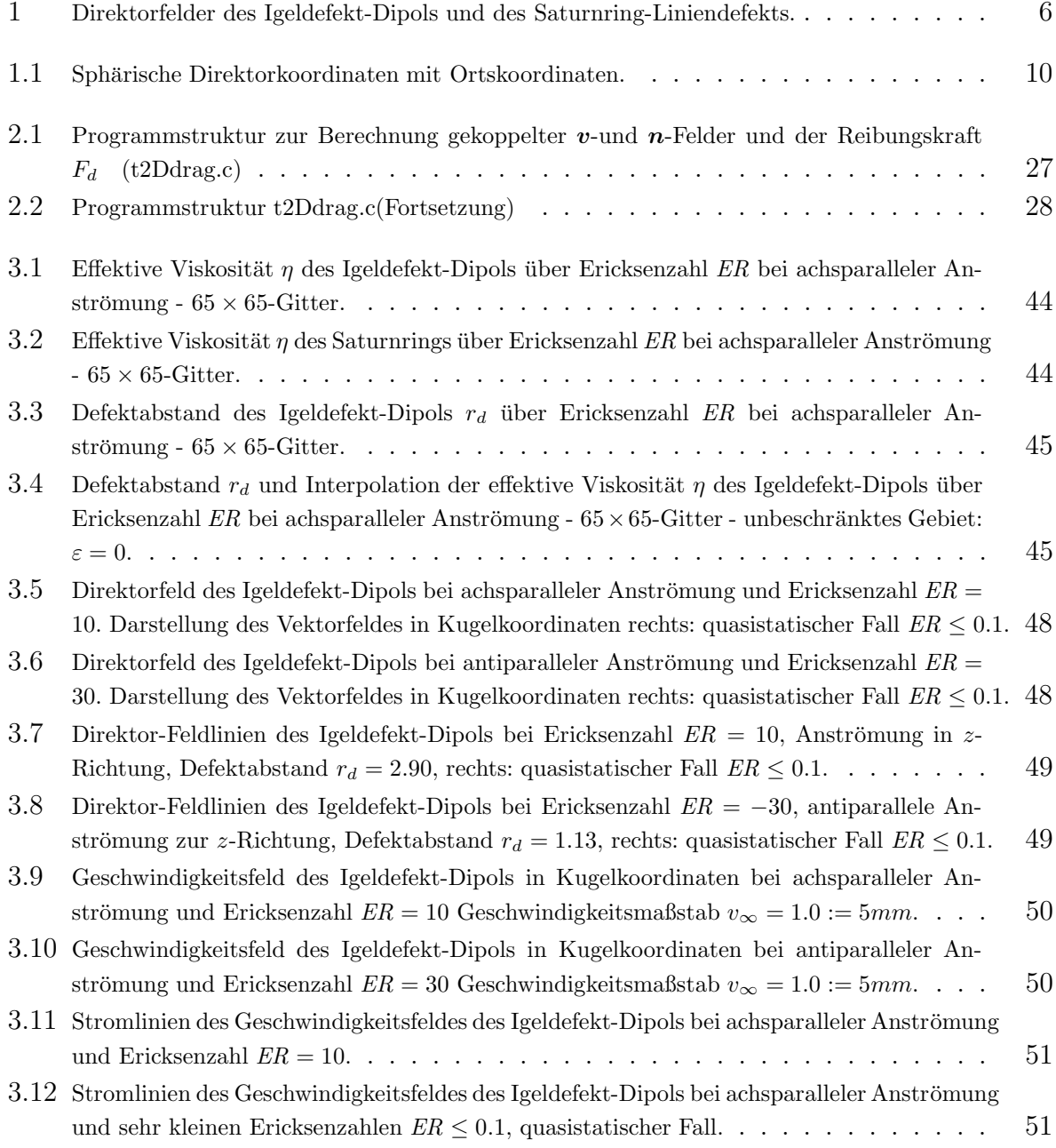

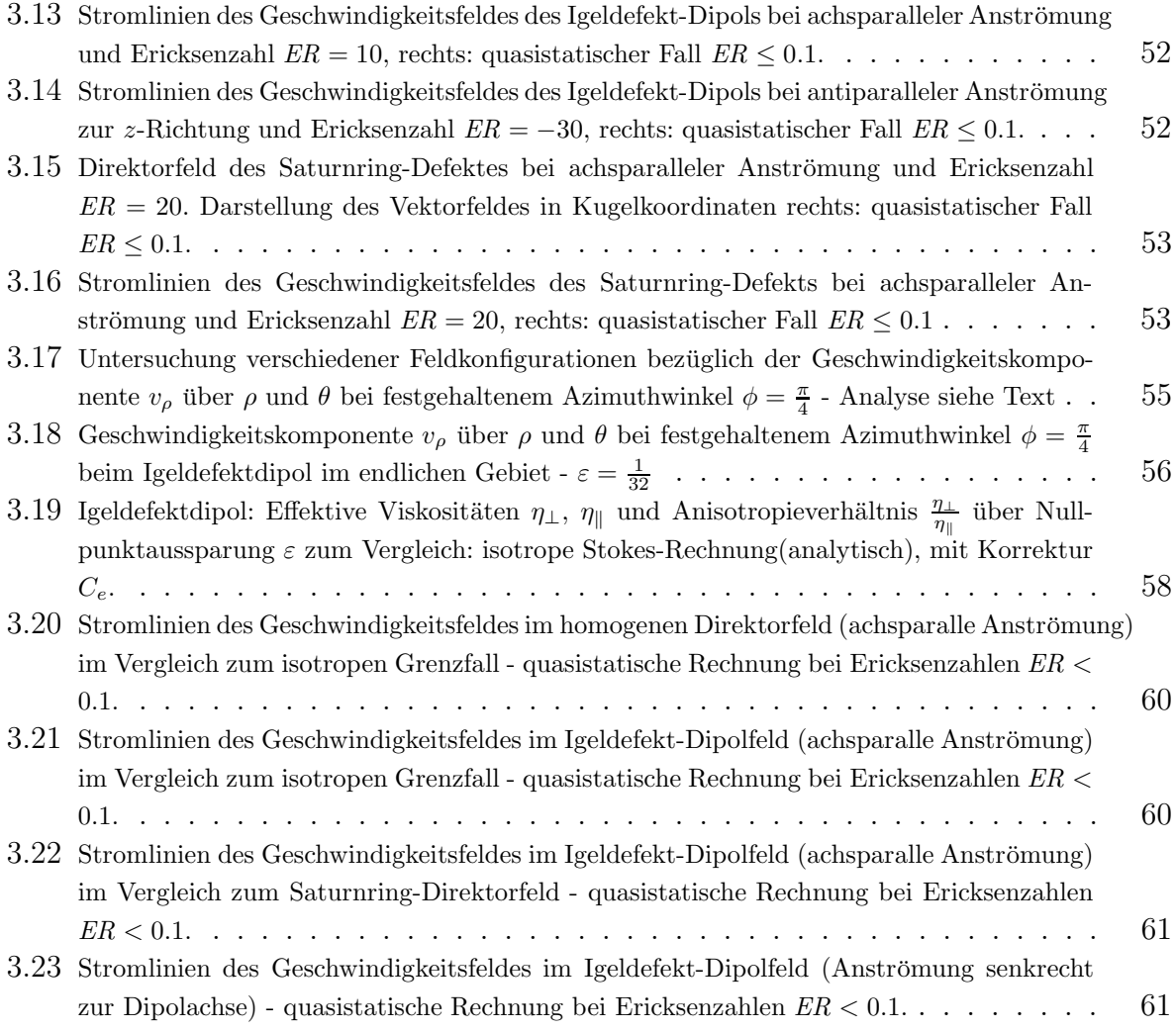

#### Literaturverzeichnis

- [1] I. N. Bronstein and K. A. Semendjajew. Taschenbuch der Mathematik. Verlag Harri Deutsch, Thun und Frankfurt/M, 1989.
- [2] Alexandre Joel Chorin. A numerical method for solving incompressible viscous flow problems. J. Comput. Phys., 2(12-26):12–26, 1967.
- [3] P. G. de Gennes and J. Prost. The Physics of Liquid Crystals. 2nd. ed. Clarendon Press, Oxford, 1993.
- [4] H. Heuer, H. Kneppe, and F. Schneider. Flow of a nematic liquid crystal around a sphere. Mol. Cryst. Liq. Cryst., 214:43–61, 1992.
- [5] T. C. Lubensky, D. Pettey, N. Currier, and H. Stark. Topological defects and interactions in nematic emulsions. Phys. Rev. E, 57(1):610–625, January 1998.
- [6] P. Poulin, H. Stark, T. C. Lubensky, and D. A. Weitz. Novel colloidal interactions in anisotropic fluids. Science, 275:1770–1773, March 1997.
- [7] Philippe Poulin, Holger Stark, T. C. Lubensky, and D. A. Weitz. Novel colloidal interactions in anisotropic fluids. submitted to Science, 1996.
- [8] W. H. Press. Numerical Recipes in C: The Art of Scientific Computing. Academic Press, Cambridge, 2 edition, 1992.
- [9] R. W. Ruhwandl and E. M. Terentjev. Friction drag on a particle moving in a nematic liquid crystal. Phys. Rev. E, 54(5):5204–5210, November 1996.
- [10] Arnold Sommerfeld, Erwin Fues, and Ekkehart Kröner. Mechanik der deformierbaren Medien, volume 2 of *Vorlesungen über Theoretische Physik*. Verlag Harry Deutsch Thun Frankfurt/M, 6 edition, 1992.
- [11] D. Ventzki. Brownsche bewegung von wasserblasen in nematischen emulsionen. Technical report, 1998.

### Danksagung

Mit der Fertigstellung dieser Arbeit, welche die Ergebnisse meiner zweijährigen wissenschaftlichen Tätigkeit im Anschluss an meine Diplomarbeit zusammenfasst, endet auch meine reguläre Tätigkeit am ITAP. Gleichzeitig geht für mich ein fast zehnjähiger Lebensabschnitt zur Neige, den ich im Anschluß an mein Berufsleben an der Universität Stuttgart zuerst als Gasthörer, schon bald als ordentlicher Student der Physik und schließlich dank dem Entgegenkommen von Herrn Prof. Trebin als "Postdipl"und freier Mitarbeiter des Instituts verbringen konnte. Diese Zeit gehört zu den besten Jahren meines Lebens. Nahezu täglich wurde ich mit aufregenden, faszinierenden Erfahrungen konfrontiert, musste mir immer wieder neue Arbeitstechniken aneignen und unerwartete Probleme lösen. Das forderte einen heraus, aus gewohnten Routinen und Denkweisen auszubrechen und hielt einen ganz schön am Leben. Ich bin dankbar, dass mir dies vergönnt war. Und ganz besonders glücklich schätze ich mich auch in Anbetracht des Umstandes, dass ich diese Jahre in einem ebenso erfrischenden wie harmonischen Umfeld unter lauter hellwachen, engagierten und hilfsbereiten jungen Menschen verbringen durfte. Andererseits sollte man in meiner Lage wissen, wann es Zeit wird zu gehen. Der Zeitpunkt sollte deutlich vor dem fossilen Stadium liegen und er scheint mir jetzt gekommen zu sein.

Es wird schwierig werden, mich heute bei all denjenigen persönlich zu bedanken, die mich in irgend einer Form in meiner Zeit am ITAP unterstützt haben. Dies könnte eine ziemlich vollst¨andige Personalliste des Instituts werden. So muss ich mich auf den Personenkreis beschränken, der unmittelbar zum Gelingen meiner Arbeit beigetragen hat:

Herrn Prof. Trebin danke ich dafür, dass er mir nach Abschluss meiner Diplomarbeit großzügigerweise die Chance gegeben hat, am Institut weiter zu arbeiten. Hierfür mussten ja die notwendigen Resourcen (Arbeitsplatz, Rechnerkapazität) bereitgestellt werden.

Holger Stark hatte mich schon w¨ahrend der Diplomarbeit kompetent betreut und zeigte sich daher auch an dem weiter führenden Projekt sehr interessiert. Er hatte sowohl als immer verfügbarer Gesprächspartner als auch durch eigene kreative Beiträge in kritischen Phasen immer wieder neue Impulse für meine Arbeit gegeben und damit maßgeblich zum Gelingen beigetragen. Dadurch ergab sich ein vertrauensvolles und freundschaftliches Klima der Zusammenarbeit.

Michael Reichenstein wurde von mir während der letzten zwei Jahre besonders häufig als Berater in Anspruch genommen. Das lag nicht nur an der räumlichen Nähe, sondern vor allem an seiner freundlichen Hilfsbereitschaft und seinem breiten Kompetenzspektrum. Dies reichte von der Physik der Flüssigkristalle über Debugging-Probleme bis zu LATEX-Feinheiten und Linux-Fragen. Herzlichen Dank, lieber Michael.

Unsere System-Manager Johannes Roth und Gunther Schaaf mussten manchesmal viel Geduld mit mir haben, wenn ich sie mit simplen oder manchmal auch komplizierteren Unix-bzw.Linux-Problemen genervt habe. Sie hatten diese Geduld und halfen immer mit freundlicher Gelassenheit weiter.

Als weitere hilfsbereite Gesprächspartner sollte ich hier stellvertretend für alle anderen Christoph Rudhart, Uli Koschella, Frank Weidner, Franz Gähler, Christof Horn und meinen Zimmergenossen Michael Ricker erwähnen.

Last not least muss ich meiner liebe Frau Irmelin einmal mehr danken, dass sie mich auch diese letzten zwei Jahre mit viel Verständnis in meinen physikalischen Ambitionen unterstützt und damit manche zusätzliche Arbeit in unserem privaten Umfeld auf sich genommen hat. Wenigstens dies sollte jetzt vorbei sein. Ansonsten baue ich darauf, dass auch in Zukunft der Kontakt zum Institut für Theoretische und Angewandte Physik und zur Uni Stuttgart nicht völlig abreißt und ich aus gegebenem Anlass oder auch ohne einen solchen mich hier immer mal wieder sehen lasse.